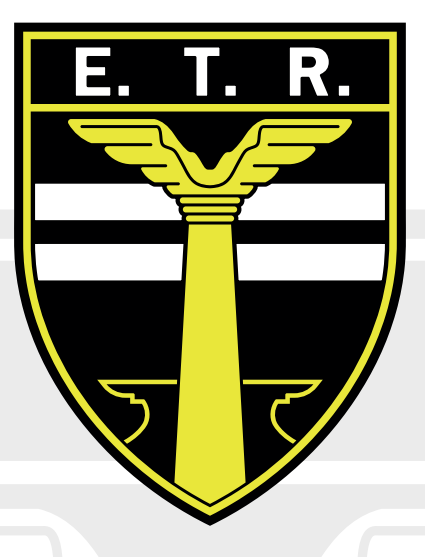

## 2° AÑO - Ciclo Básico

Alumno: 2000 - 2000 - 2000 - 2000 - 2000 - 2000 - 2000 - 2000 - 2000 - 2000 - 2000 - 2000 - 2000 - 2000 - 2000 Año y División:

## Escuela Técnica RAGGIO Departamento de Dibujo y Tecnología 2022

Coordinador: Morbelli Juan Pablo Ayte. Coordinador: Piragino Facundo

### PRESENTACIÓN DE LA MATERIA:

### ¿DE QUE SE TRATA LA MATERIA?

La materia Tecnología de la Representación trata sobre la representación gráfica de diseños y proyectos, mediante un programa de aprendizaje, basado en la realización de láminas y trabajos a mano alzada. Implica un desafío nuevo para los ingresantes a la escuela técnica.

El dibujo técnico nos enseña cómo representar correctamente figuras y objetos en dos o tres dimensiones, sobre una hoja, y bajo determinadas normas (Normas IRAM). Es un lenguaje gráfico universal, por lo tanto, su comprensión y uso resultan indispensables para el técnico/a.

Medición, acotación, desarrollo de la motricidad fina, uso correcto de herramental para el trazado, interpretación y documentación de una idea, prolijidad, capacidad organizativa y responsabilidad son algunas de las aptitudes que los alumnos/as deben adquirir al cursar esta materia y que les preparan para convertirse en diseñadores.

### ¿QUÉ SON Y PARA QUÉ SIRVEN LAS NORMAS IRAM?

El Instituto Argentino de Normalización y Certificación (originalmente Instituto de Racionalización Argentino de Materiales: IRAM) es el instituto encargado de la normalización y certificación, en Argentina. Las normas son documentos que surgen del trabajo de un grupo de

expertos que acuerdan las condiciones mínimas que debe tener un producto, servicio o sistema de gestión. Estas normas rigen para los procesos productivos de distintos campos como ser:

Automotriz, alimentos, construcción, energía, electrotecnia, mecánica, metalurgia, química, textil, etc.

En esta materia, estudiamos las normas IRAM que definen cómo se debe dibujar e interpretar un plano, y gracias a ellas, logramos documentar diseños e ideas que puedan ser correctamente concretadas por cualquier técnico/a.

### ¿CÓMO SE APRUEBA LA MATERIA?

Para aprobar la materia cada alumno/a deberá completar la totalidad de los 12 trabajos prácticos del presente cuadernillo y presentarlos en tiempo y forma a sus respectivos docentes. Los trabajos serán evaluados y los docentes solicitarán a los alumnos todas las correcciones pertinentes. Se tomará una evaluación al finalizar cada cuatrimestre.

Al final del ciclo lectivo, con la carpeta completa y las correcciones hechas, el docente evaluará el desempeño de cada alumno/a.

Aprobarán la materia quienes hayan logrado dibujar acorde a los contenidos de las siguientes normas:

- Formato y rótulo según normas IRAM 4504/4508
- Líneas según norma IRAM 4502
- Acotación según norma IRAM 4513
- Caligrafía según norma IRAM 4503
- Perspectivas Isométrica y Caballera Reducida según norma IRAM 4540
- Vistas según norma IRAM 4501
- Cortes según norma IRAM 4507
- Escalas según norma IRAM 4505
- Prolijidad y presentación según requisitos solicitados.

### ¿QUÉ HERRAMIENTAS NECESITO?

Para cursar esta materia los alumnos/as deberán asistir a todas las clases con los siguientes elementos:

- -Este cuadernillo
- -Tablero de dibujo con paralela 40x50cm
- -Hojas de dibujo técnico A3
- -Cinta de papel
- -Lápices 2H / HB / B
- -Estilógrafo 0,8
- -Escuadras de 30°/60° y 45°
- -Compás de dibujo técnico
- -Goma de borrar blanca
- -Sacapuntas
- -Plantilla de círculos

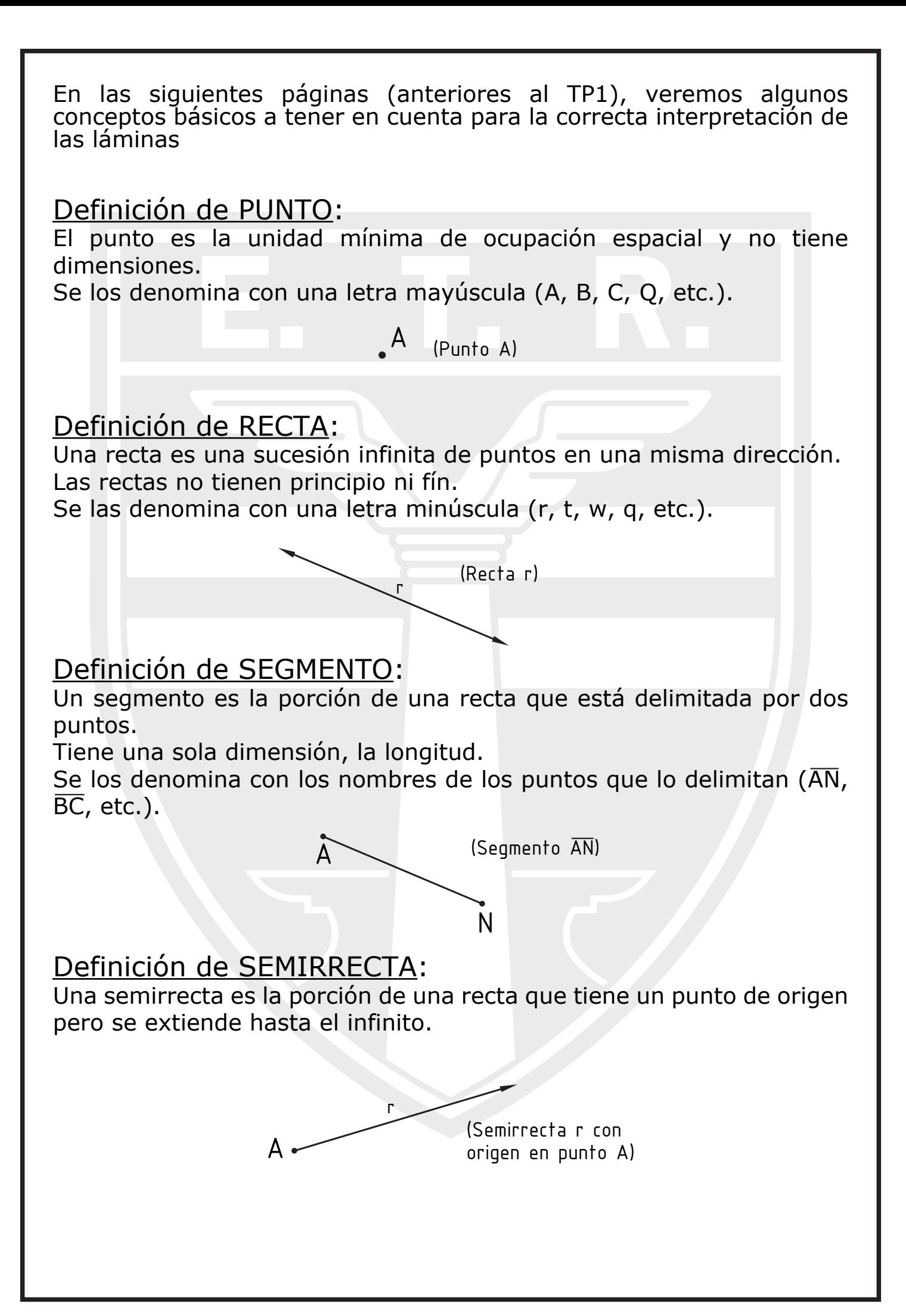

### Definición de ARCO:

Un arco es la porción de una curva. Por lo general se refiere a un arco de circunferencia. Es necesario saber su radio.

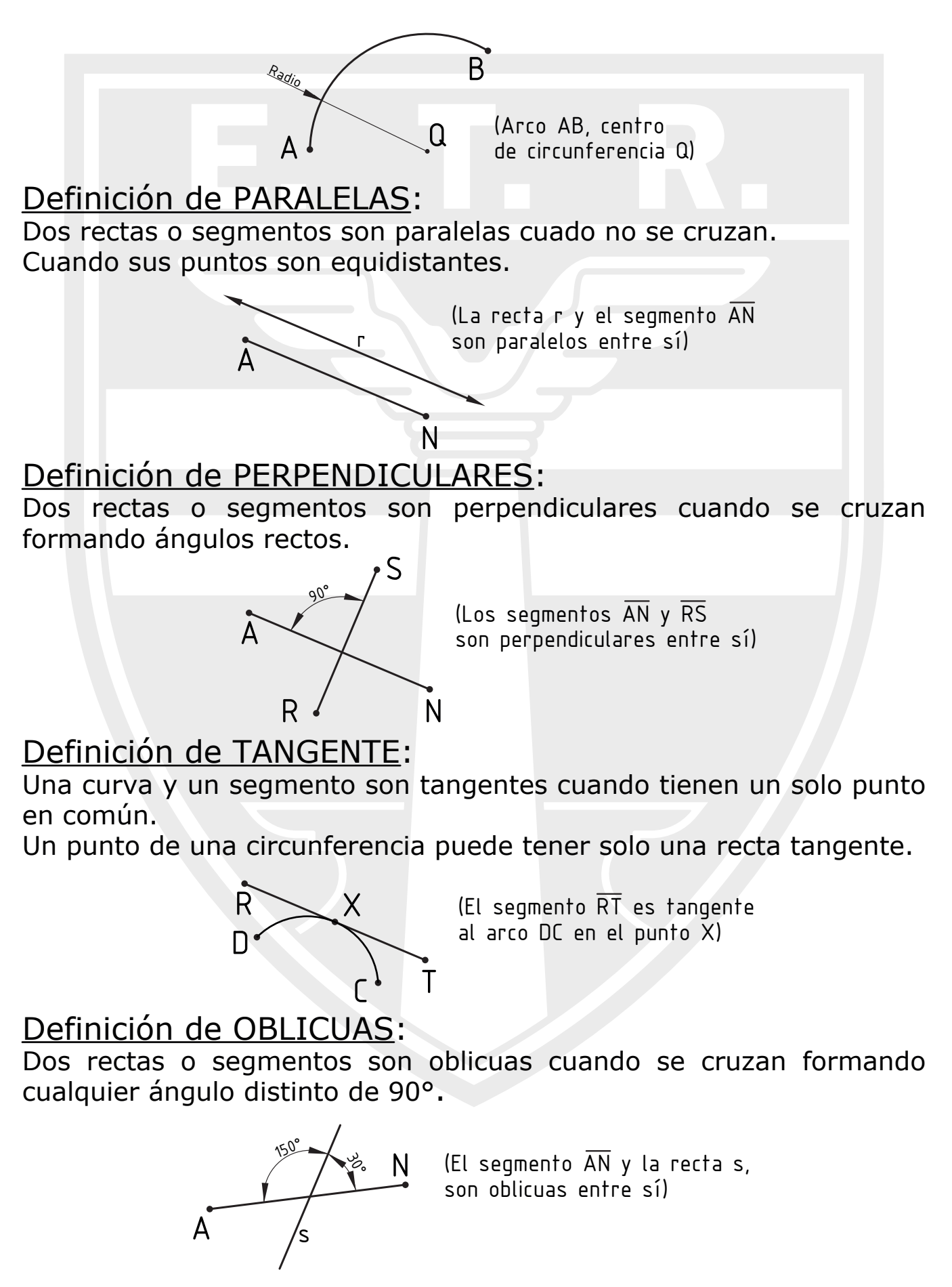

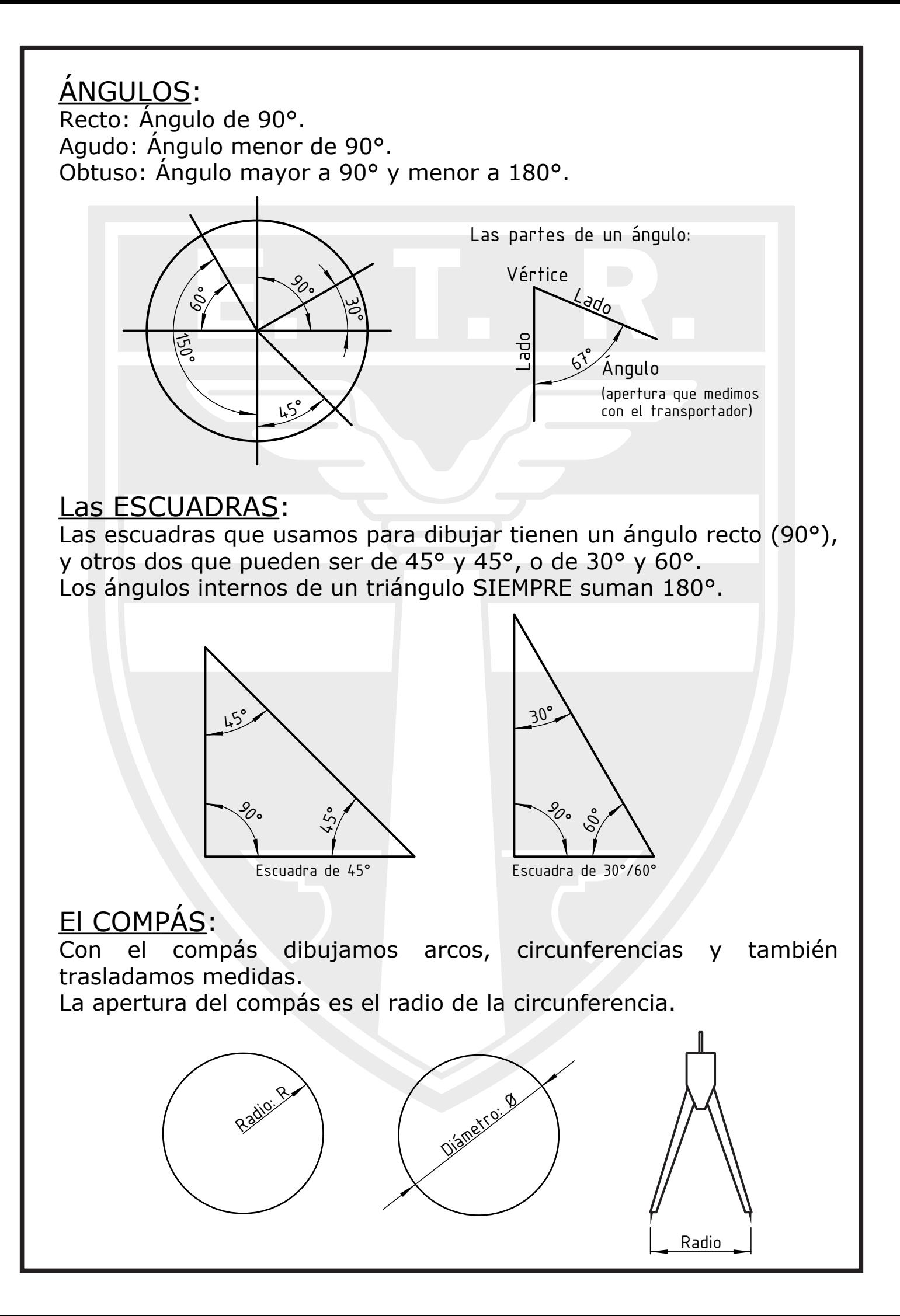

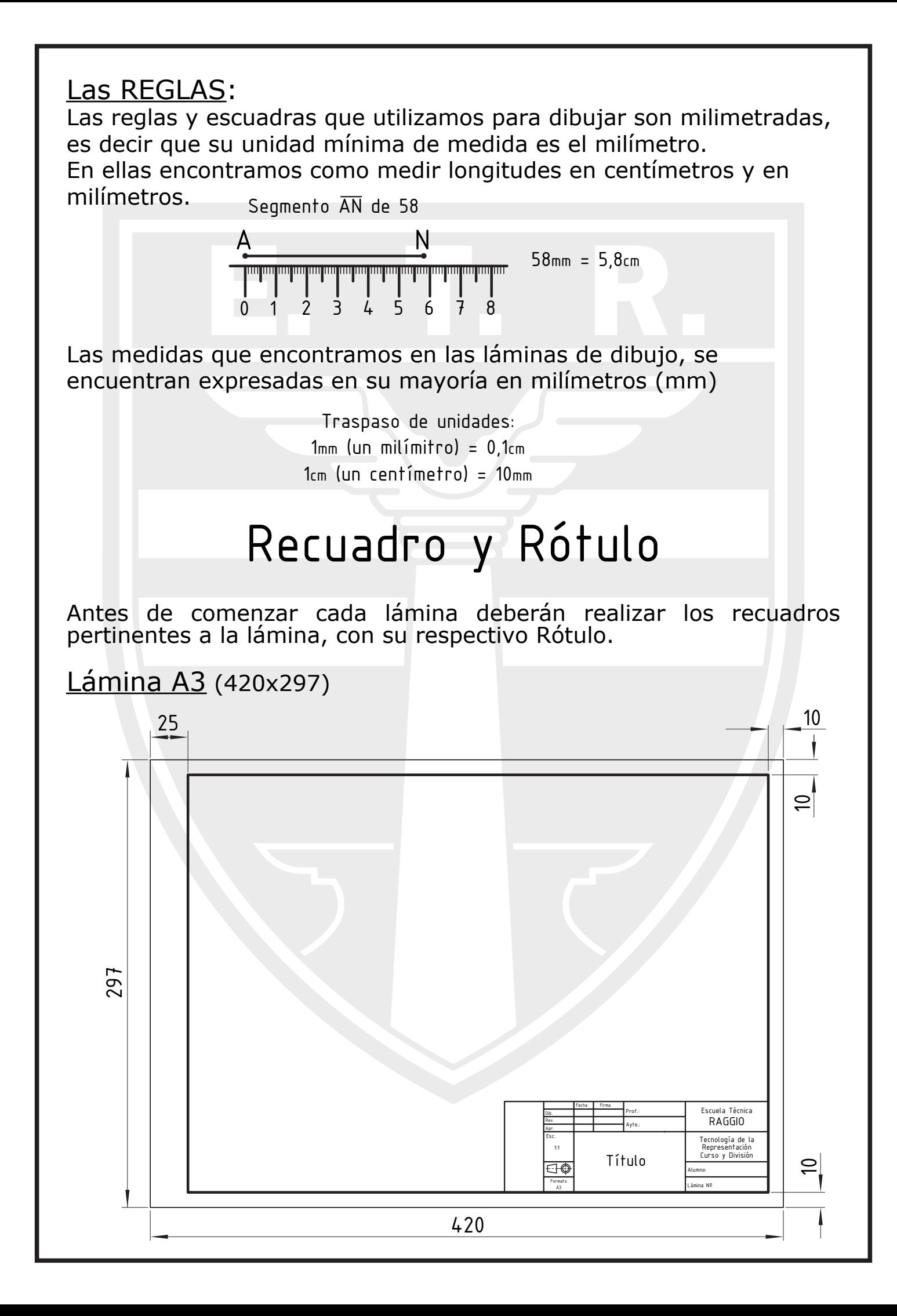

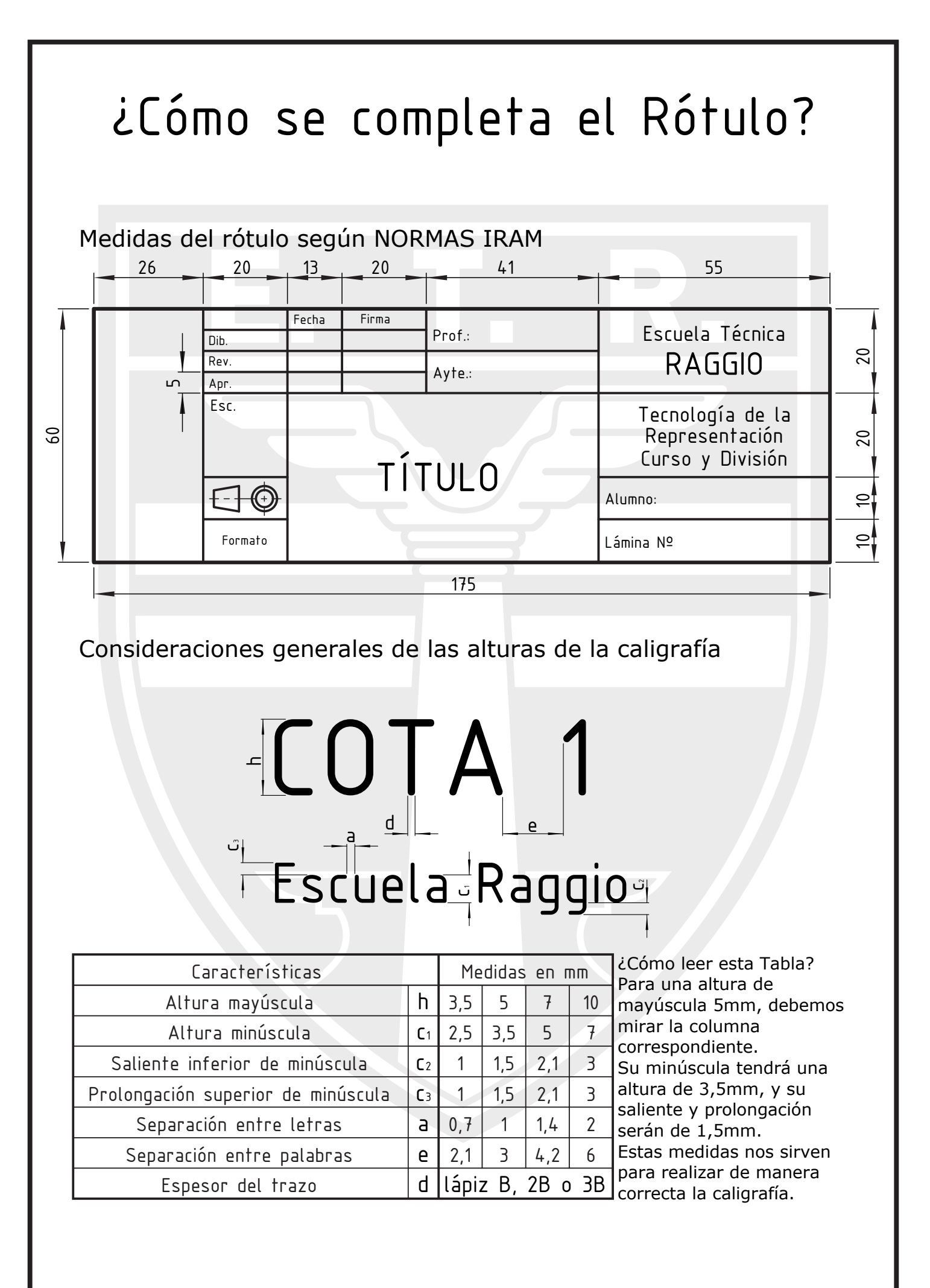

¿Qué es y qué va en cada sector?

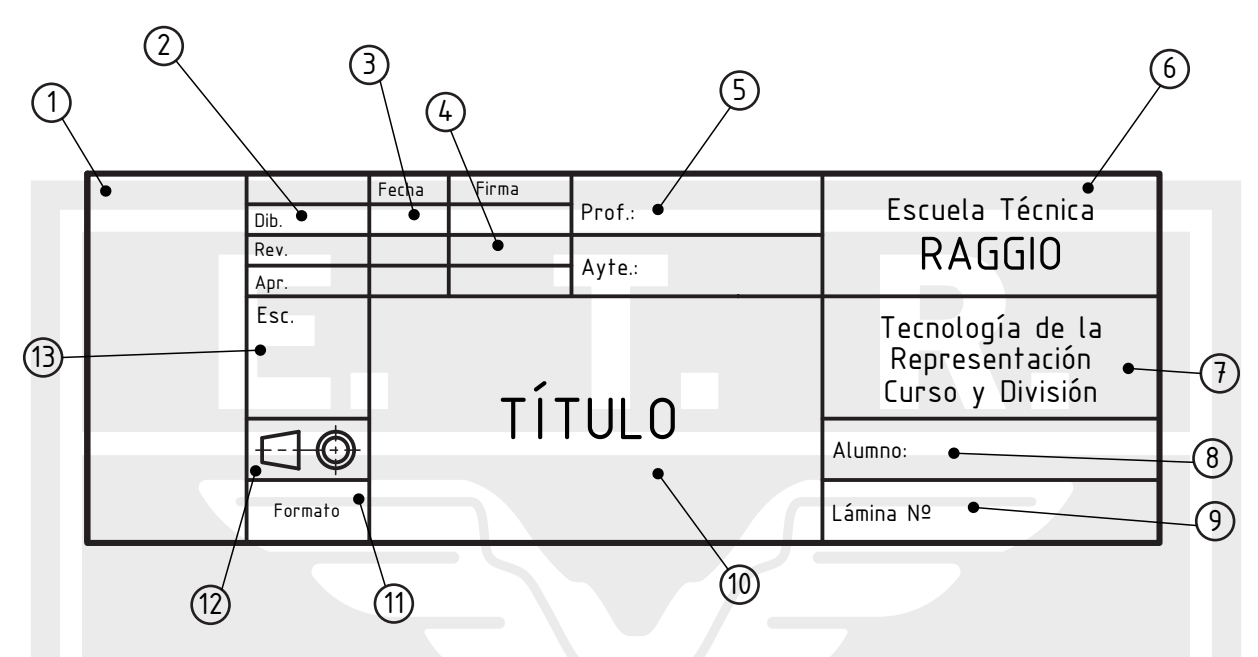

1- Materiales: Este espacio se utiliza para indicar el o los materiales de la pieza que estamos dibujando, los procesos productivos, y toda la información pertinente que permita la mejor comprensión de quién tenga que leer el plano. \* por ahora lo van a dejar vacío.

2- Dibuja, Revisa, Aprueba: Estos 3 espacios se completan con las abreviaturas de Dib., Rev., y Apr. Estas representan mediante la fecha y firma, quién y cuándo las Dibujó, quién y cuándo las Revisó, y quién y cuándo las Aprobó.

3- Fecha: Se coloca la fecha de cuándo terminaron el plano. (no cuando se entrega, si no cuando lo terminaron).

4- Firma: Se coloca la firma de quién certifica que lo dibujó, quién certifica que lo Revisó, y quién certifica que lo Aprobó.

5- Profesor y Ayudantes: Se coloca los nombres de sus docentes. Ejemplo: Prof.: Perez, Juan Ayte.: Puentes, Armando

6- Institución: Se coloca el nombre de la intitución en la cuál presentan los planos. En este caso es la "Escuela Técnica RAGGIO". \*recuerden, Técnica con tilde en la "e"; RAGGIO va todo en mayúscula

7- Asignatura y Curso: "Tecnología de la Representación Curso: y División:". \*recuerden, Tecnología con tilde en la "i"; Representación con tilde en la "o"; División con tilde en la "o".

8- Alumno: Apellido y Nombre de quién dibuje la lámina. \*recuerden Apellido y Nombre completos. (si no entra todo, abreviar el nombre y NO el apellido)

9- Lámina N°: Colocar el número pertiente a la lámina que están dibujando.

10- Título: En este espacio se coloca el título de la lámina.

\* el espacio es lo suficientemente grande, como para que no tengan que abreviar nada.

11- Formato: En este espacio se coloca el formato en el cual ustedes están dibujando la lámina (la hoja).

\* Cuando dibujen en formato A4 colocar "Formato A4"; Cuando dibujen en formato A3 colocar "Formato A3".

12- Normas ISO E: Este espacio es el MÁS importante del rótulo. Nos indica de qué manera vamos a leer el plano. El abatimiento de las vistas se califican en base a la colocación correcta de este símbolo.

¿Qué es este símbolo?

Es la proyección de la vista lateral y superior de un cono truncado

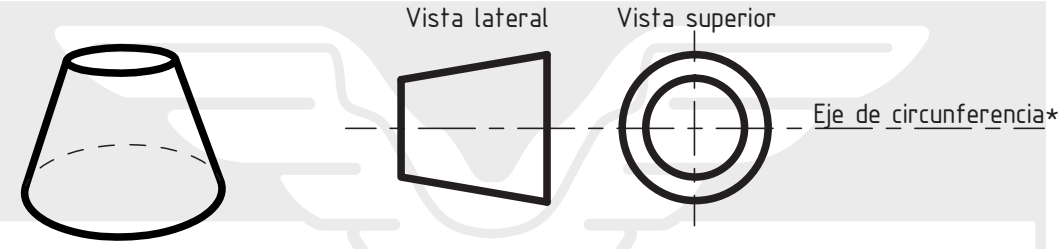

\* se hace con INSTRUMENTAL (regla y compás o regla de círculos). \* Eje de circunferencia o de simetría: Esta línea tiene según las normas IRAM una medida específica.

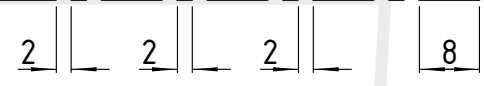

13- Escala: En este espacio colocamos la escala en la cual estamos dibujando. Solemos dibujar en escala 1:1 (1mm es igual a 1mm). Se coloca Esc.: 1:1

Alumno:Quito Esteban

Recuerden colocar los renglones de la altura de la caligrafía\*, con línea auxiliar (lápiz "H")

La tipografía será letra técnica, que aprenderán con el cuadernillo "Plantec", y deberán realizar con lápiz "B"

Ejemplo de cómo tiene que estar completado el Rótulo

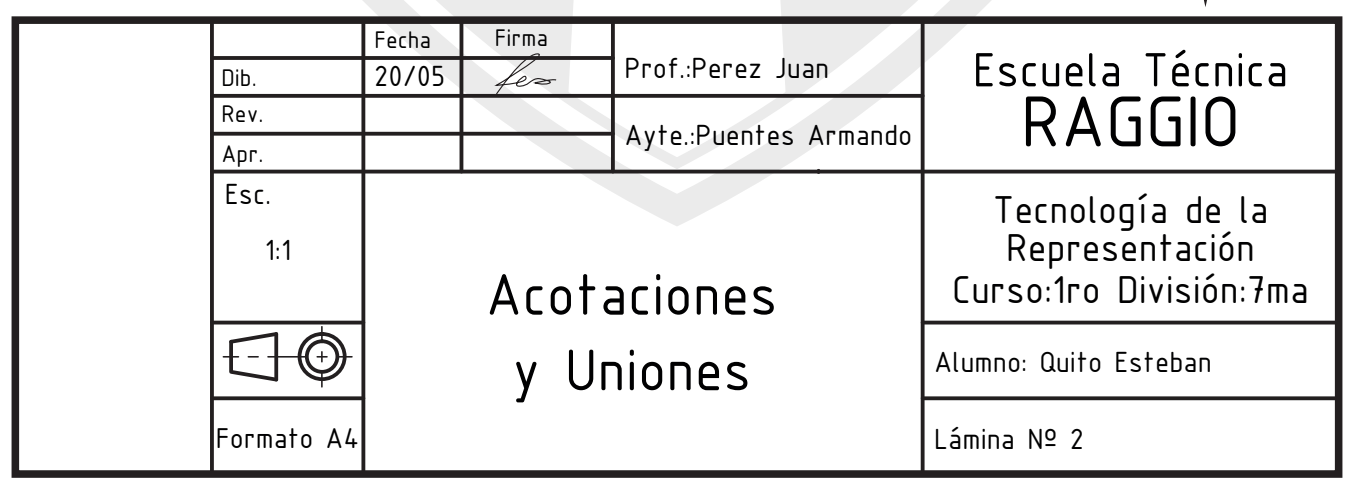

## Líneas - Norma IRAM 4502

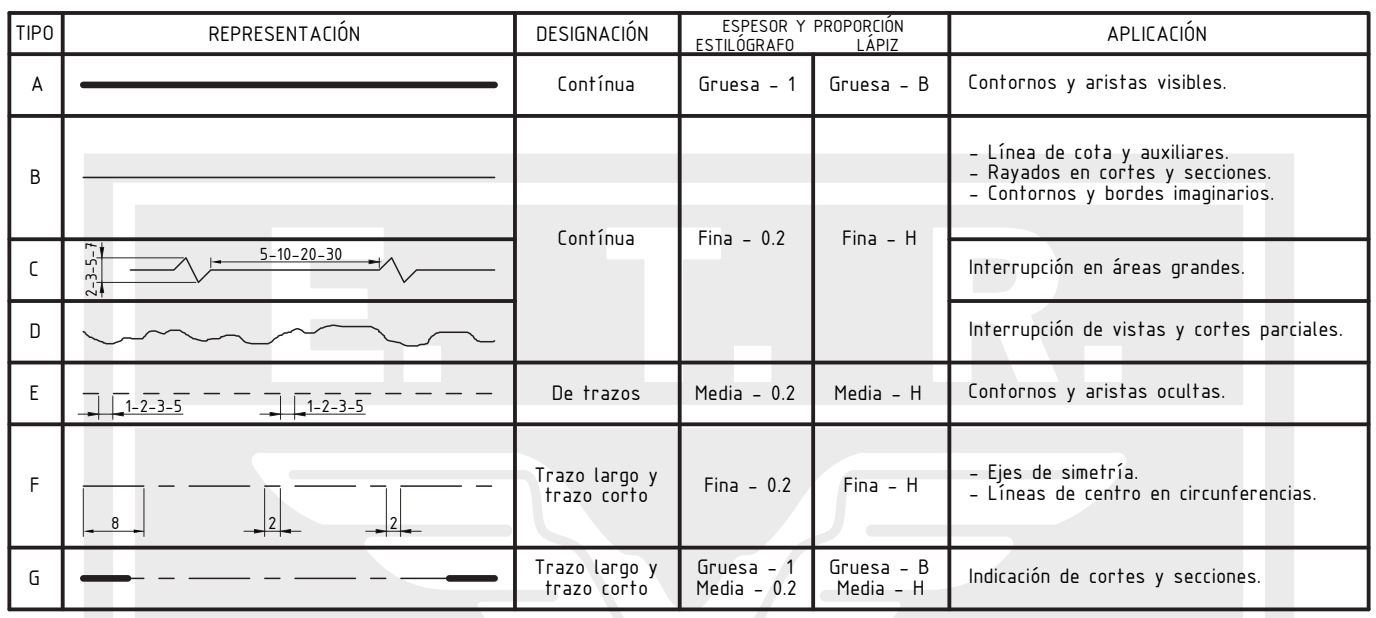

### Los Lápices:

Los lápices que recomendamos utilizar para el 1er año de Tecnología de la Representación, son los lápices "H" o cualquiera de su familia (2H, 3H, 4H, etc.), y los lápices "B" o cualquiera de su familia (2B, 3B, 4B, etc.).

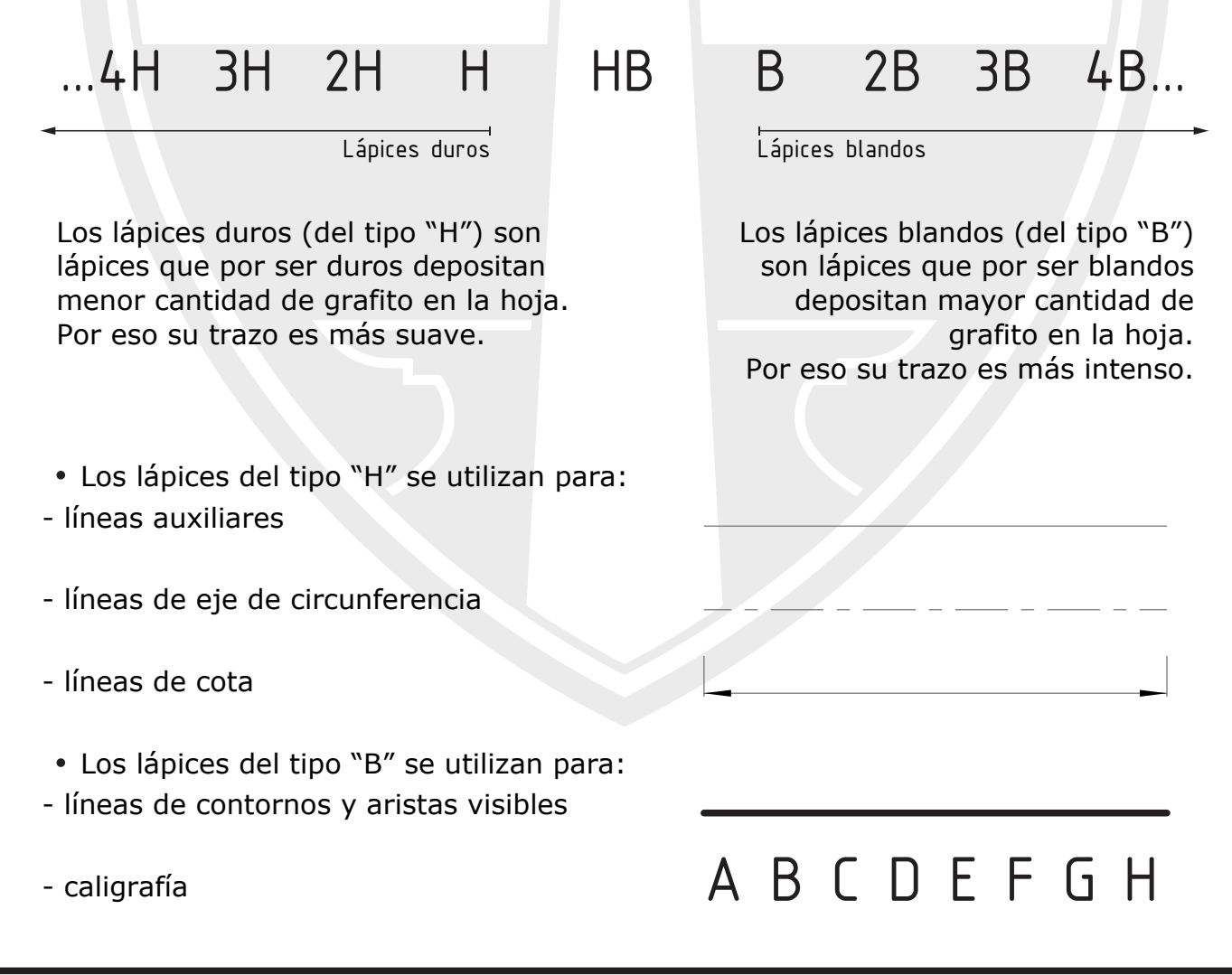

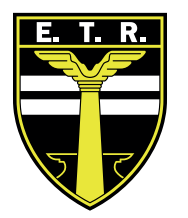

# Trabajo Práctico N°1

#### Actividades:

1- Utilizando las escuadras y los lápices "H" y "B", realizar los 4 (cuatro) sistemas de planos de proyección, pertenecientes a los dos ejercicios solicitados.

Recuerden nombrar todos los ejes (X-Y-Z), y los planos de proyección (PV-PP-PH)

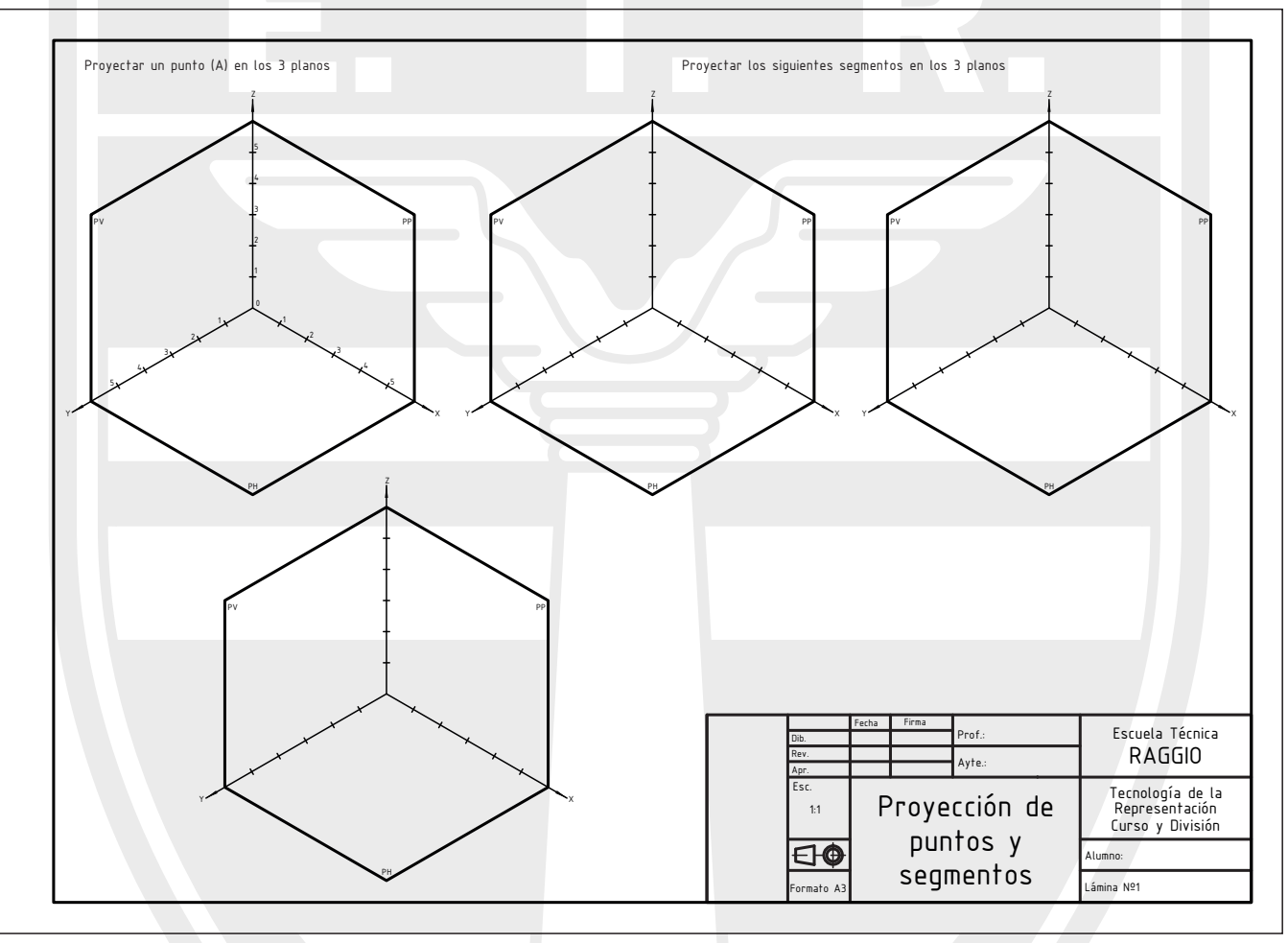

2- Una vez realizados los 4 sistemas de planos de proyección, pasarán a realizar el ejercicio 1 y el ejercicio 2.

Ejercicio 1: Proyectar un punto (A) en los 3 planos.

Coordenadas Punto A.

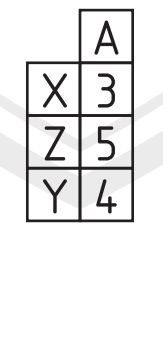

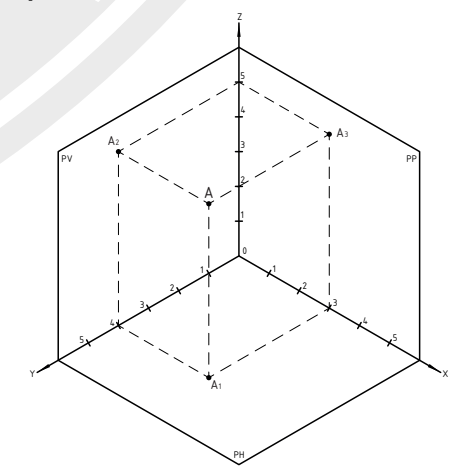

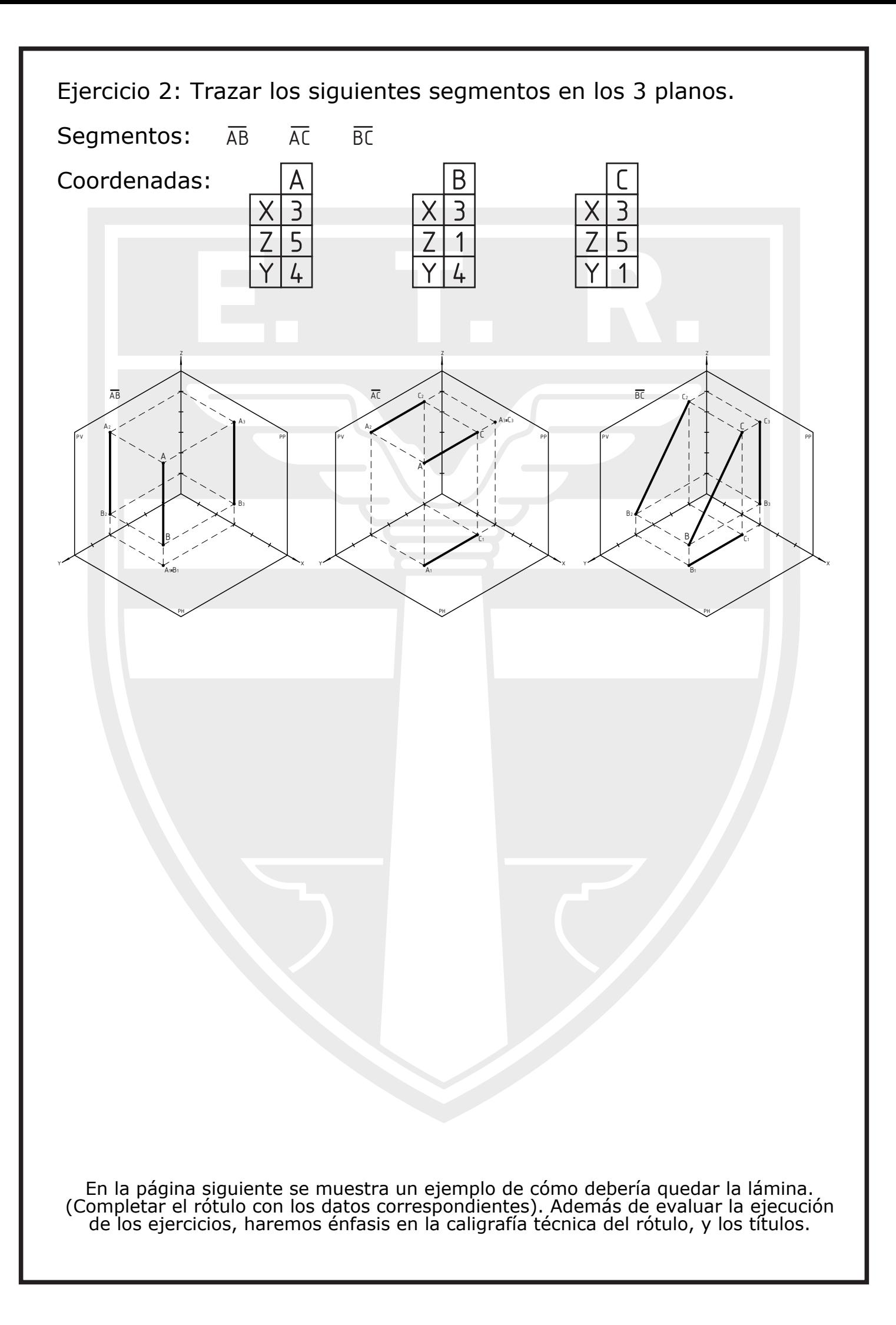

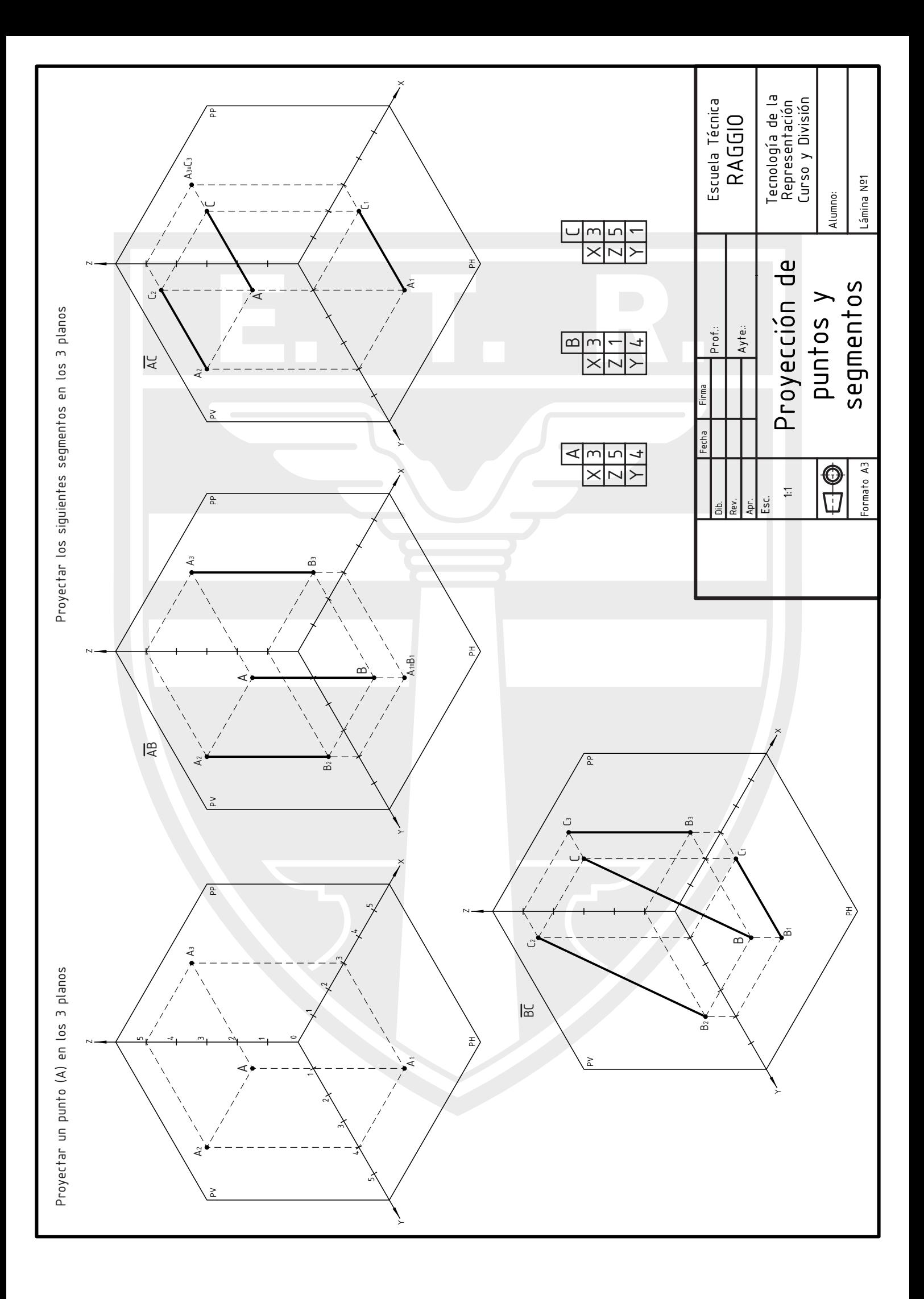

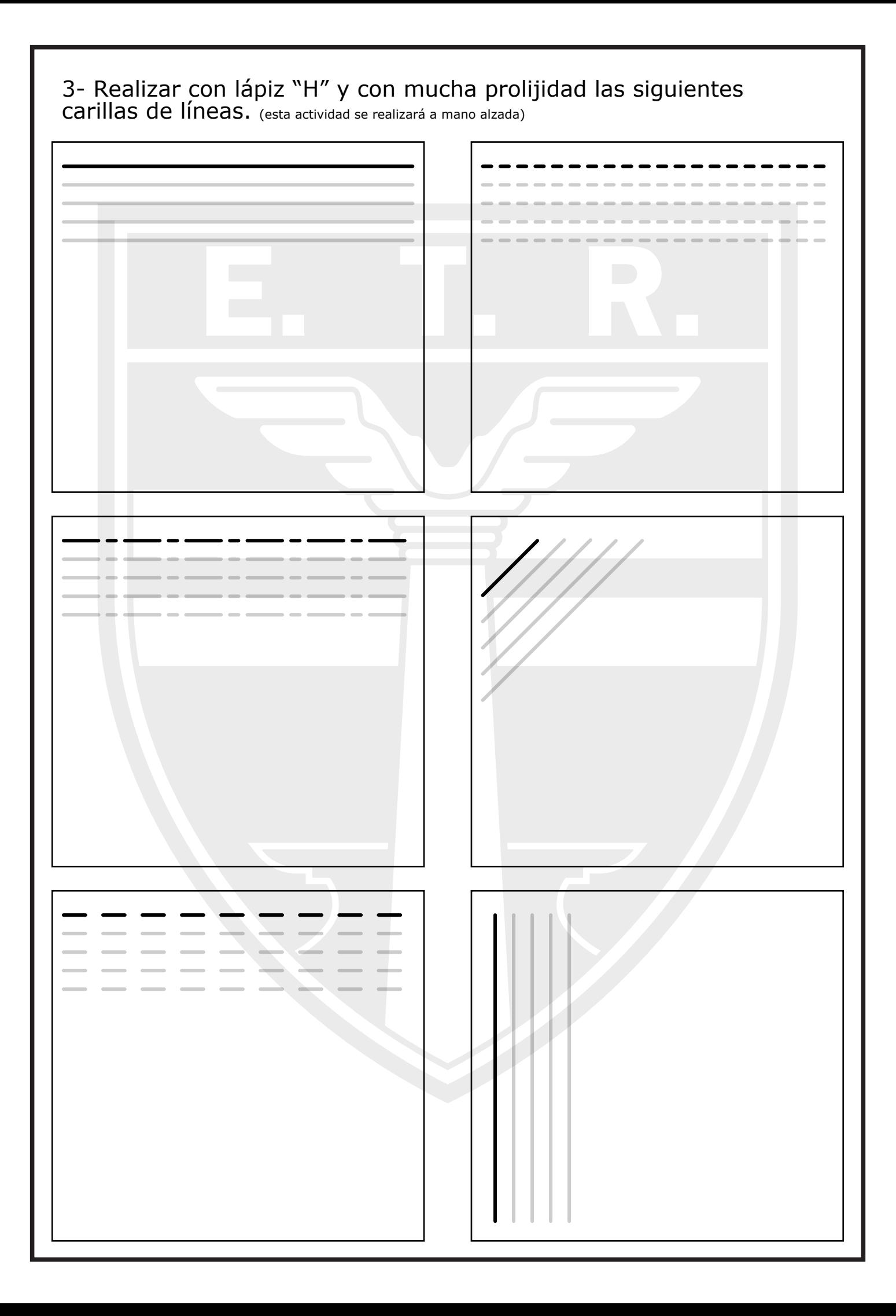

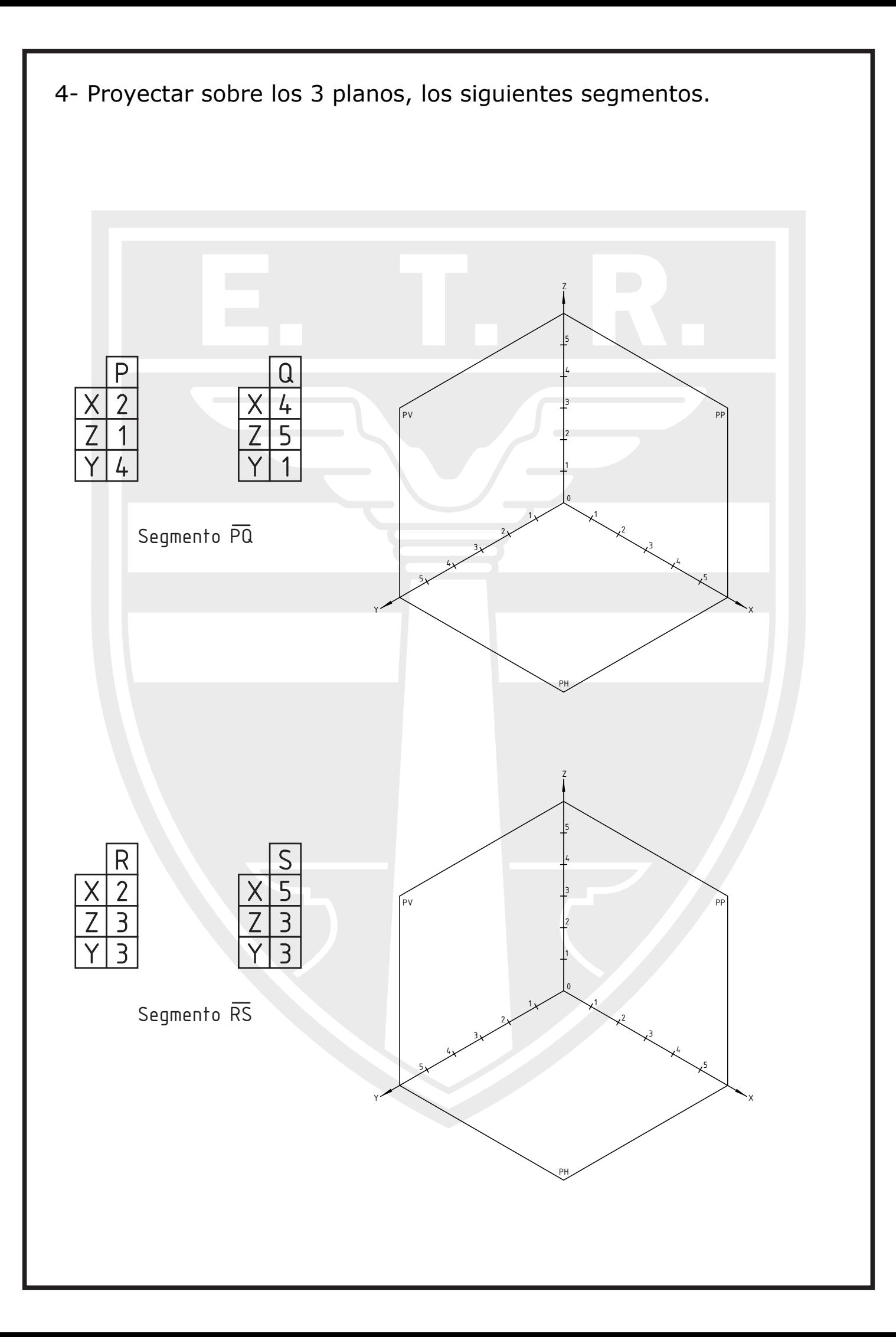

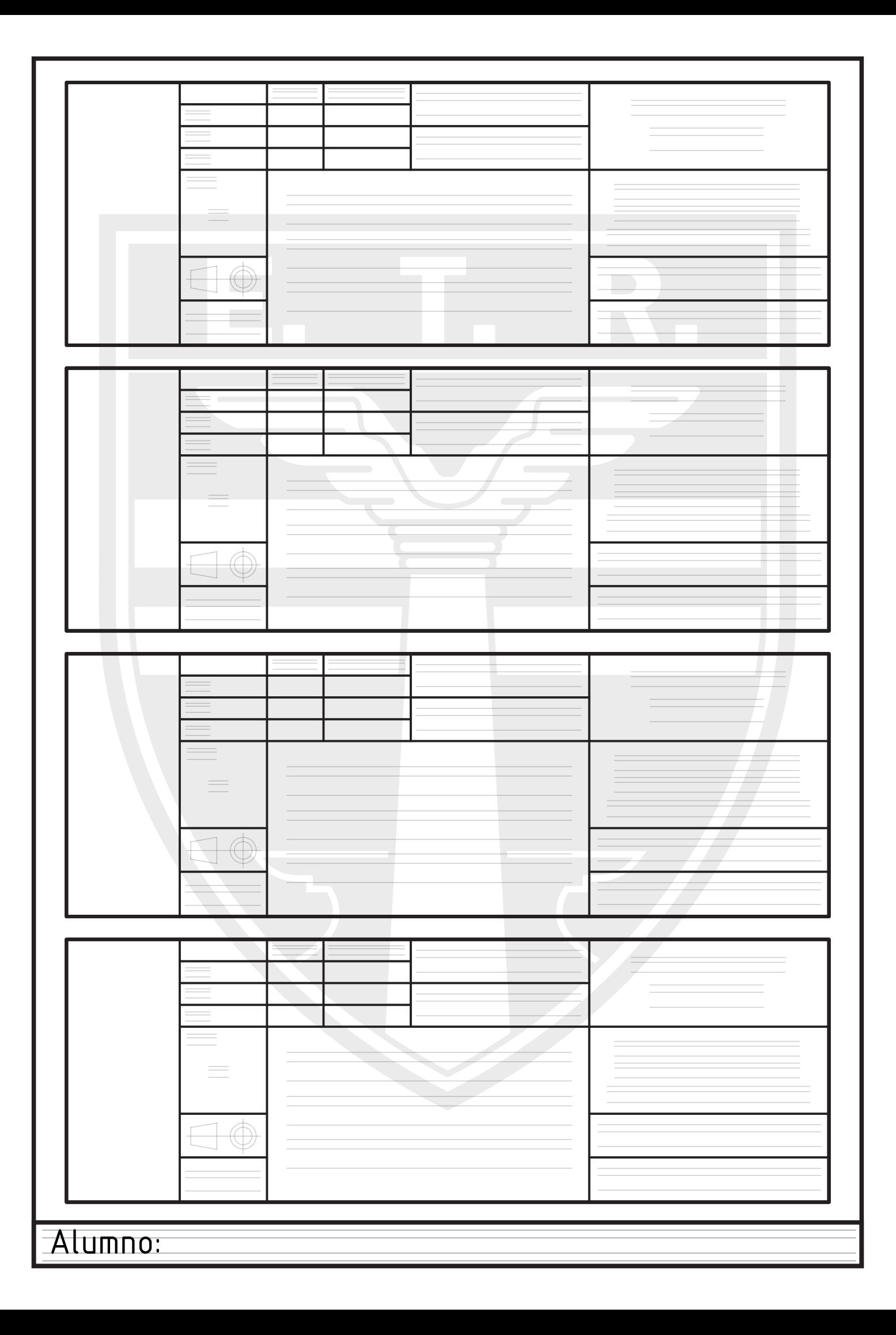

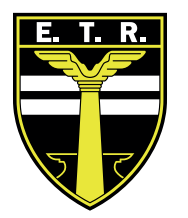

## Trabajo Práctico N°2

Actividades:

1- Utilizando las escuadras y los lápices "H" y "B", realizar los 4 (cuatro) sistemas de planos de proyección, como realizaron en la lámina 1.

Recuerden nombrar todos los ejes (X-Y-Z), y los planos de proyección (PV-PP-PH)

2- Una vez realizados los 4 sistemas de planos de proyección, pasarán a realizar el ejercicio.

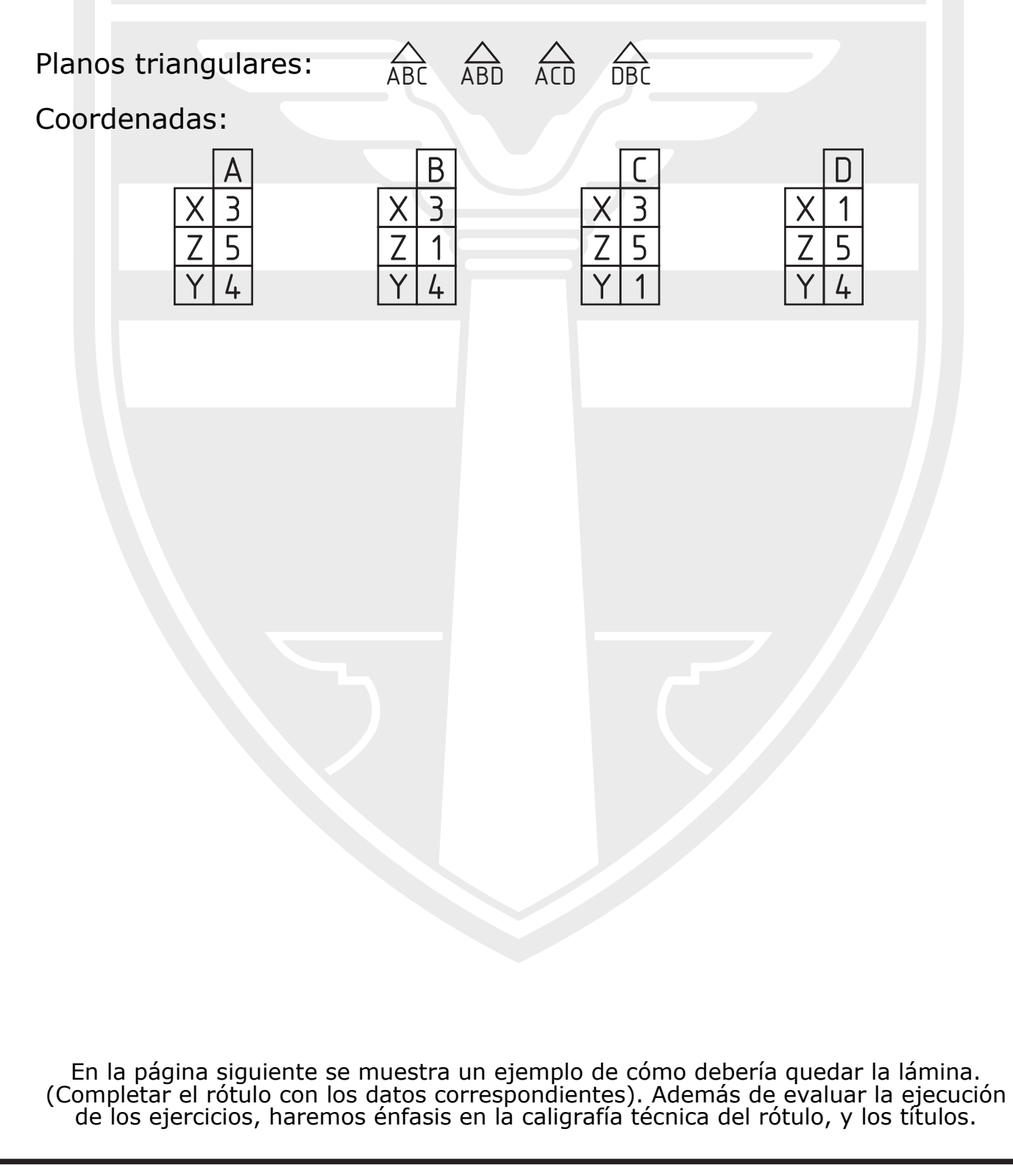

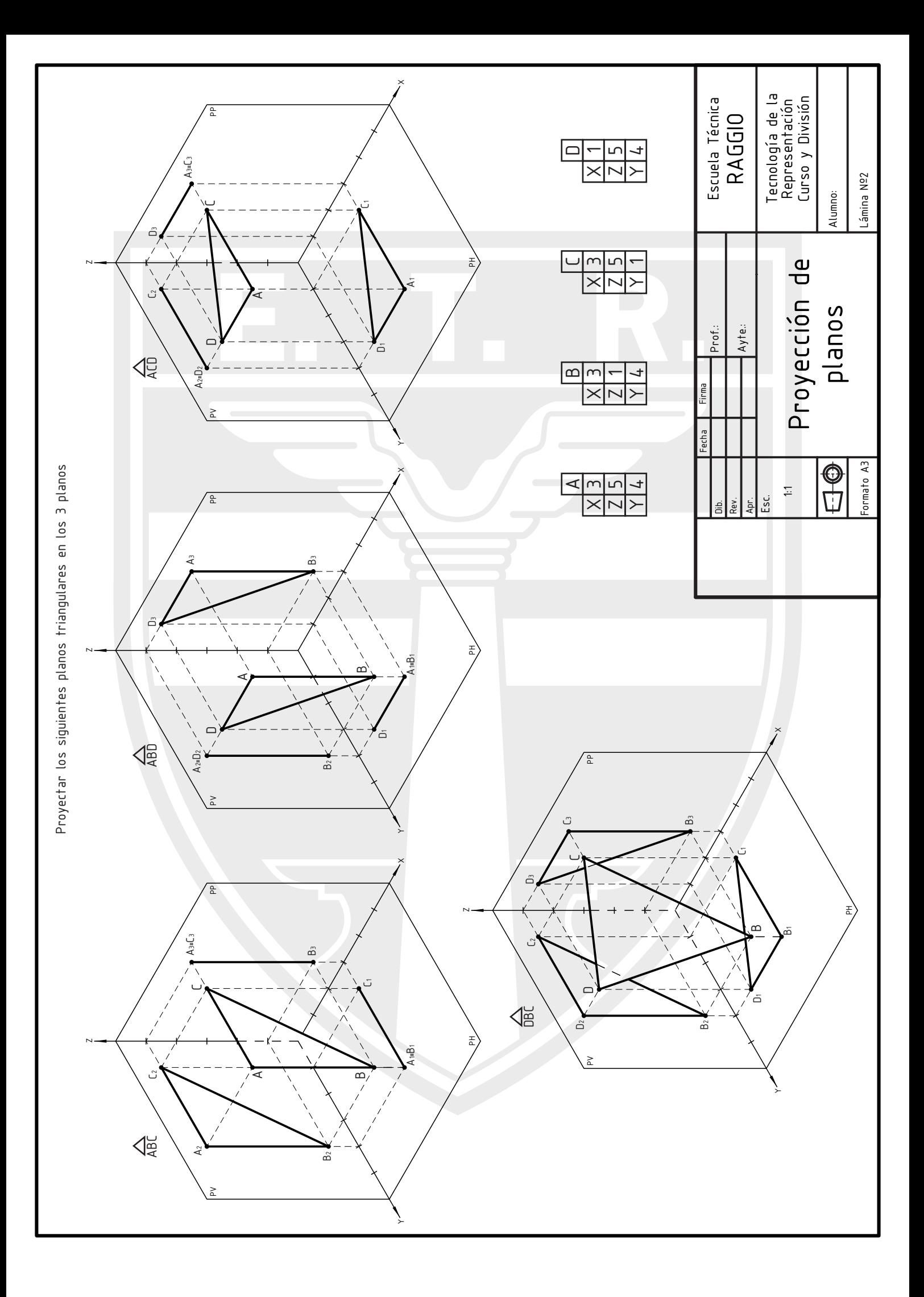

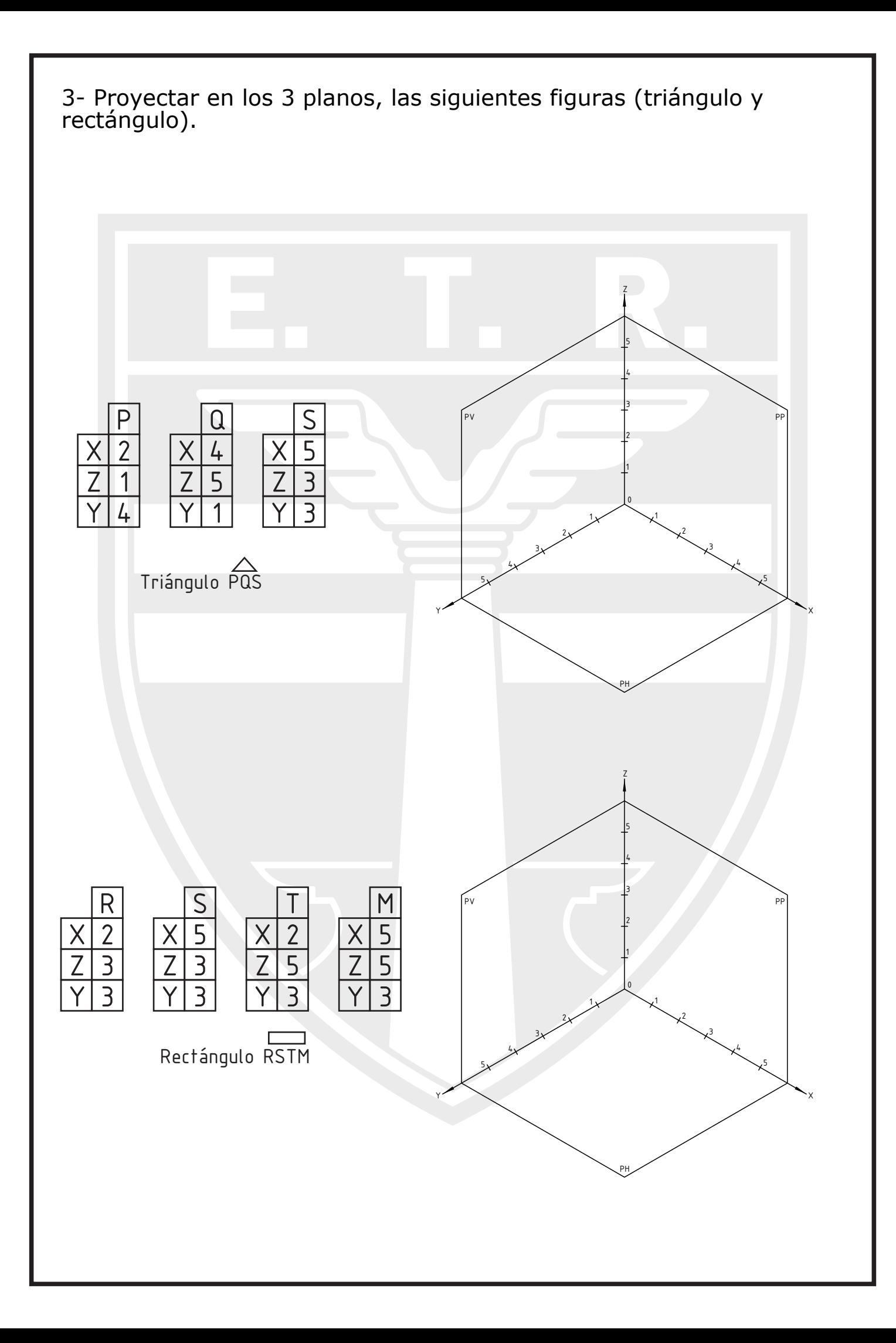

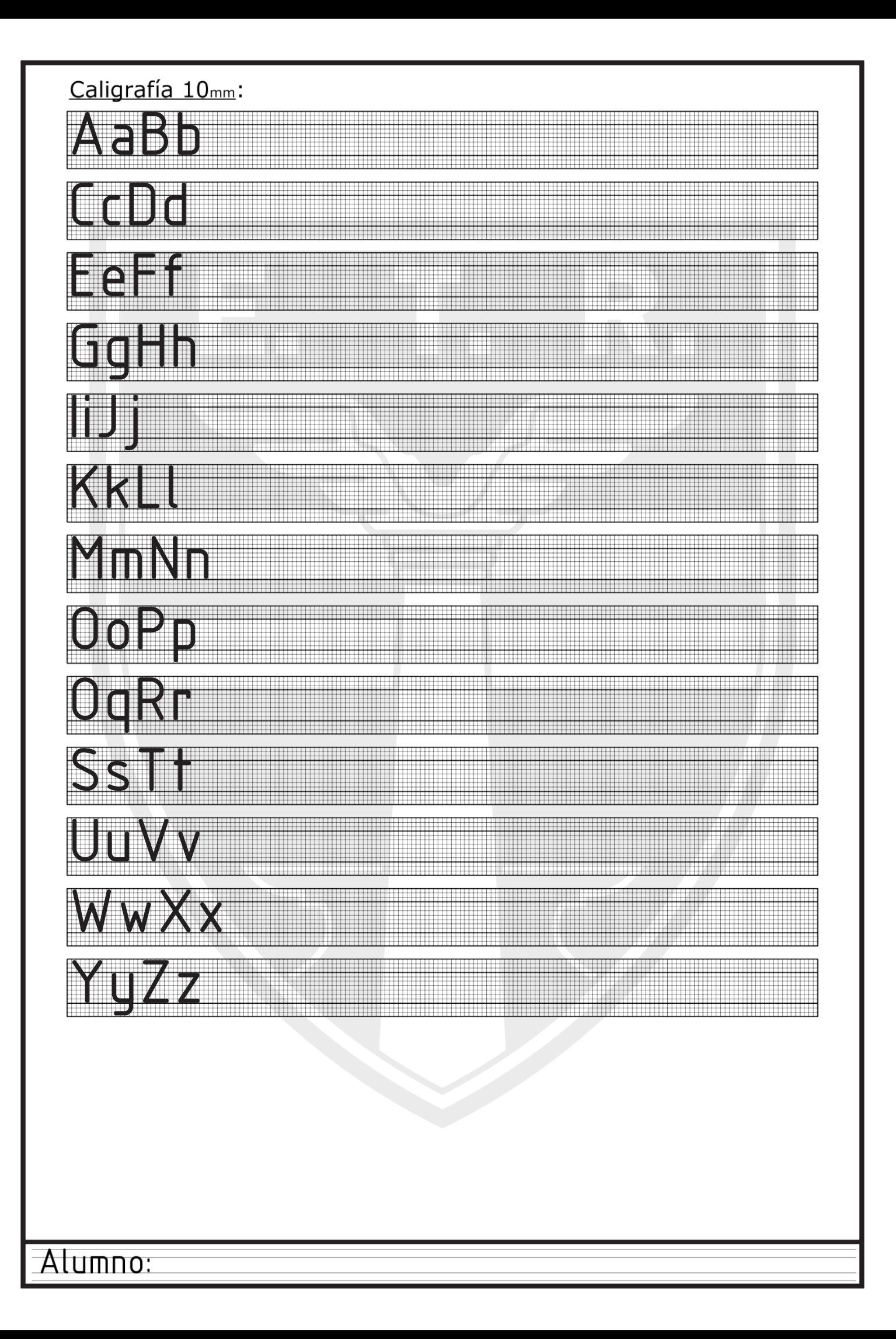

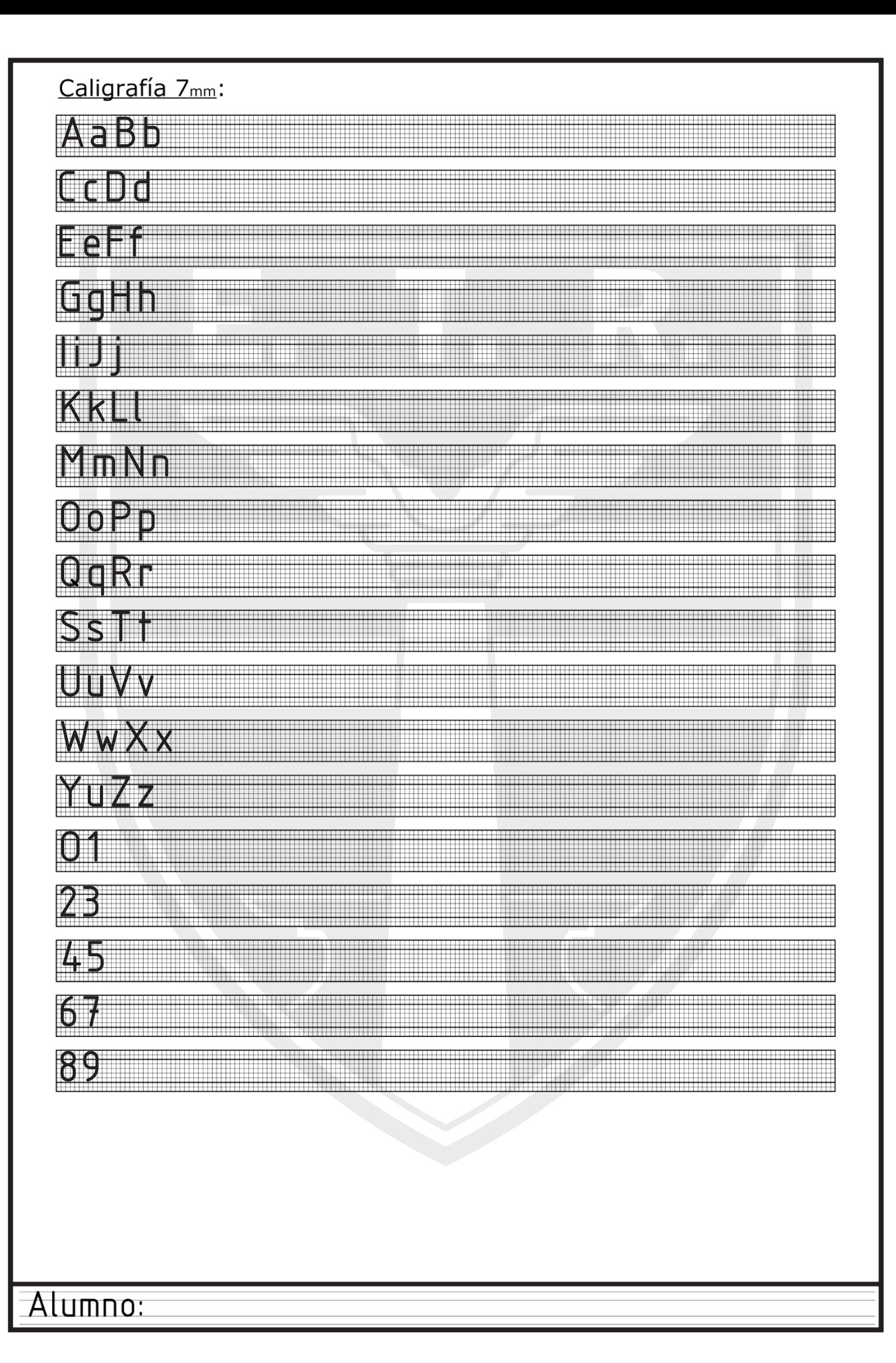

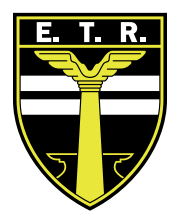

# Trabajo Práctico N°3

Actividades:

1- Dibujar en perspectiva isométrica, la proyección sobre un sistema de planos ortogonales de 80mm cada uno, siguiendo las coordenadas de cada uno de sus puntos, las siguientes figuras:

- Figura 1: Prisma triangular oblicuo

- Figura 2: Pirámide invertida

a) Encontrar los puntos en el espacio y sus proyecciones en los 3 planos.

b) Unir los puntos para formar la figura volumétrica en el espacio. c) Unir las proyecciones de los puntos para lograr las 3 proyecciones (vistas fundamentales) de la figura sobre los planos.

Prestar atencion a las aristas ocultas (ver norma IRAM 4502)

Figura 1

Coordenadas del prisma triangular

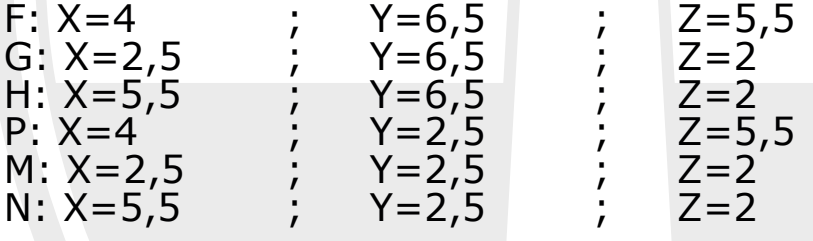

Figura 2

Coordenadas de la pirámide invertida

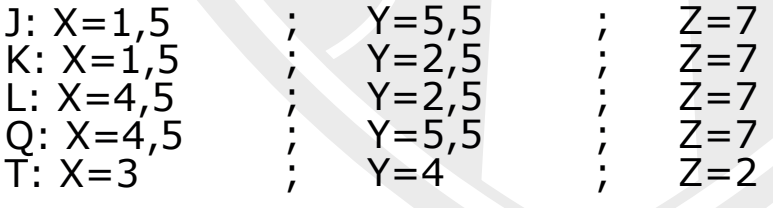

En la página siguiente se muestra un ejemplo de cómo debería quedar el ejercicio 1 de la lámina. El ejercicio 2 deberán comprenderlo y realizarlo ustedes. (Completar el rótulo con los datos correspondientes). Además de evaluar la ejecución de los ejercicios, haremos énfasis en la caligrafía técnica del rótulo, y los títulos.

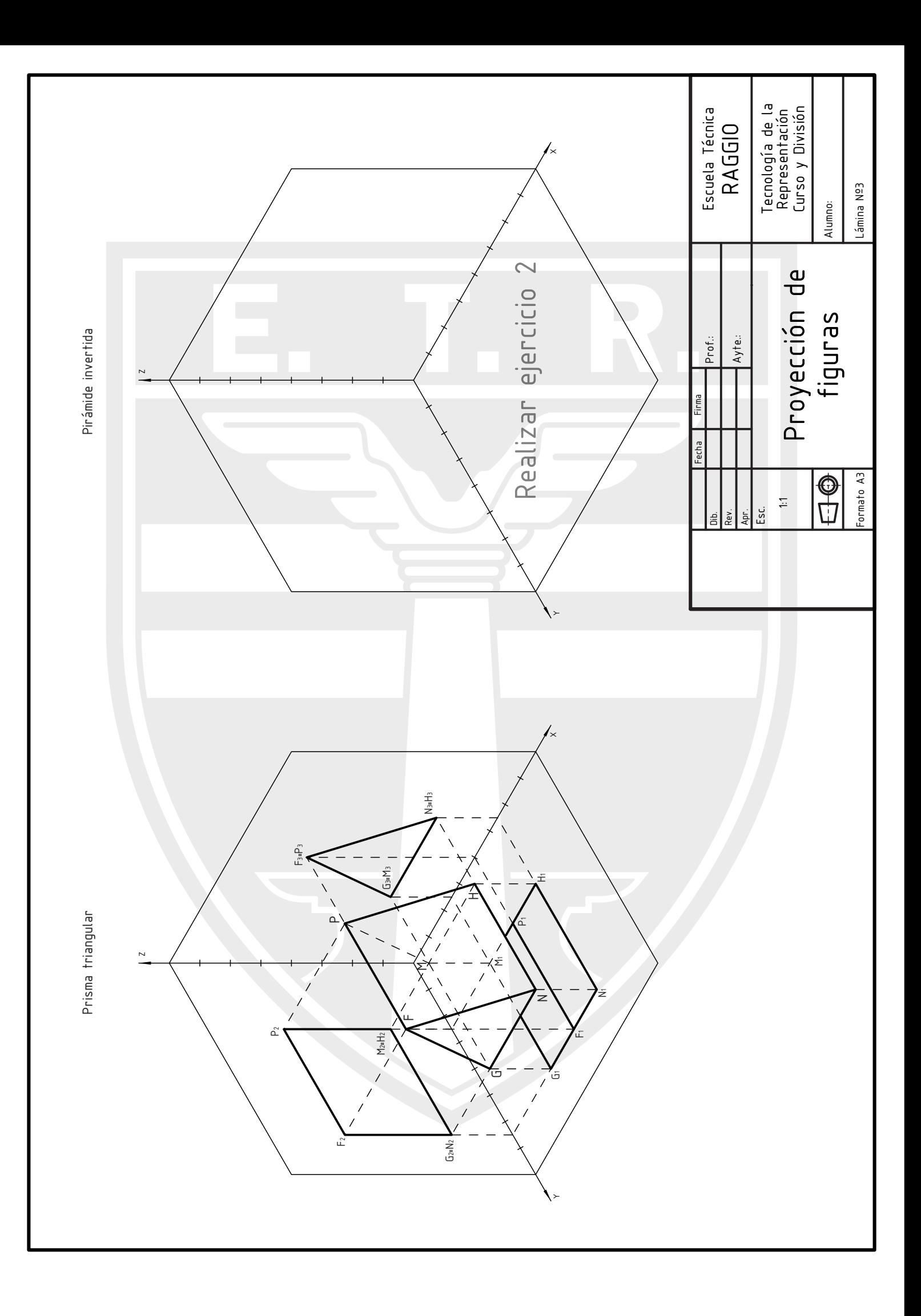

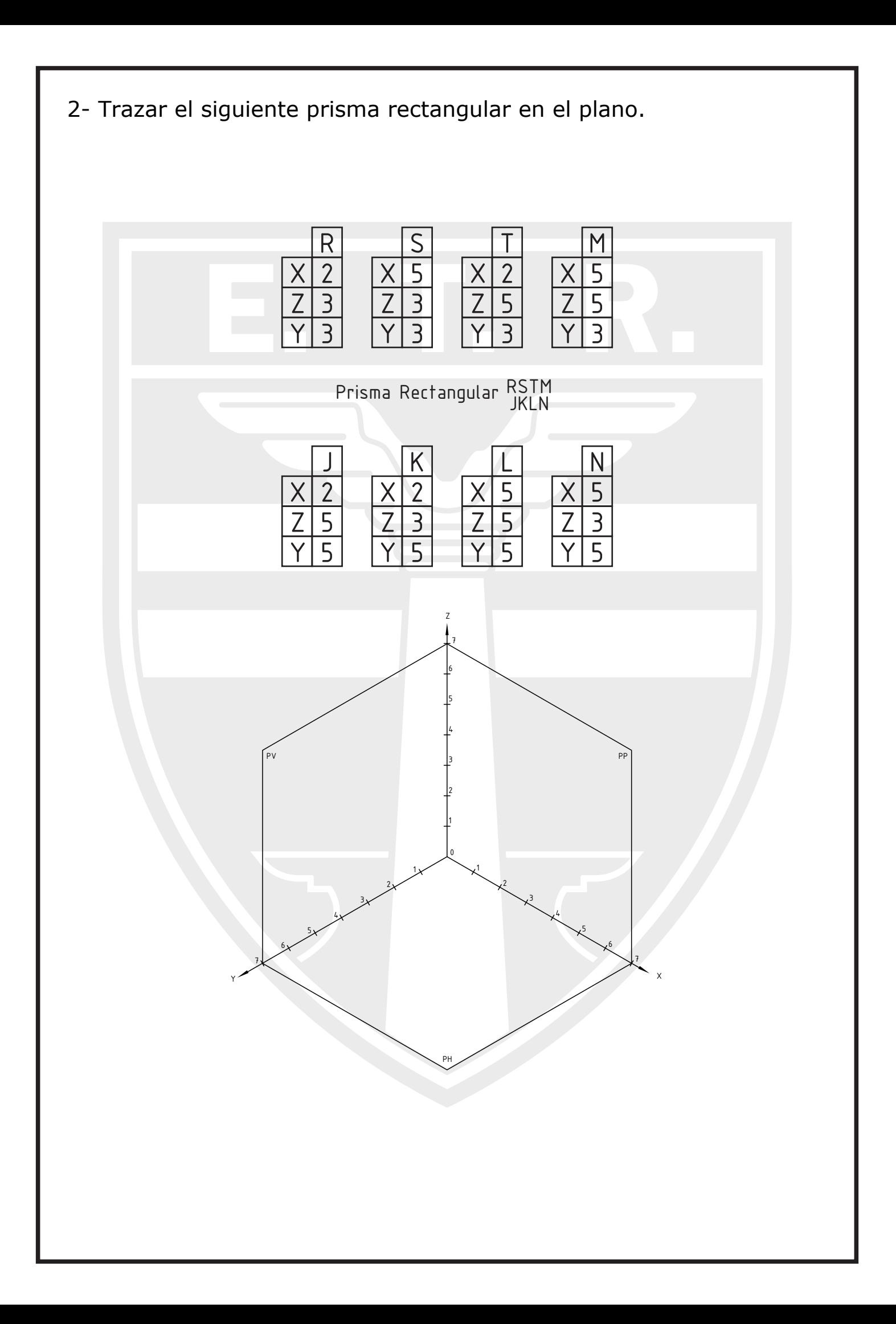

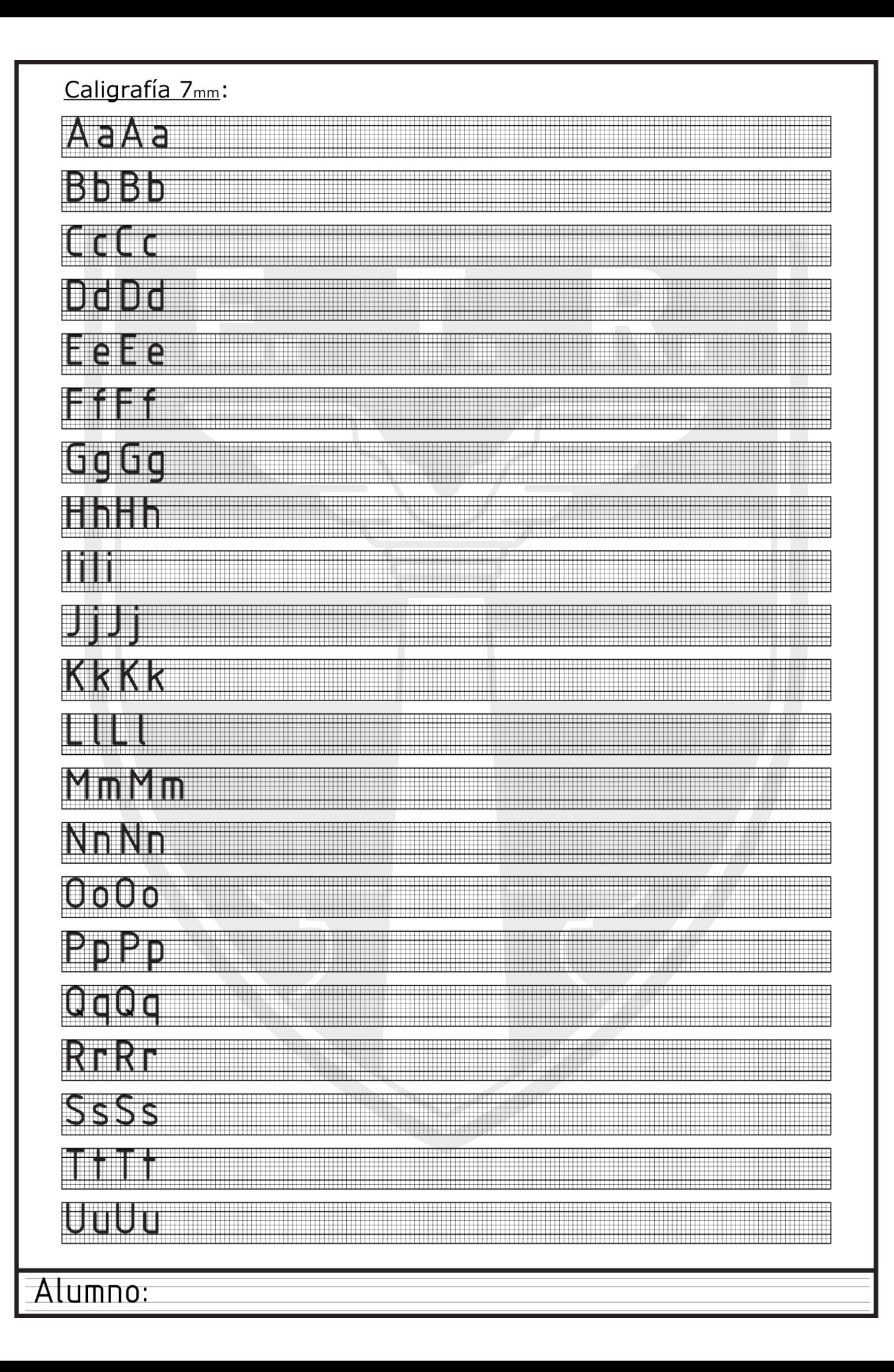

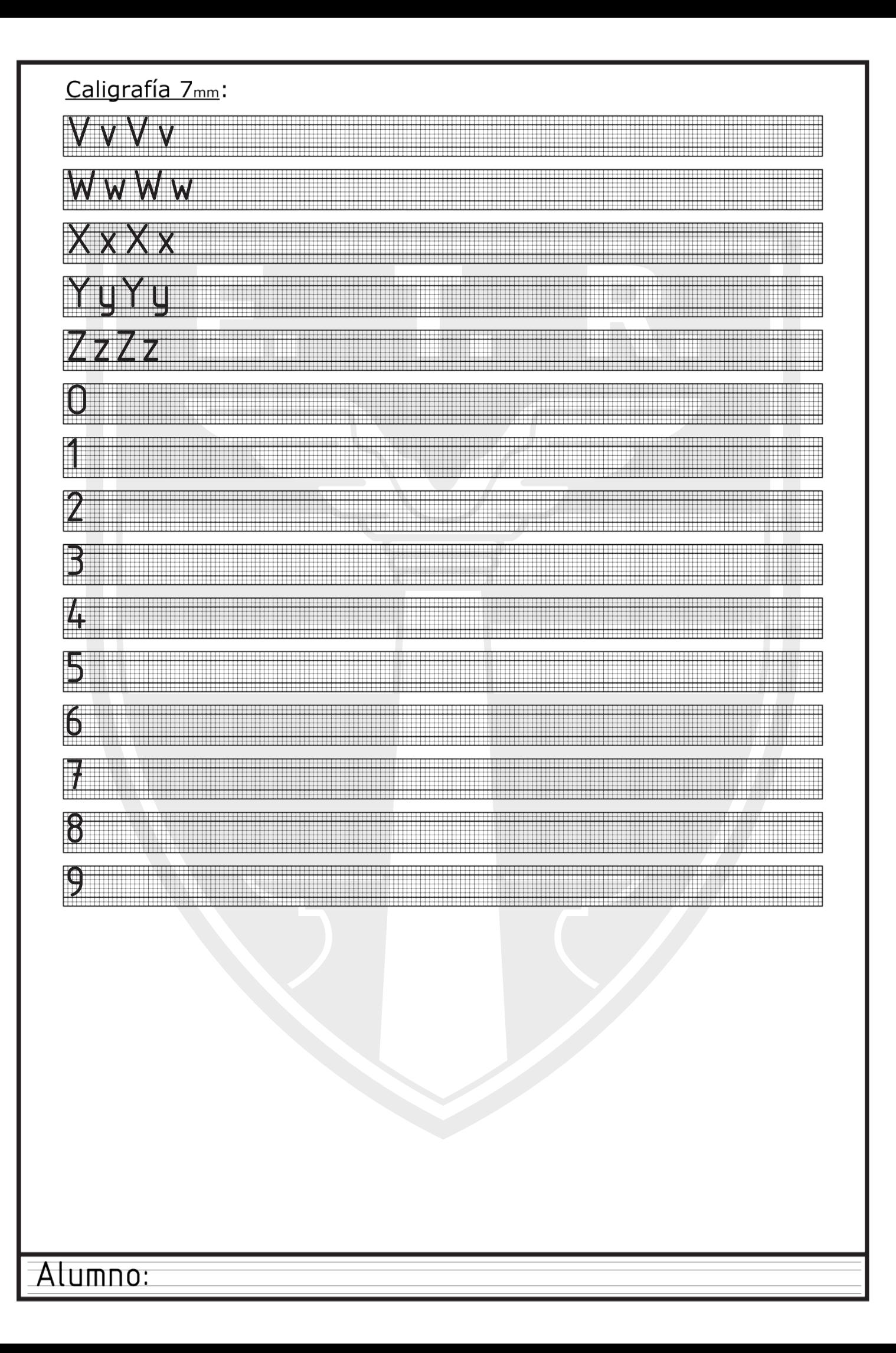

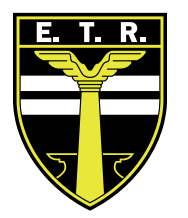

## Trabajo Práctico N°4

#### Actividades:

1- En perspectiva isométrica, proyectar sobre un sistema de planos ortogonales de 90mm cada uno, siguiendo las coordenadas de cada uno de sus puntos.

Coordenadas del prisma Rectangular (en mm)

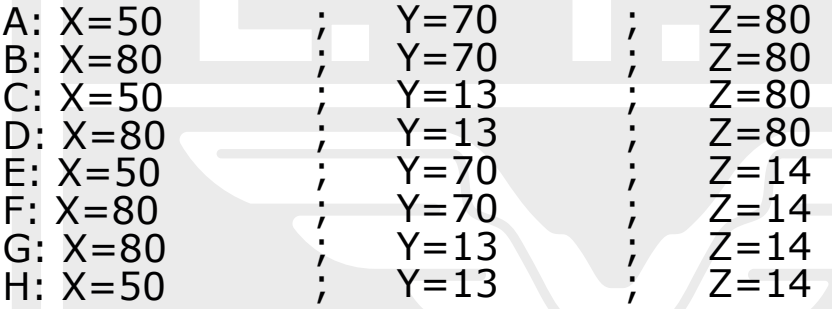

Coordenadas de los centros de circunferencia (Ø45mm)

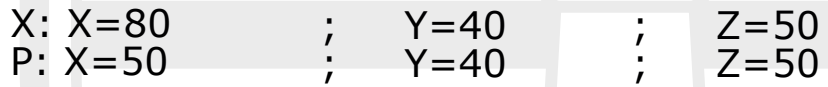

a) Encontrar los puntos en el espacio y sus proyecciones en los 3 planos.

b) Unir los puntos para formar la figura volumétrica en el espacio.

c) Desde los centros X;P, X2;P2 construir las circunferencias.

d) Unir las proyecciones de los puntos para lograr las 3 proyecciones (vistas fundamentales) de la figura sobre los planos.

e) Dibujar las vistas fundamentales en los planos abatidos, respetando las coordenadas.

Prestar atencion a las aristas ocultas (ver norma IRAM 4502) f) Acotar las vistas.

En la página siguiente se muestra un ejemplo de cómo debería quedar la lámina. El punto "f" deberán entenderlo y realizarlo ustedes. (Completar el rótulo con los datos correspondientes). Además de evaluar la ejecución de los ejercicios, haremos énfasis en la caligrafía técnica del rótulo, y los títulos.

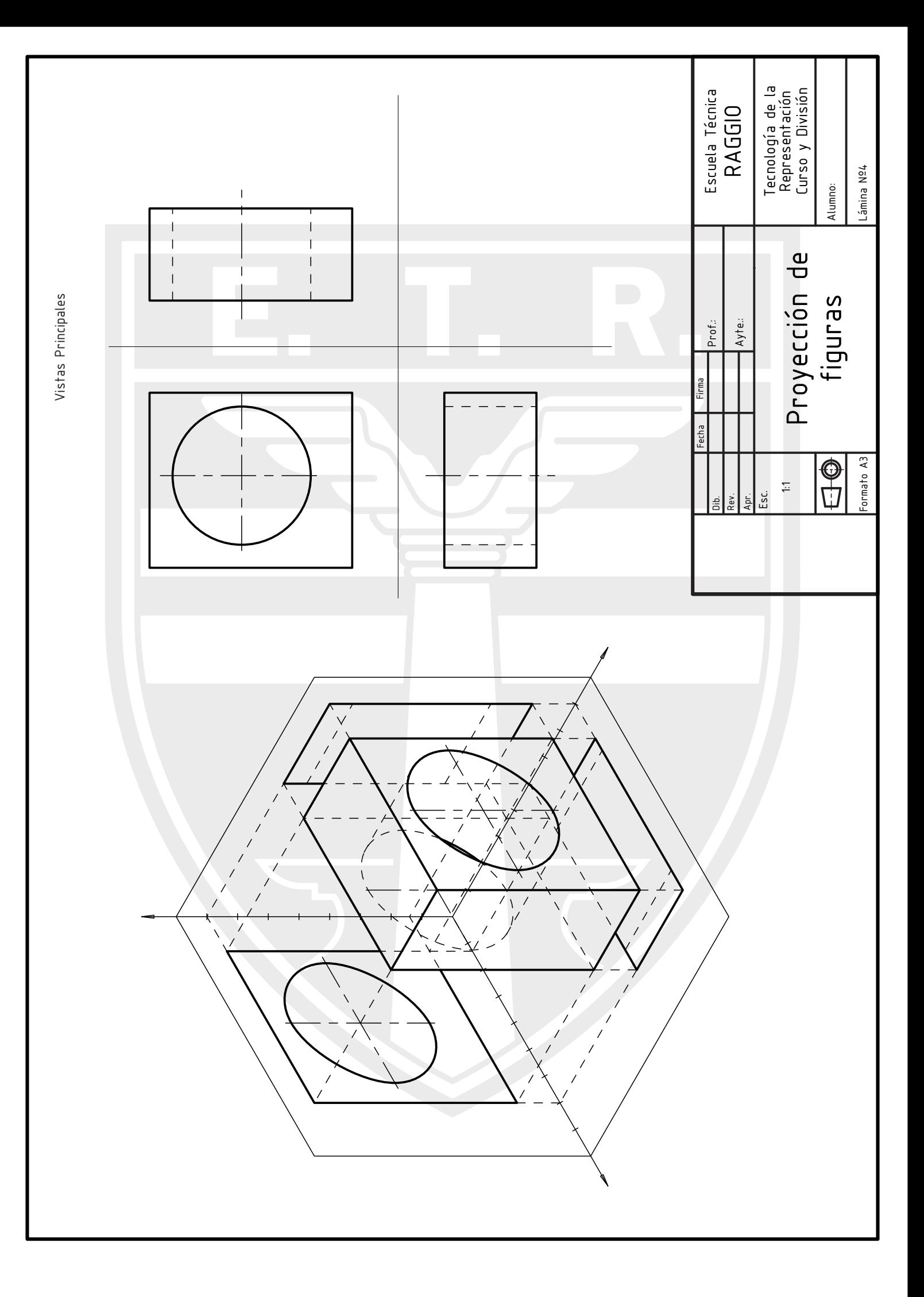

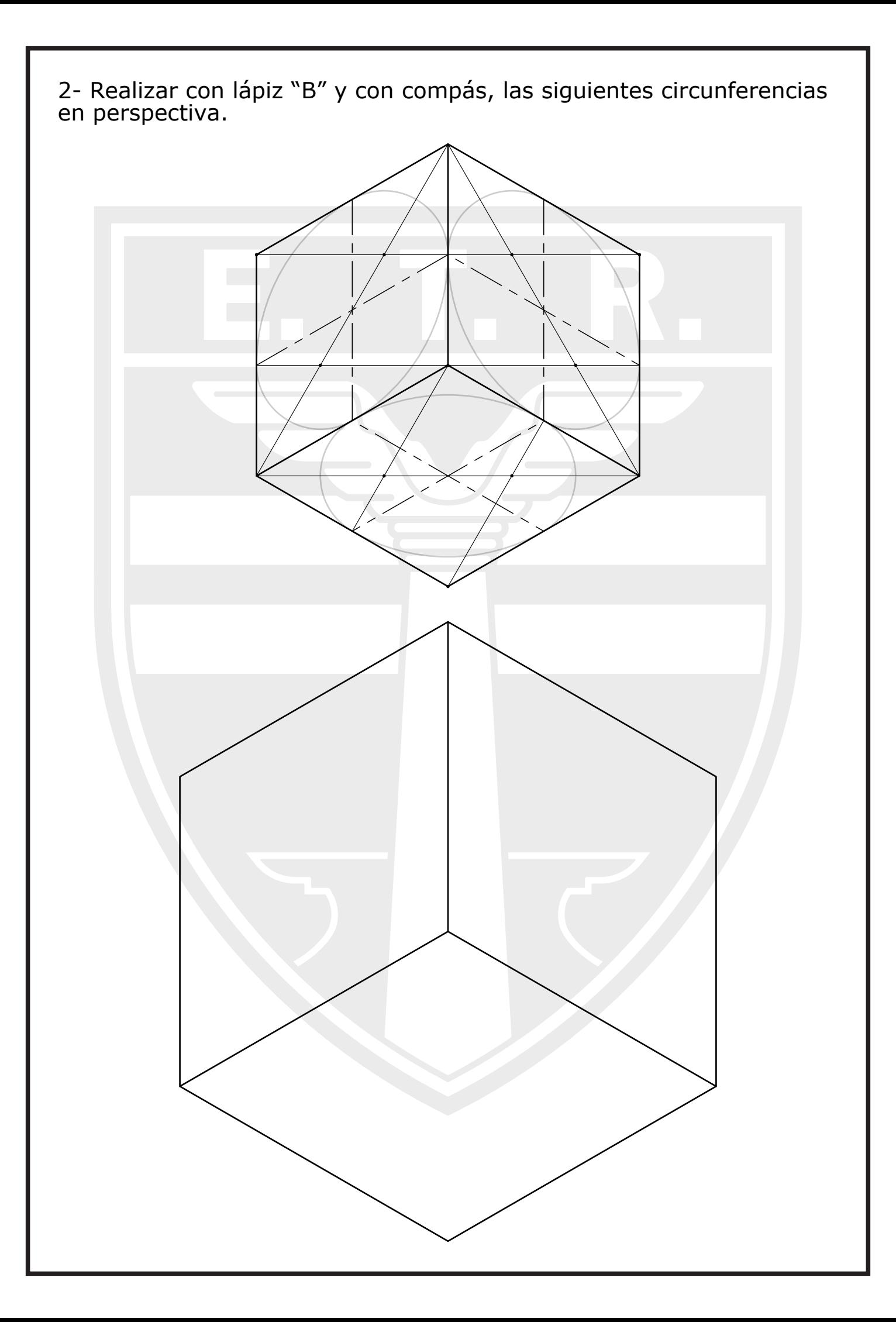
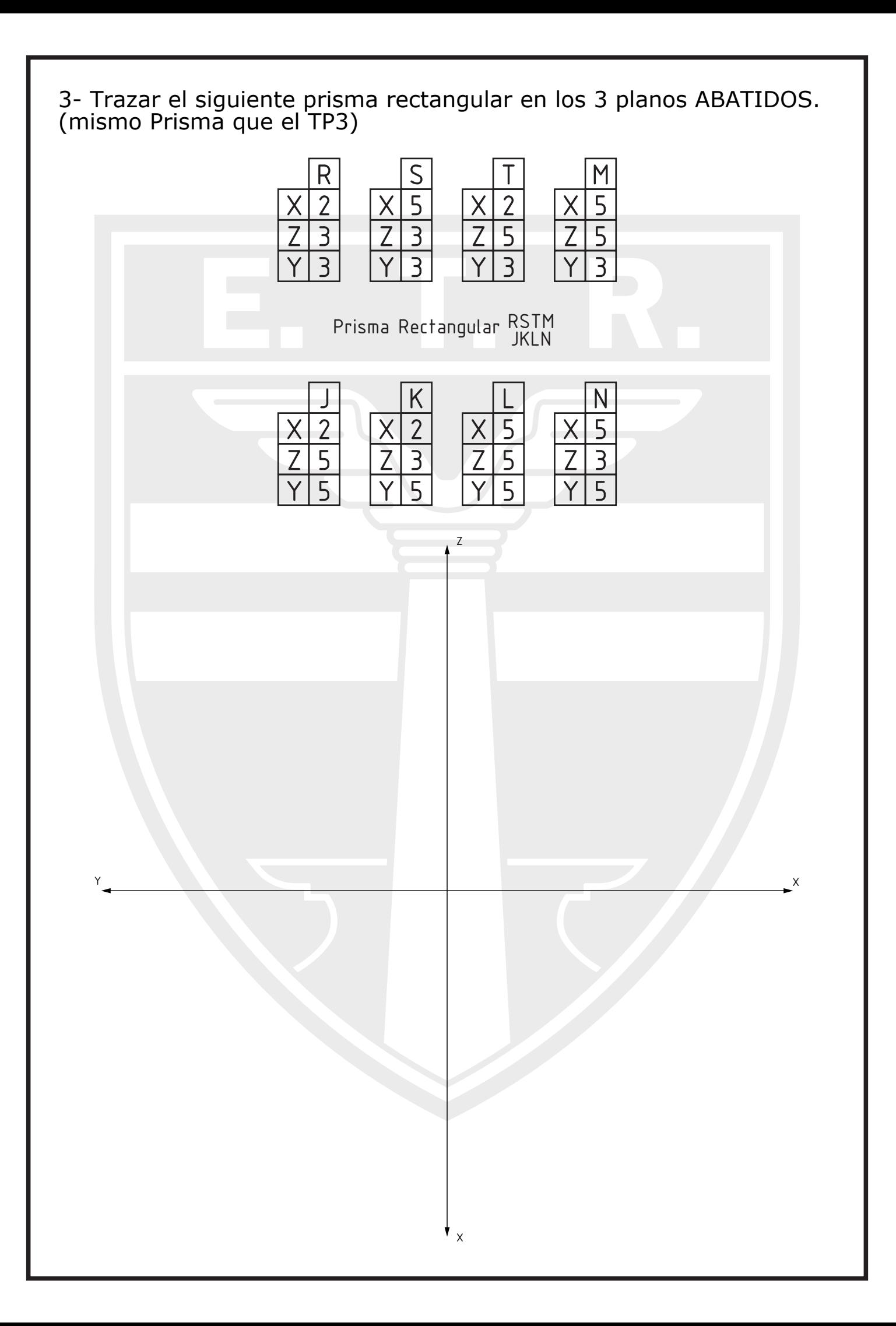

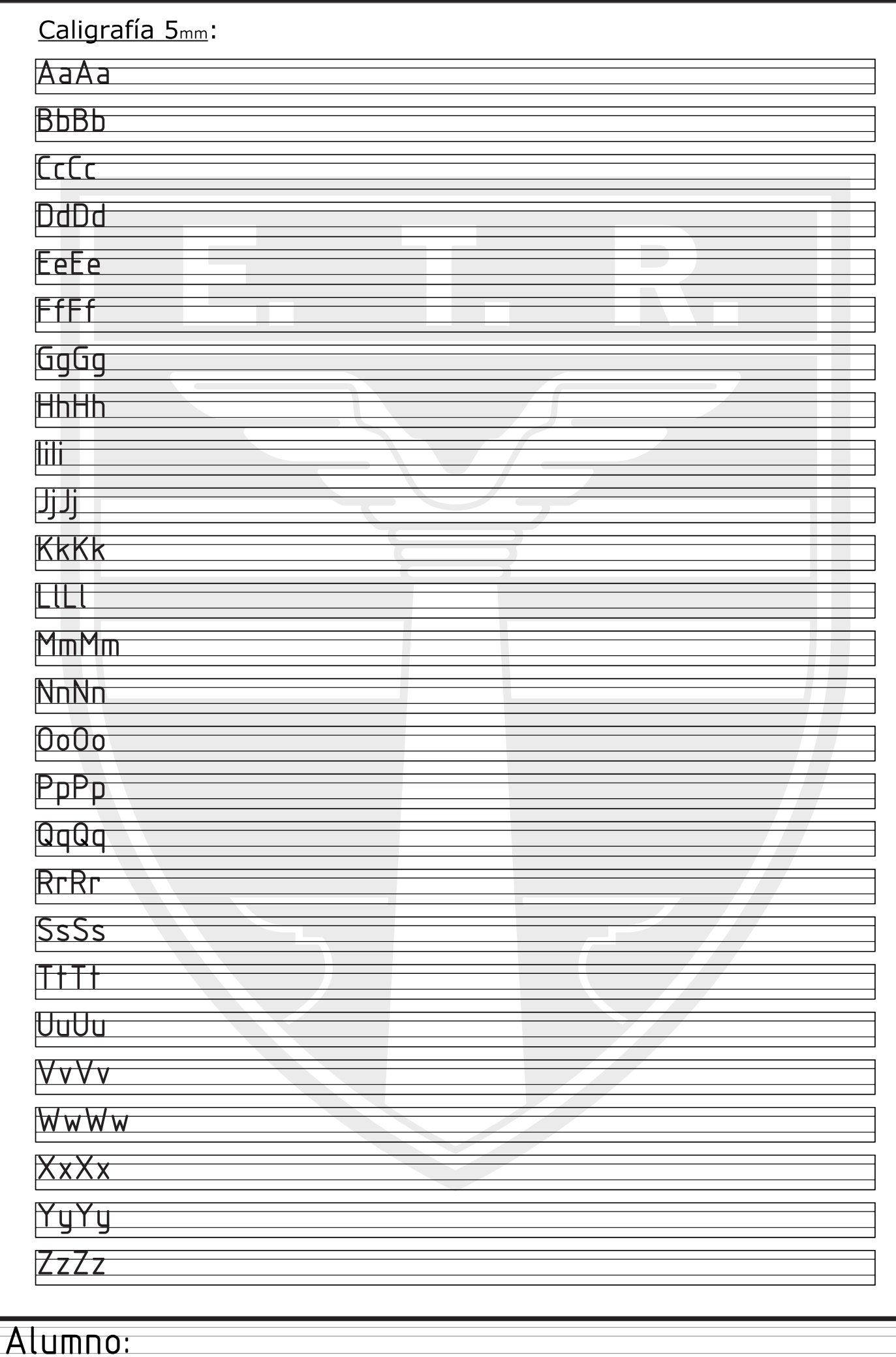

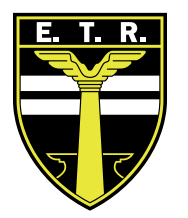

# Trabajo Práctico  $\circ$ 5

#### Actividades:

1- Dibujar en el extremo inferior izquierdo la siguiente figura ACOTADA en escala 1:1 (respetando las medidas).

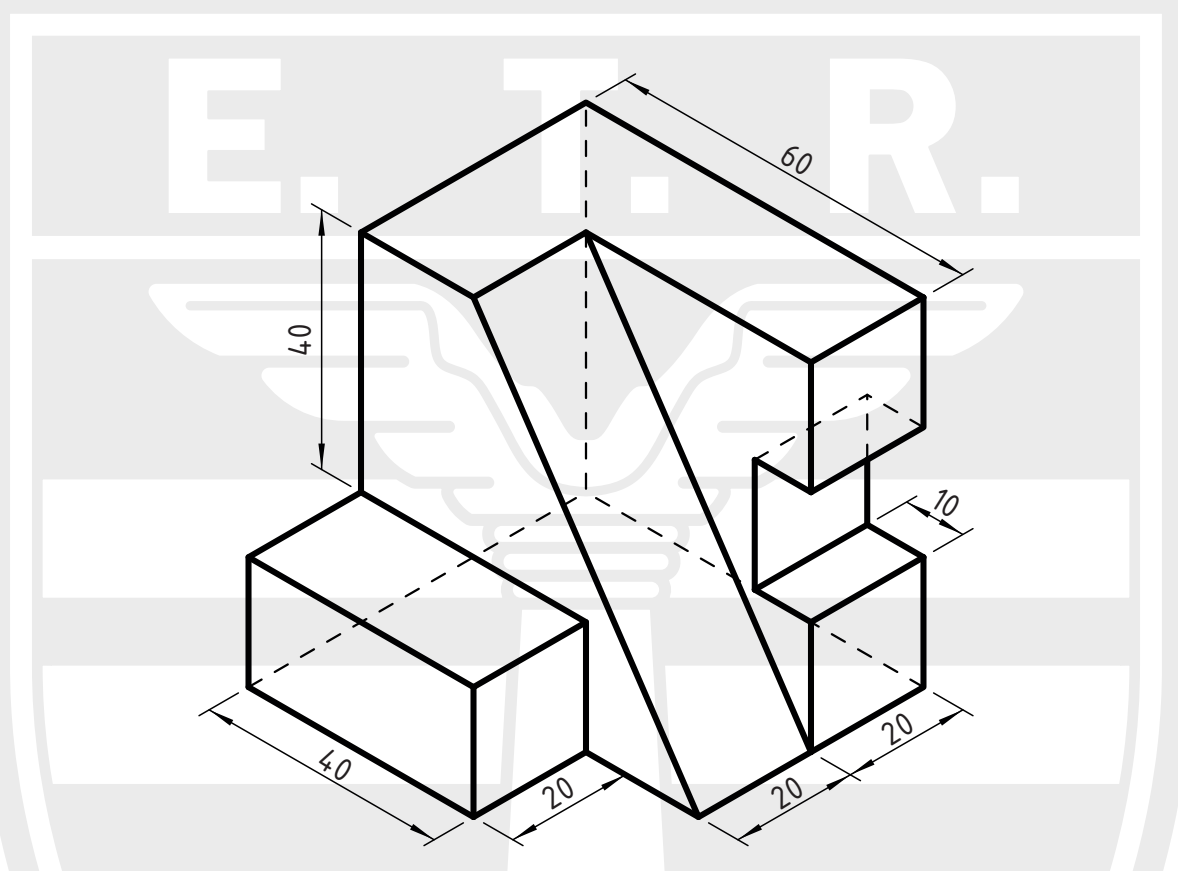

2- Dibujar los 6 recuadros que nos servirán para dibujar las 6 vistas de nuestra figura, con su respectivo título (que refiere a la vista).

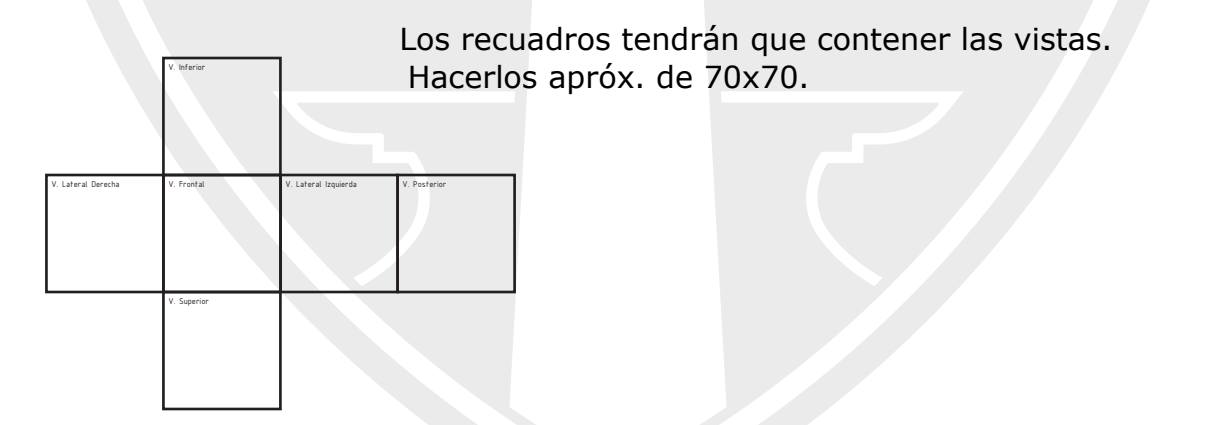

3- Dibujar los 6 vistas correspondientes de la figura, en el recuadro correspondiente.

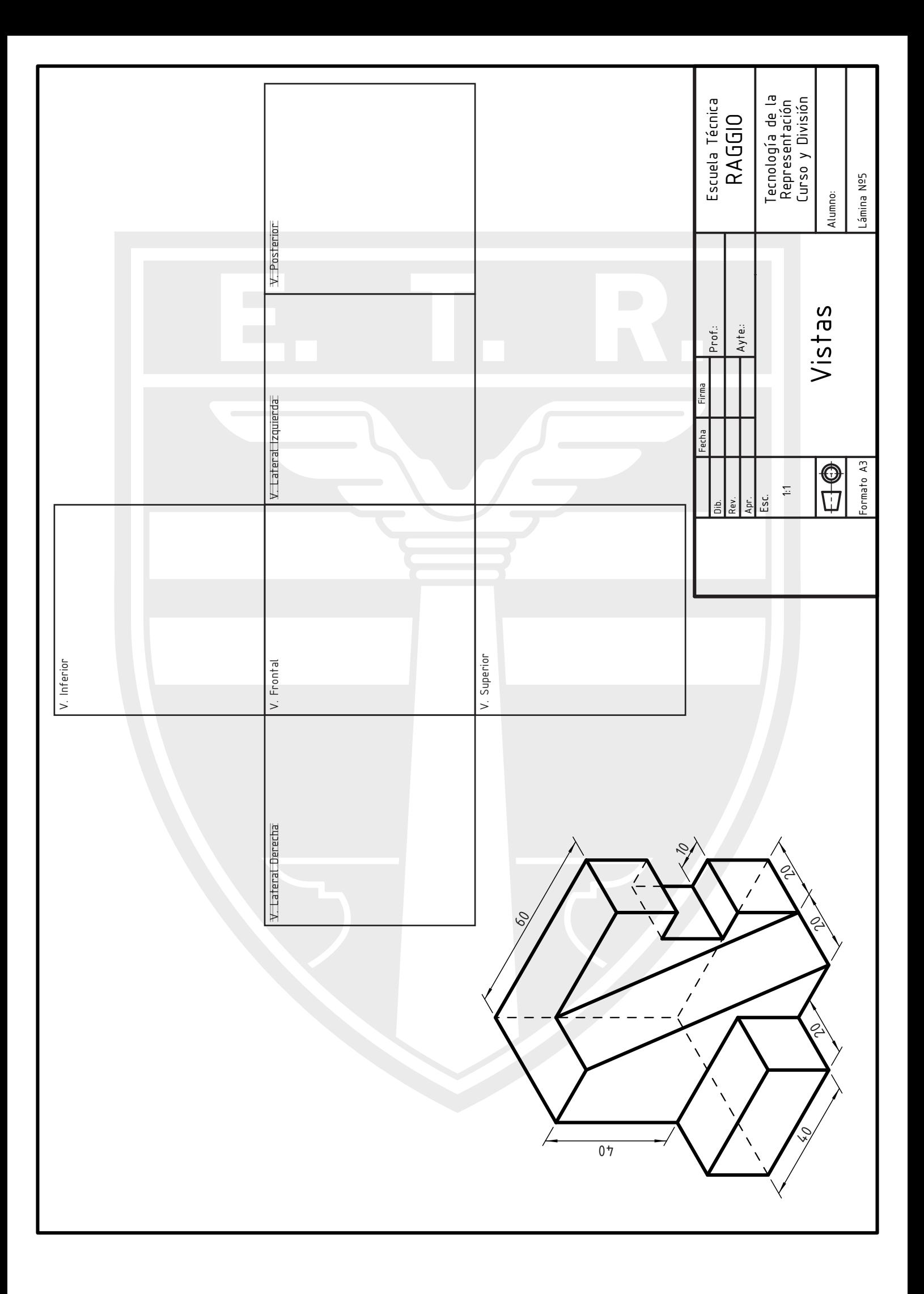

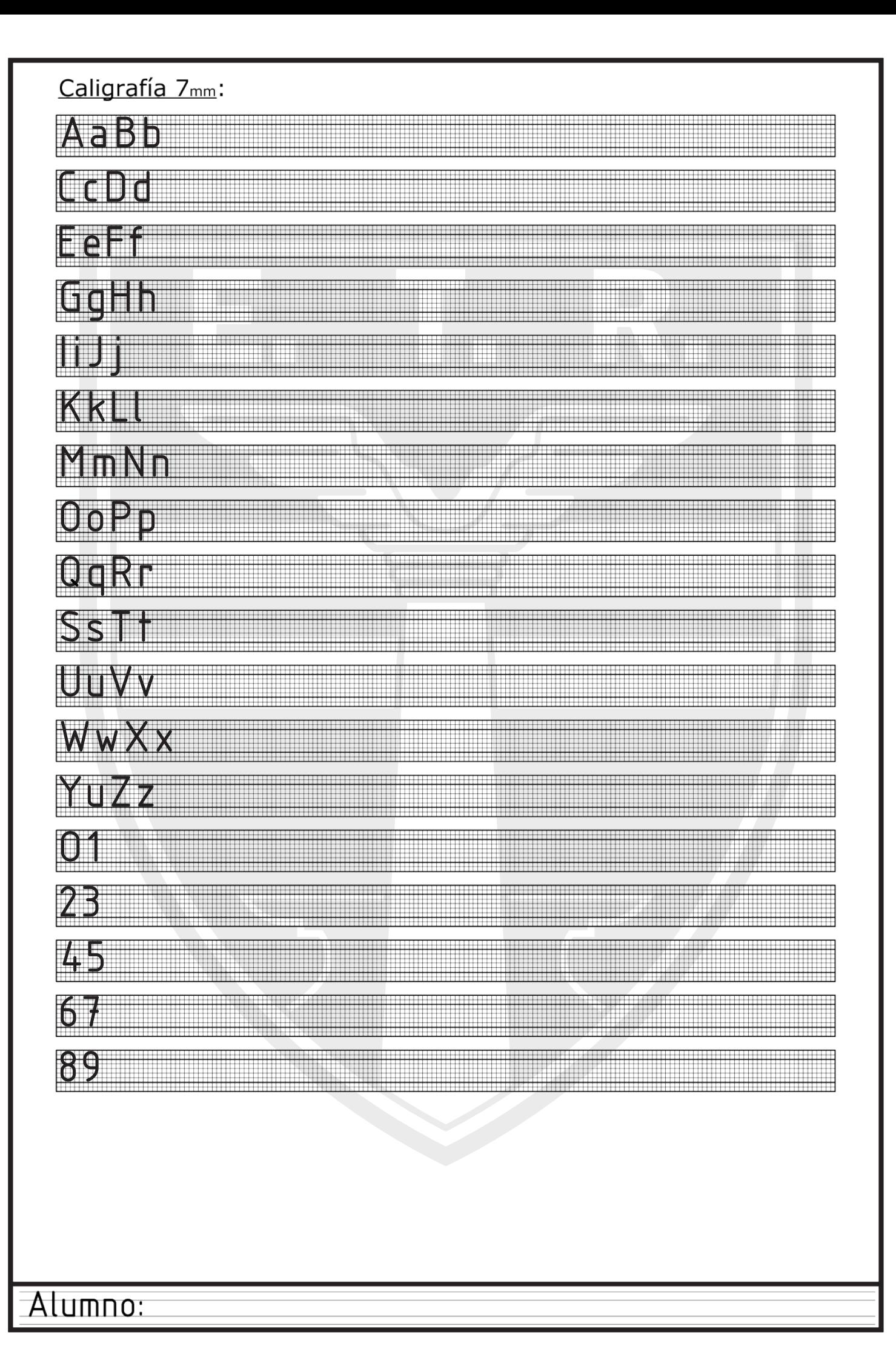

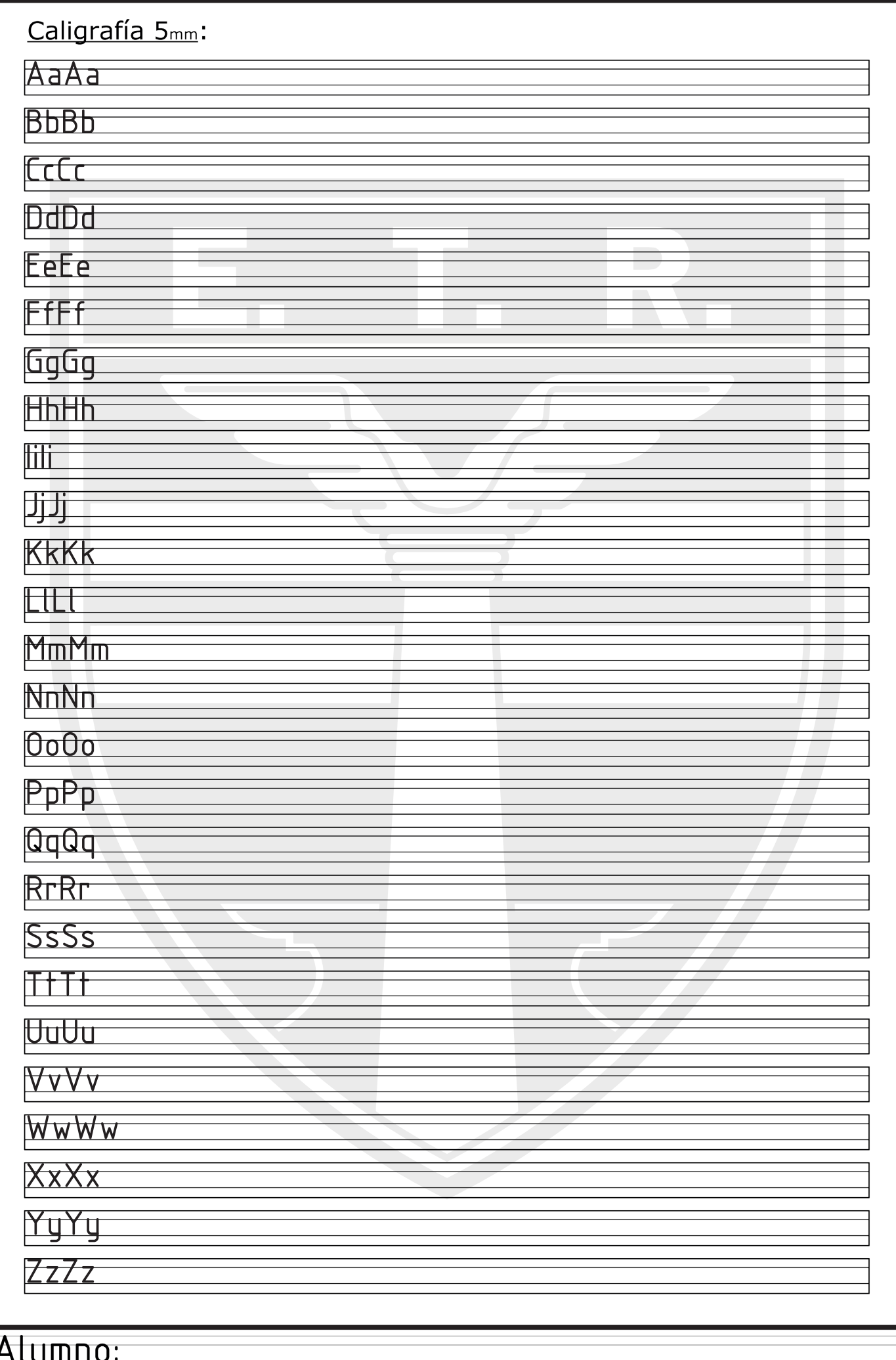

Realizar con lápiz "B" y con mucha prolijidad las siguientes carillas de caligrafía. Completar con un texto "libre", el cual deberá ser con caligrafía técnica según Normas Iram (como vienen haciéndolo anteriormente). Pueden elegir una poesía, canción, cuento, o palabras sueltas

#### Caligrafía 10mm:

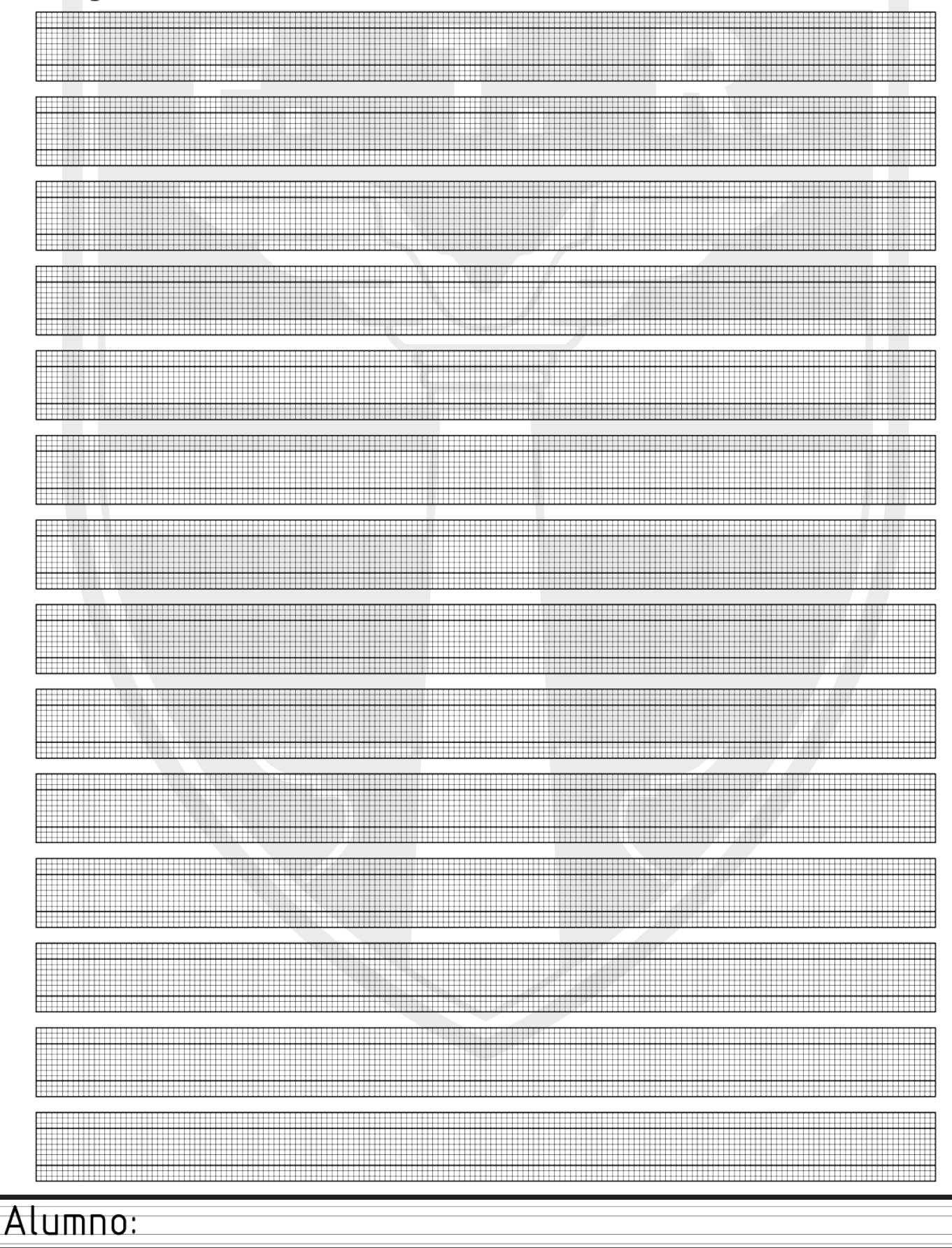

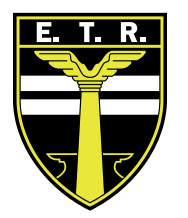

## Trabajo Práctico N°6

#### Actividades:

1- Dibujar en el extremo izquierdo la siguiente figura ACOTADA en escala 1:1 (respetando las medidas).

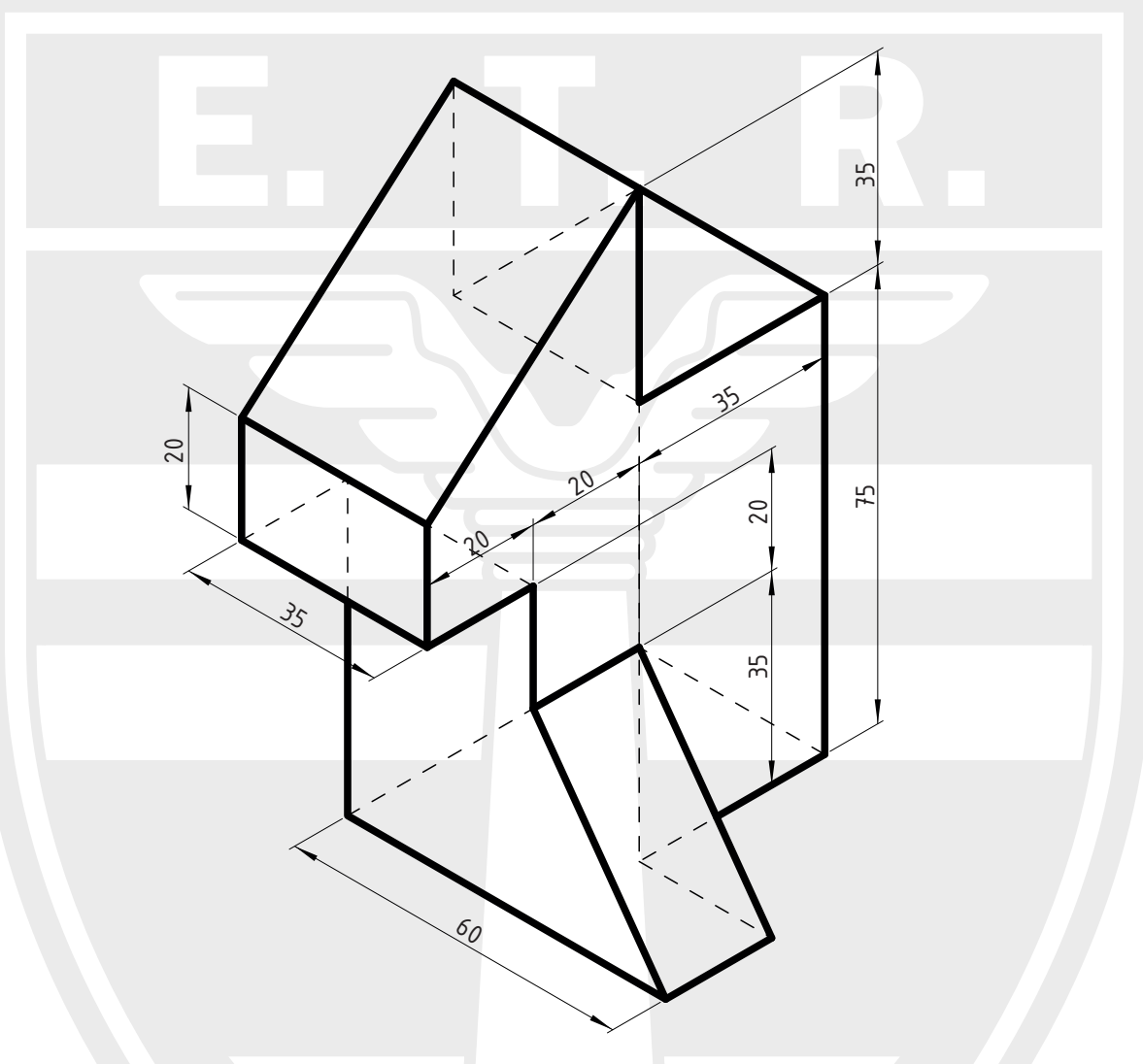

2-Dibujar los 3 vistas correspondientes de la figura, en el recuadro correspondiente.

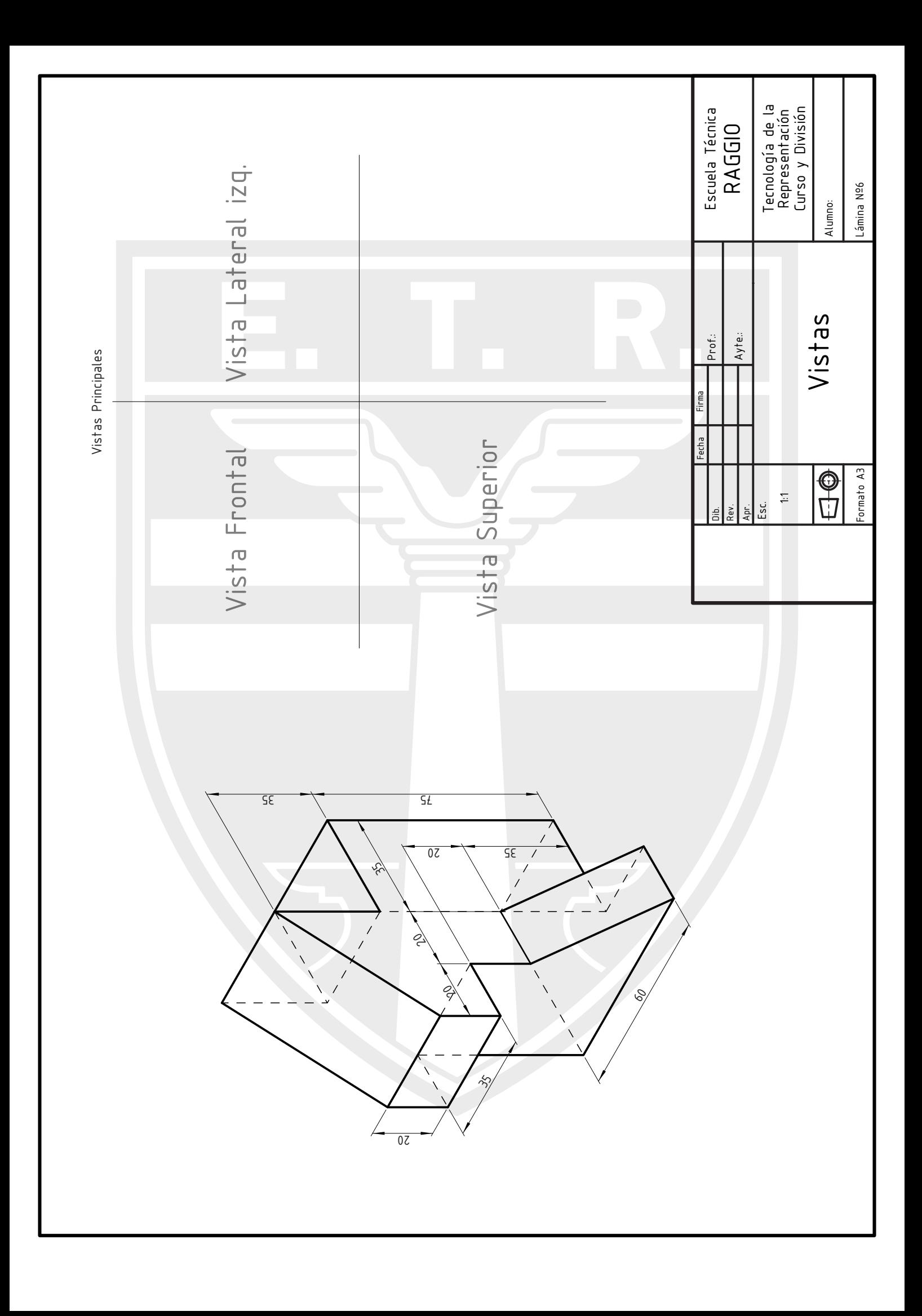

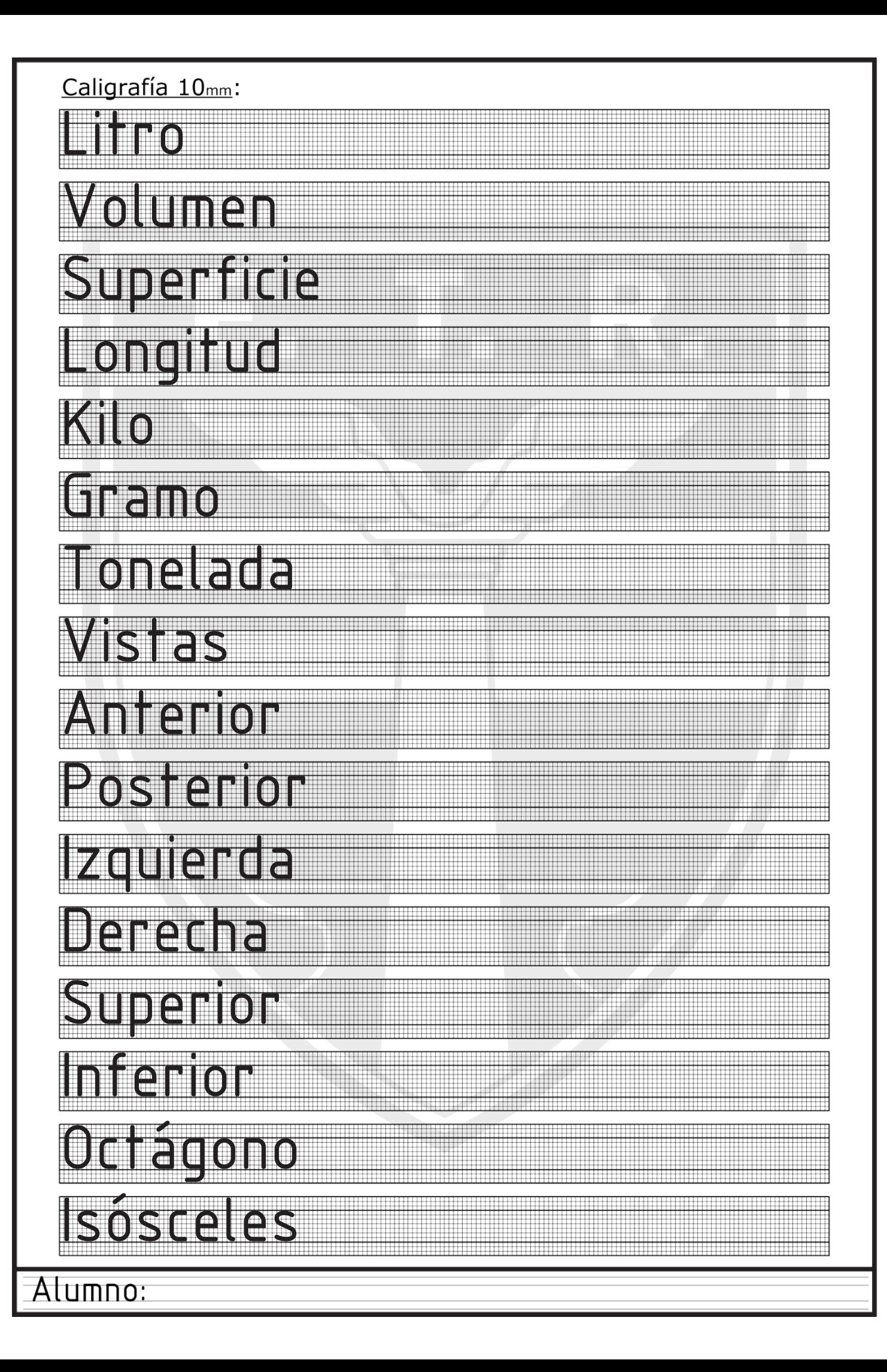

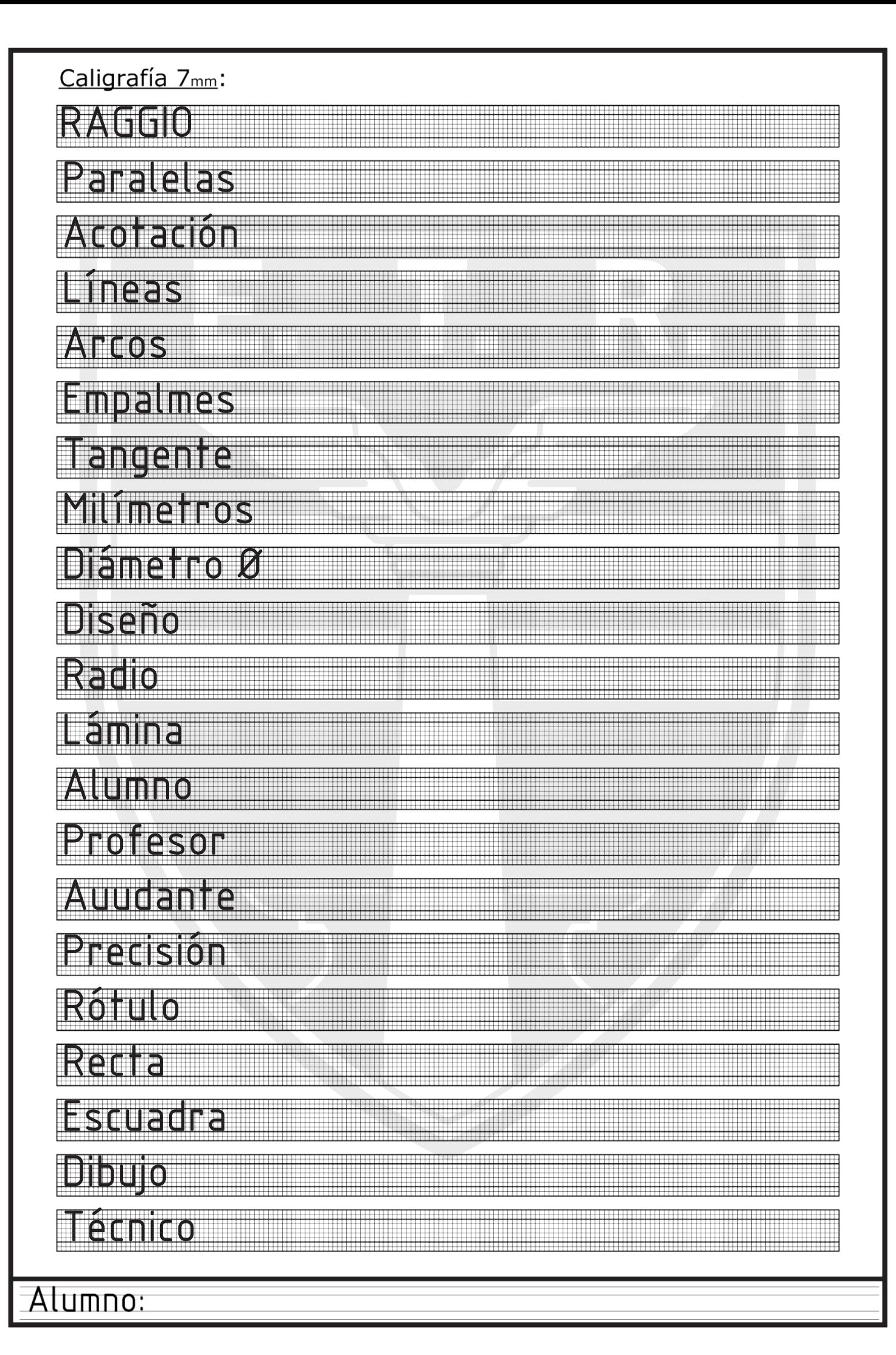

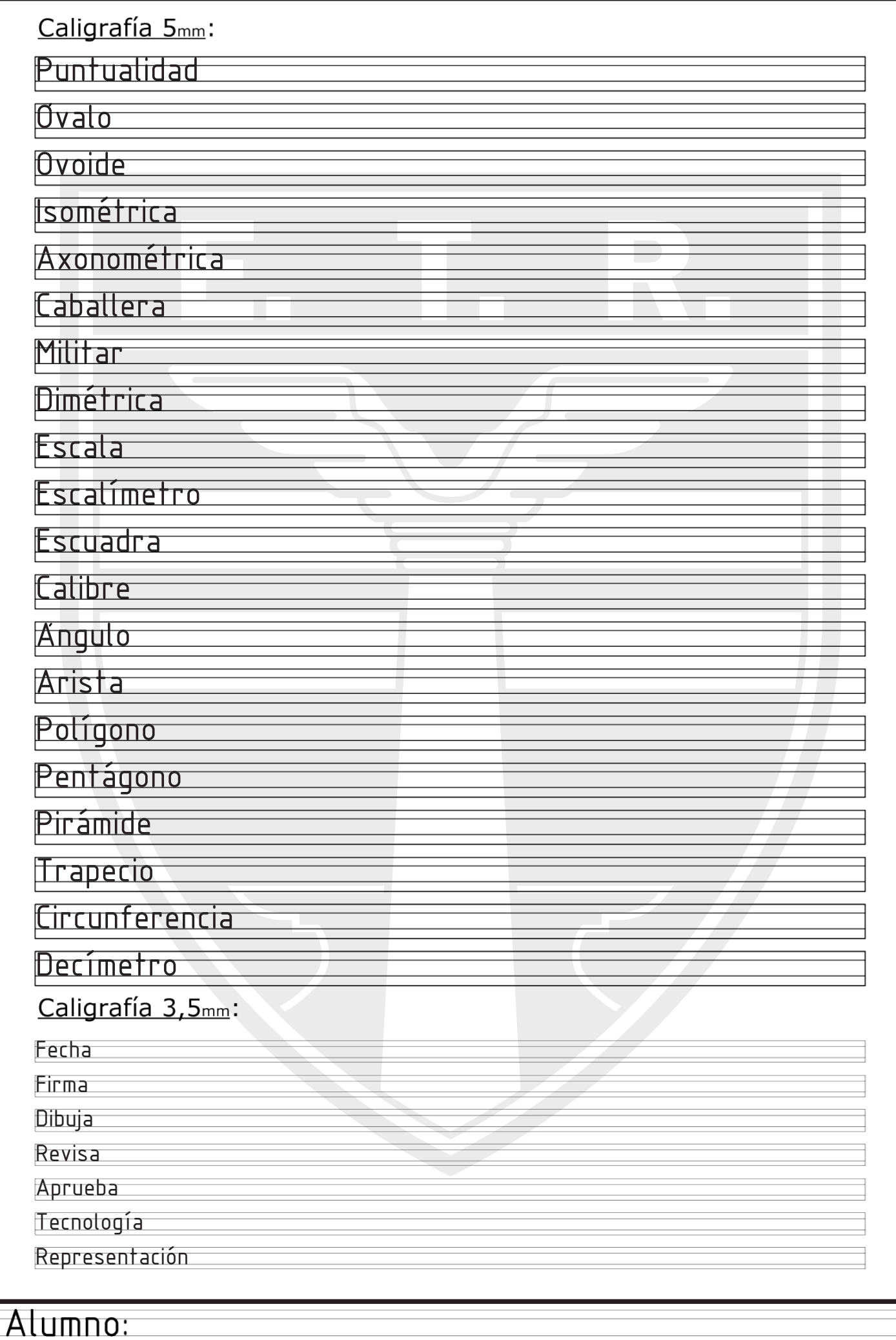

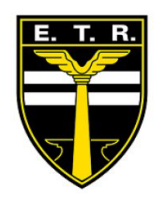

# Evaluación 1 er Cuatrimetre

## Evaluación

Actividades:

1- Utilizando las escuadras y los lápices "H" y "B", realizar un sistema de planos de proyección.

Recuerden nombrar todos los ejes (X-Y-Z), y los planos de proyección (PV-PP-PH)

2- Una vez realizado el sistema de planos de proyección, pasarán a realizar el ejercicio.

Plano Inclinado:

Coordenadas:

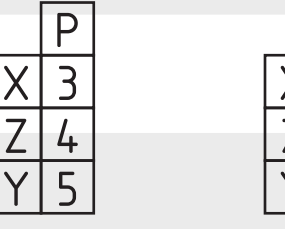

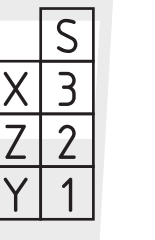

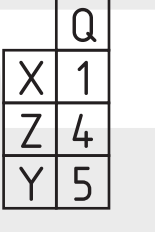

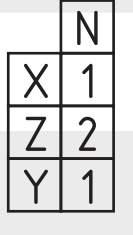

Además de evaluar la ejecución del ejercicio, haremos énfasis en la caligrafía técnica del rótulo, y los títulos.

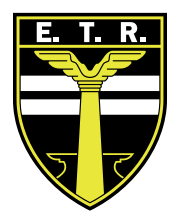

# Trabajo Práctico N°7

#### Actividades:

1- Dibujar en el extremo izquierdo la siguiente figura ACOTADA en escala 1:1 (respetando las medidas).

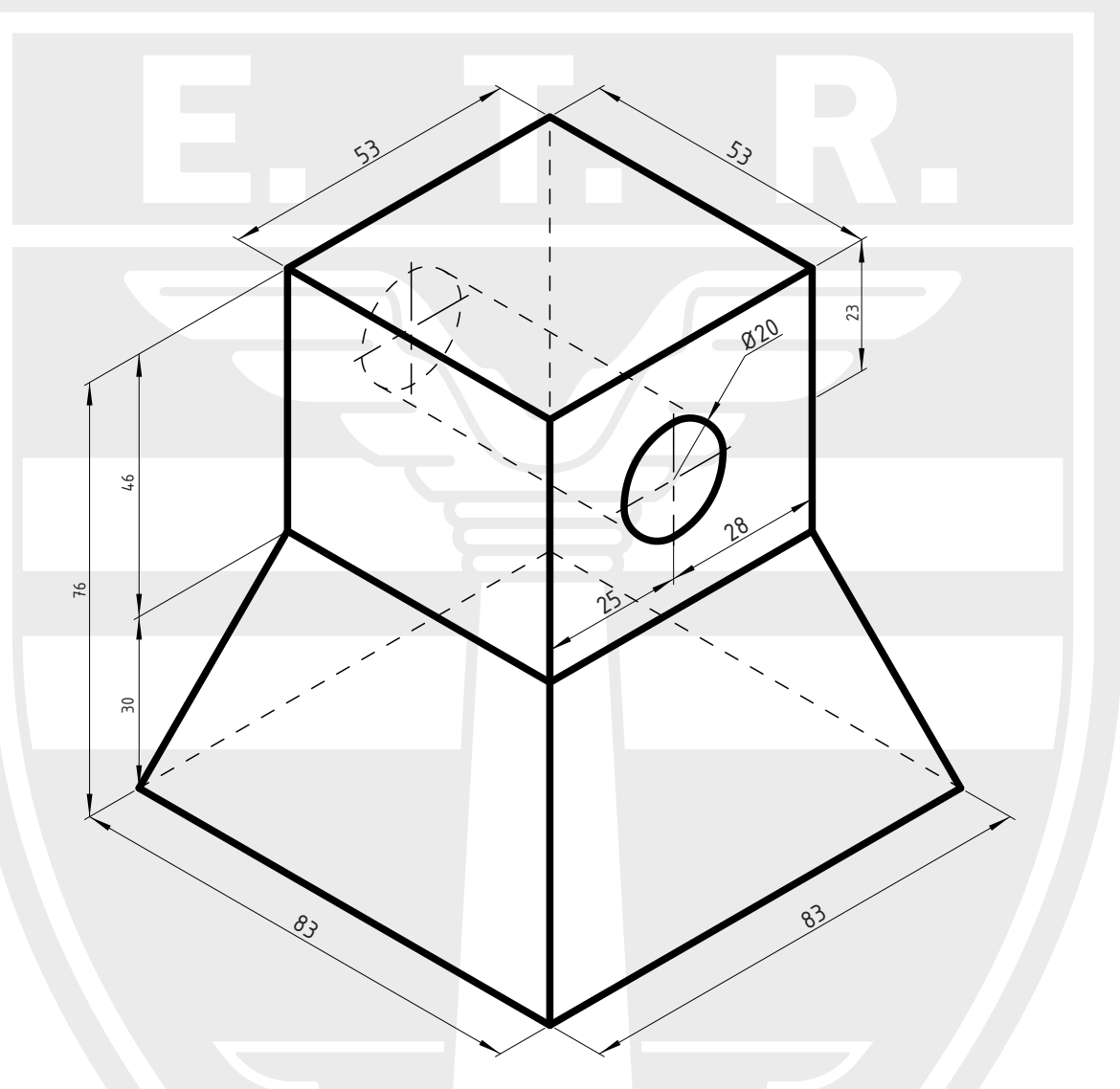

2-Dibujar los 3 vistas correspondientes de la figura, en el recuadro correspondiente.

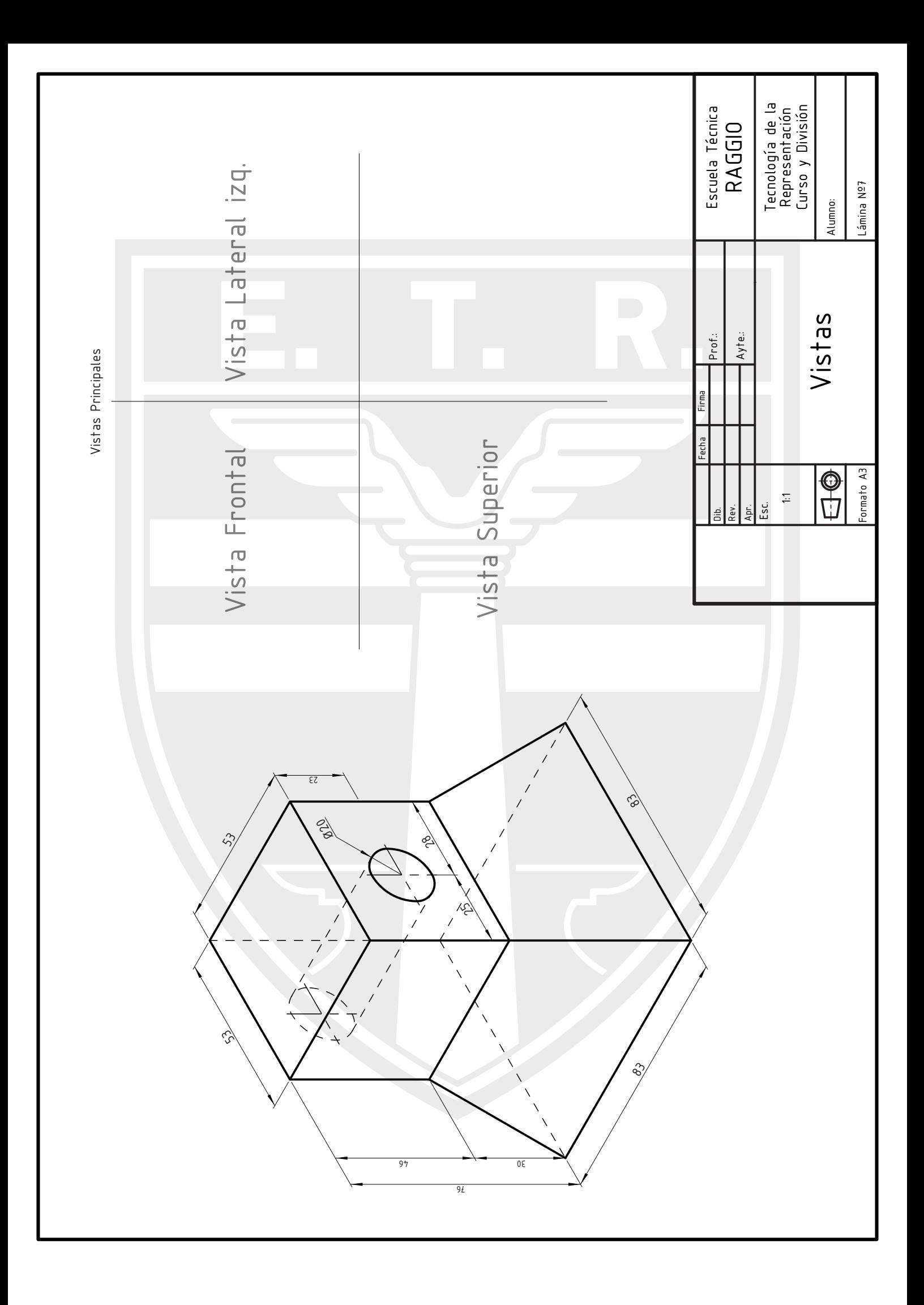

Realizar con lápiz "B" y con mucha prolijidad las siguientes carillas de caligrafía. Completar con un texto "libre", el cual deberá ser con caligrafía técnica según Normas Iram (como vienen haciéndolo anteriormente). Pueden elegir una poesía, canción, cuento, o palabras sueltas

#### Caligrafía 10mm:

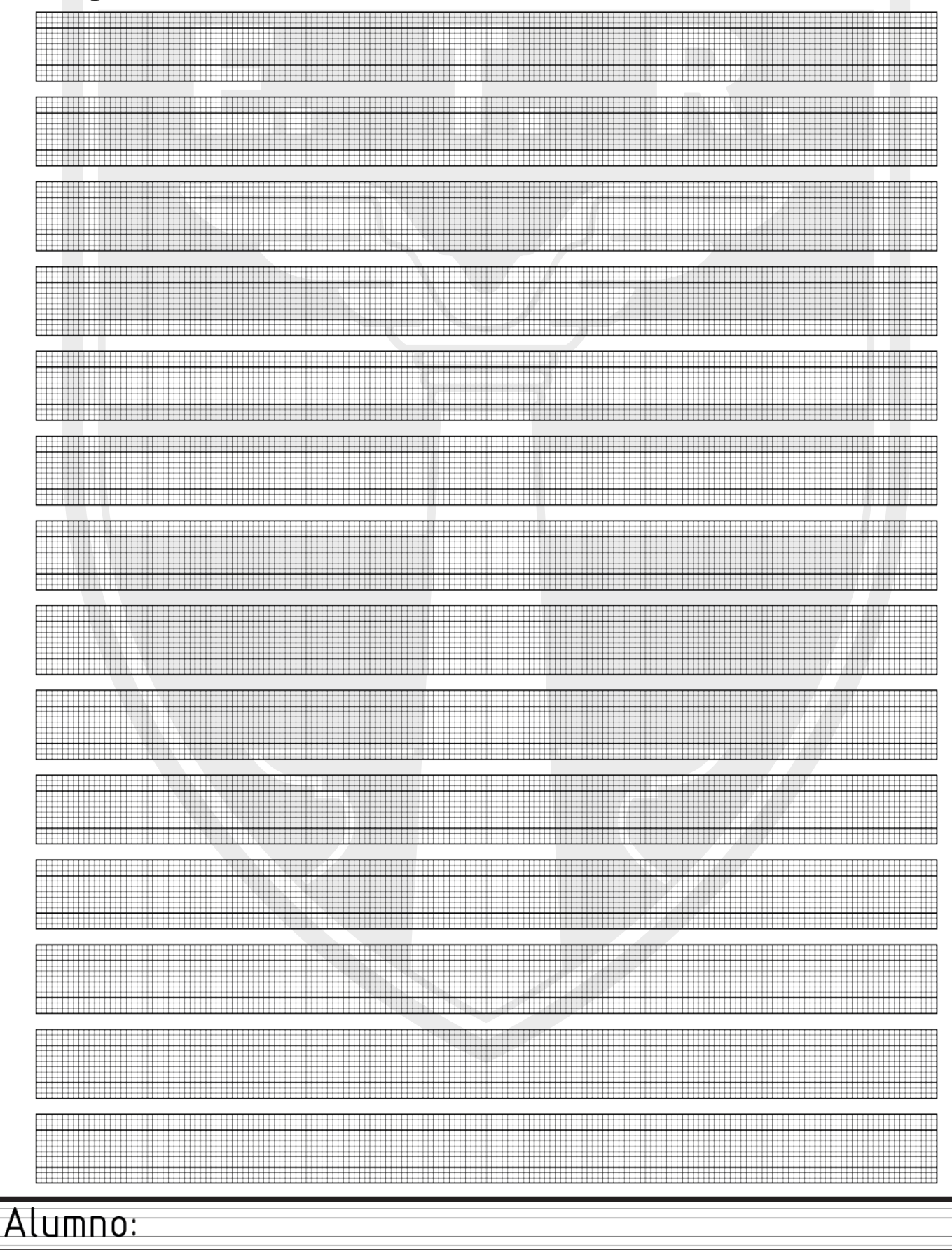

#### Caligrafía 7mm:

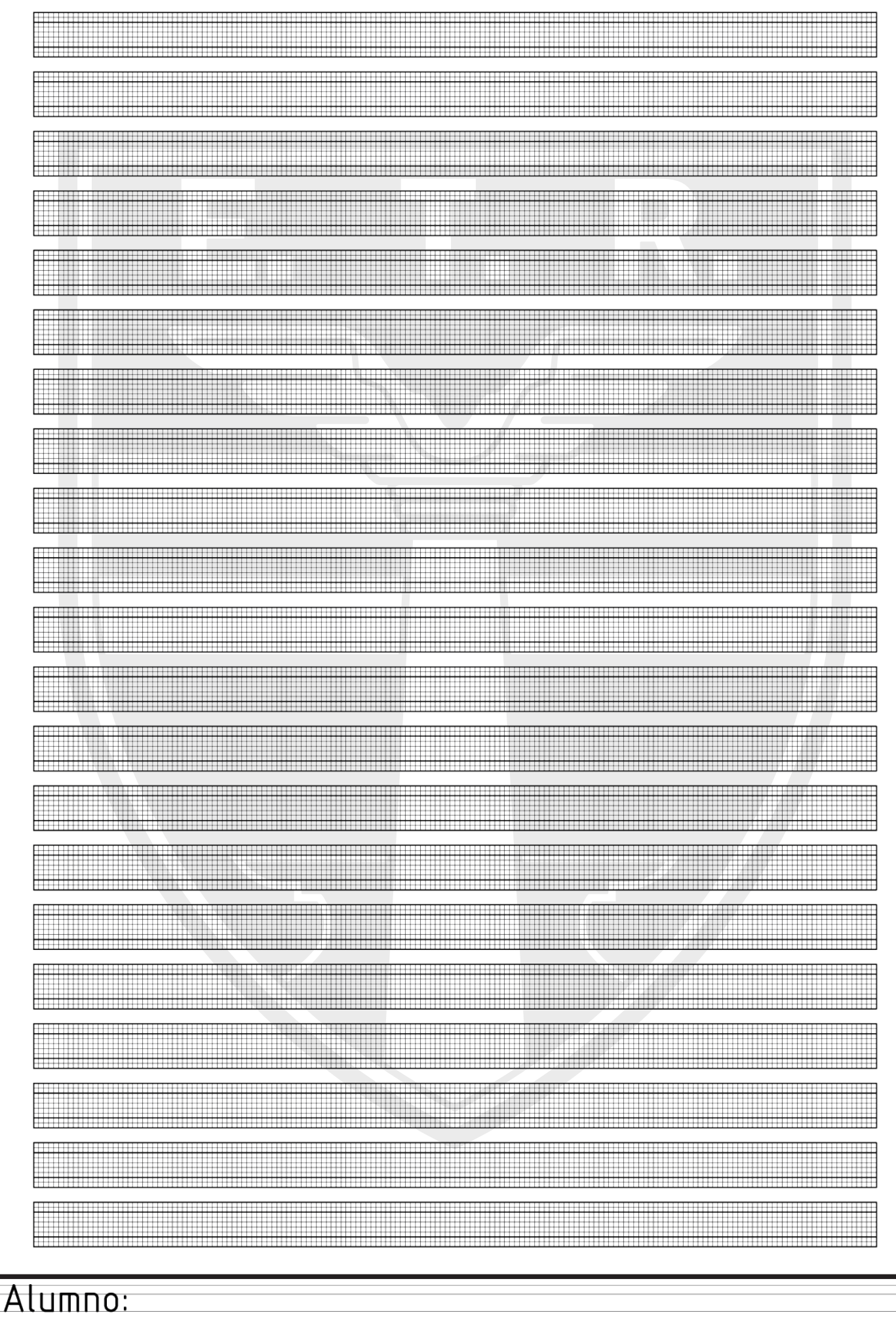

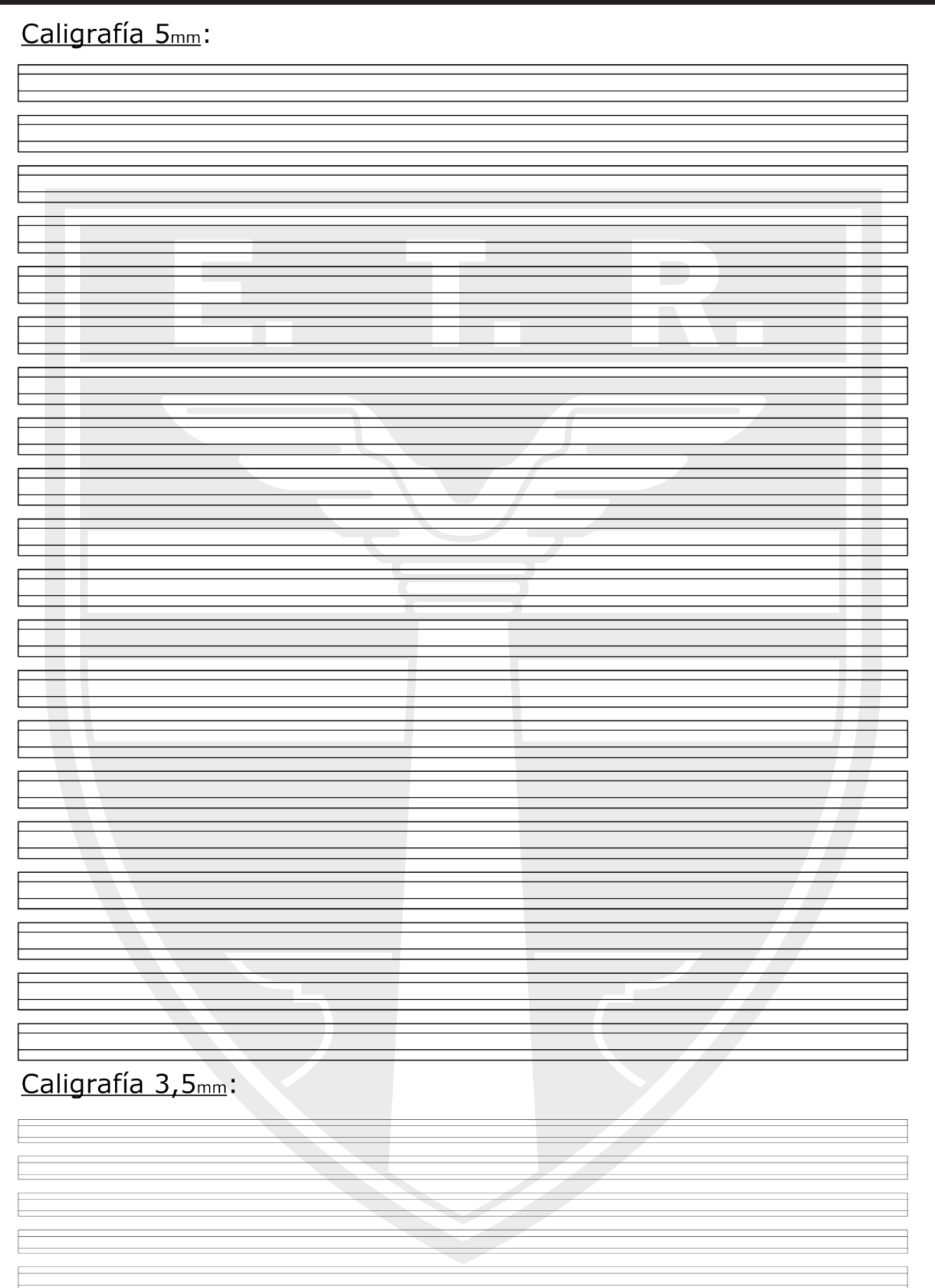

Alumno:

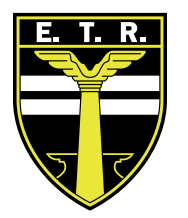

## Trabajo Práctico N°8

Actividades:

1- Dibujar en el lado derecho las siguientes vistas principales de una figura ACOTADA en escala 1:1 (respetando las medidas).

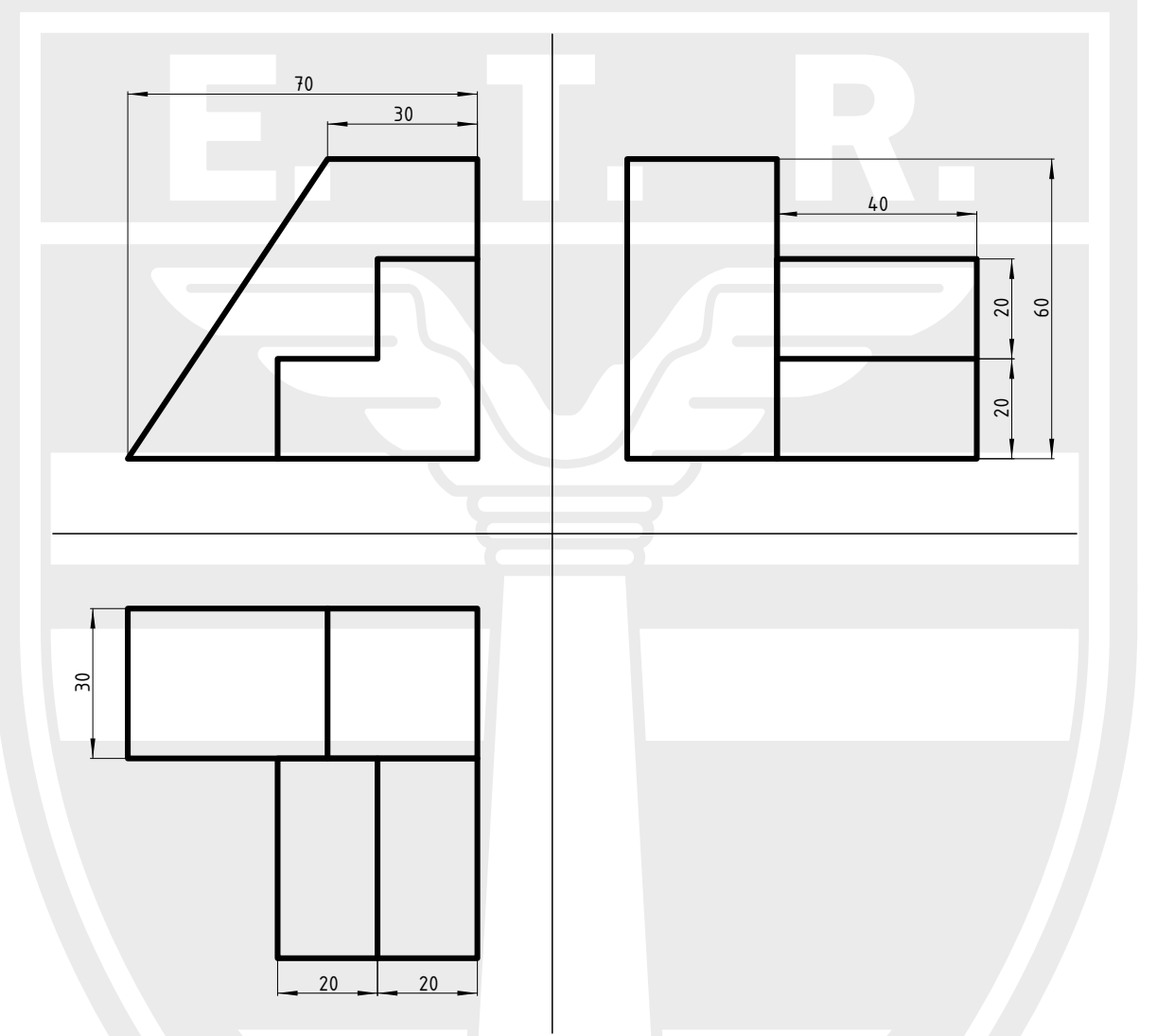

2-Dibujar la perspectiva correspondiente a las 3 vistas principales de la figura, en el lado izquierdo de la hoja.

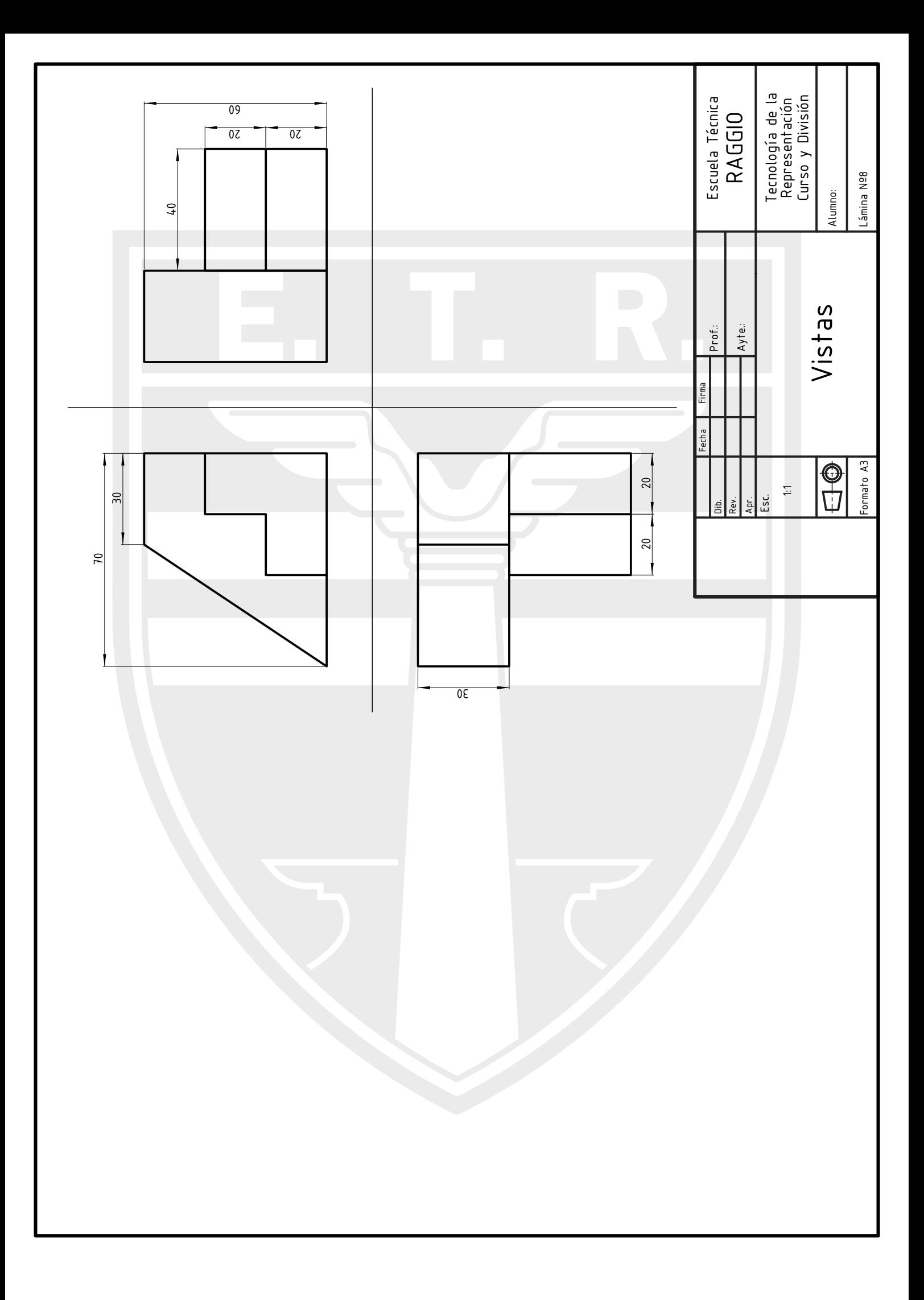

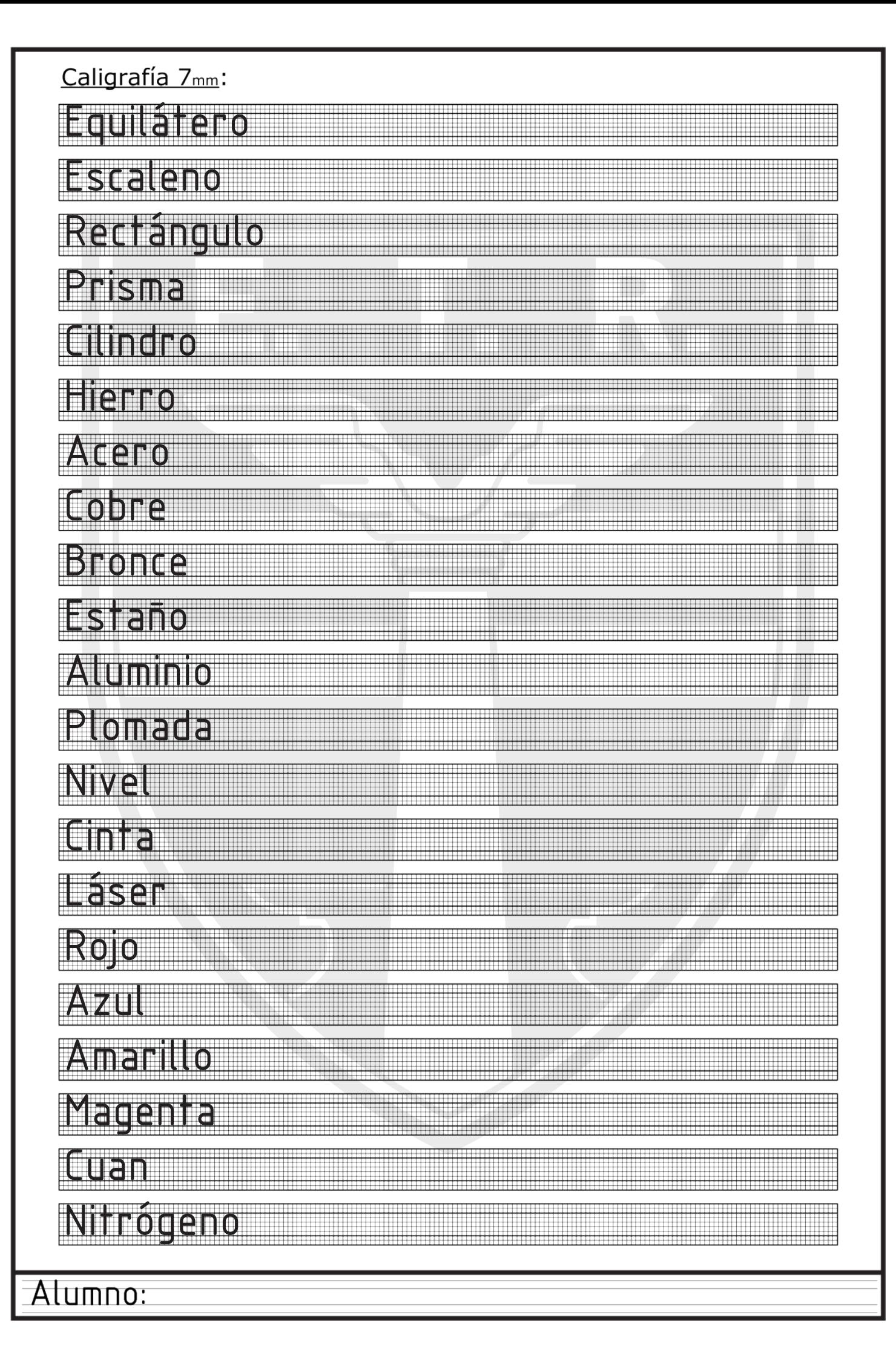

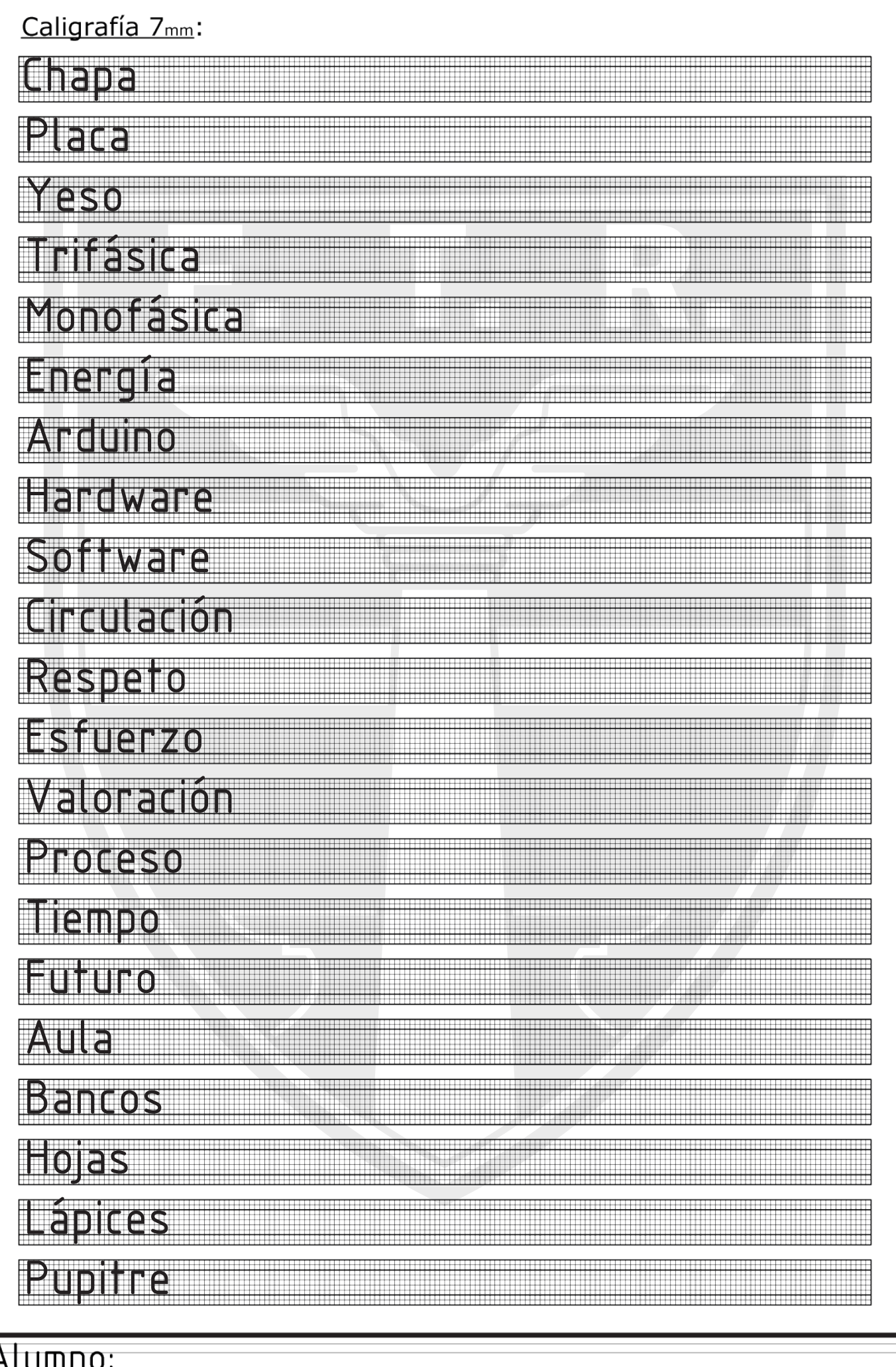

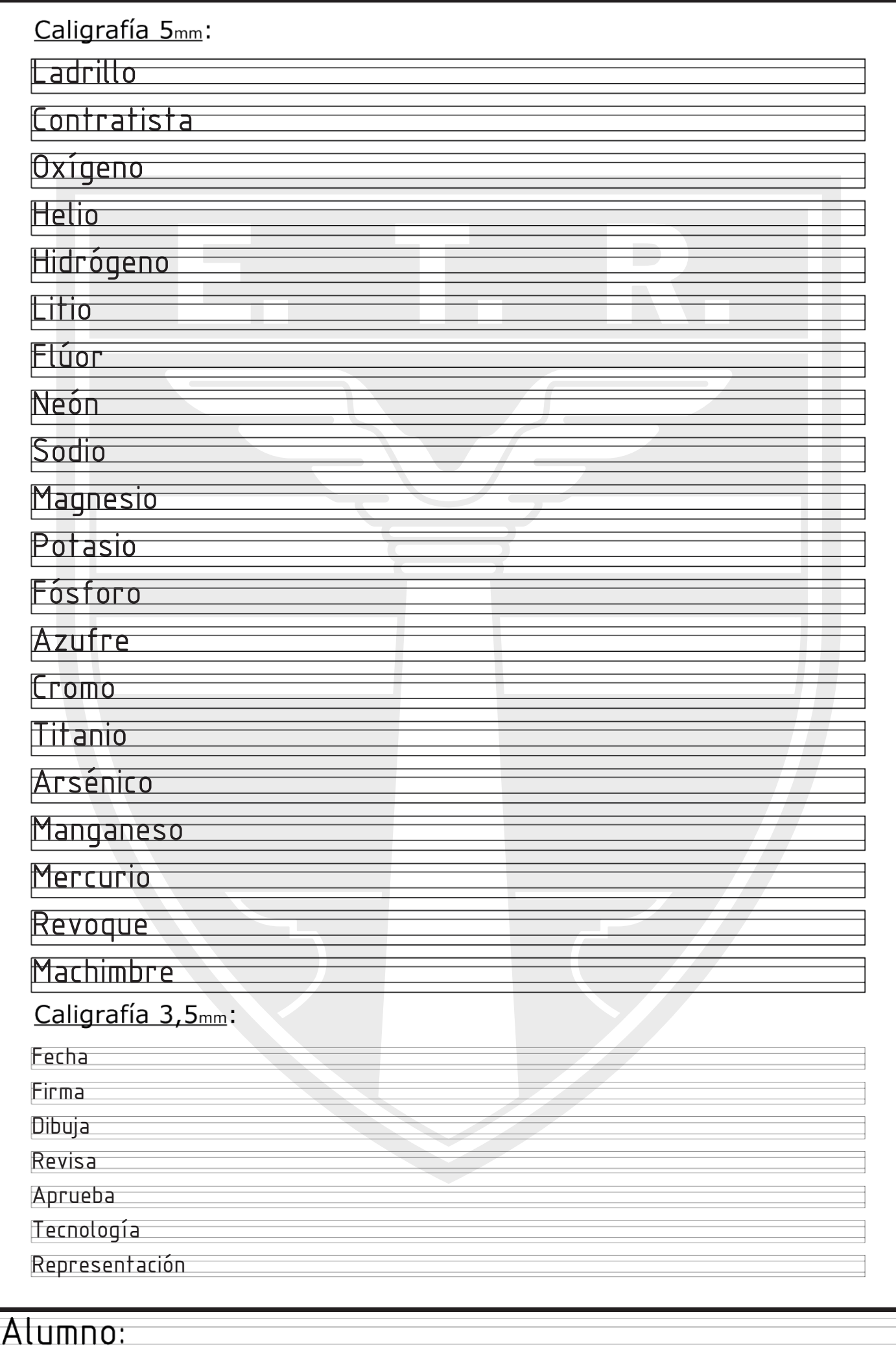

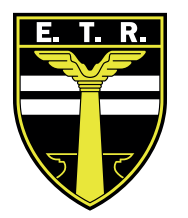

# Trabajo Práctico N°9

Actividades:

1- Dibujar en el lado derecho las siguientes vistas principales de una figura ACOTADA en escala 1:1 (respetando las medidas).

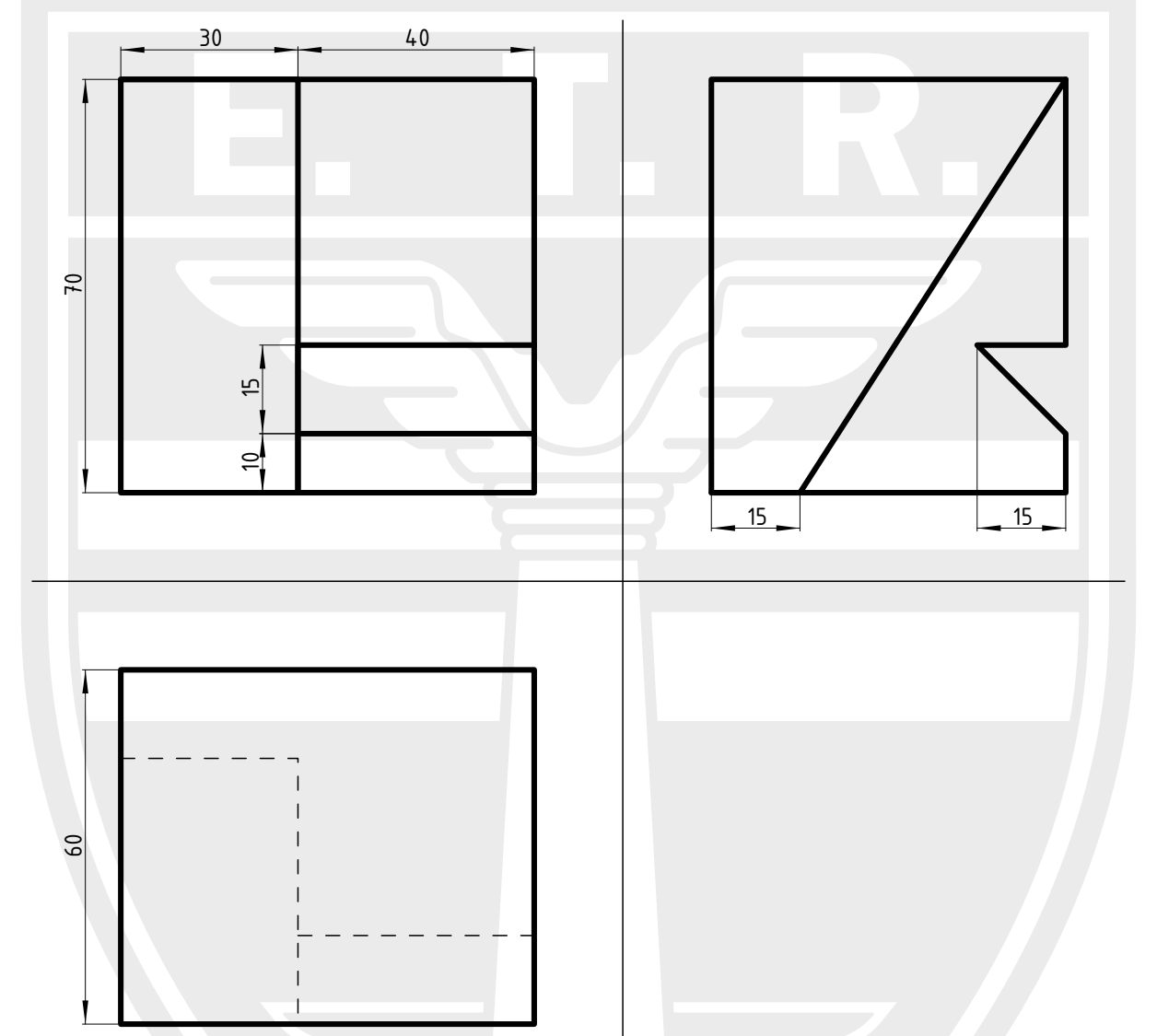

2-Dibujar la perspectiva correspondiente a las 3 vistas principales de la figura, en el lado izquierdo de la hoja.

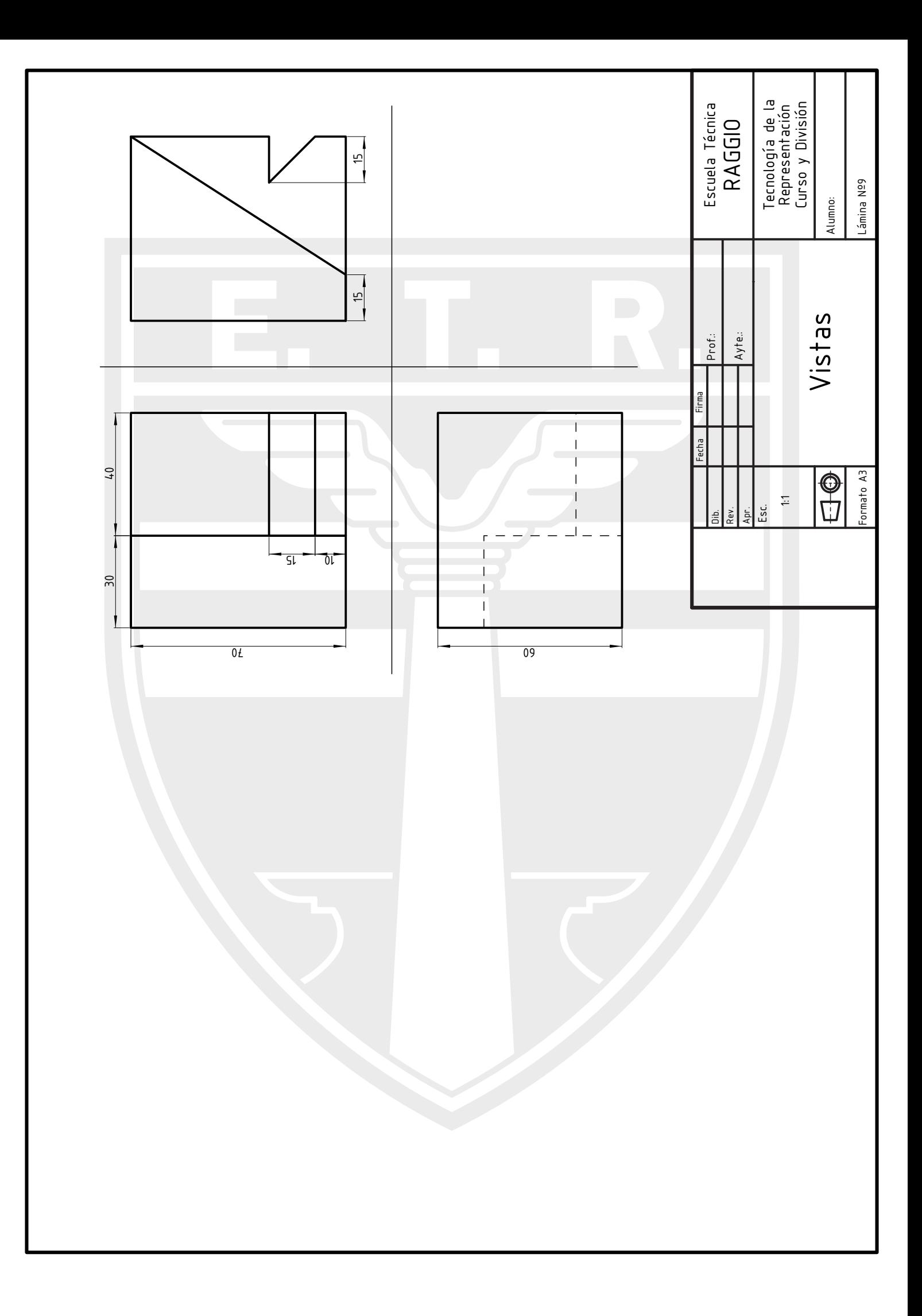

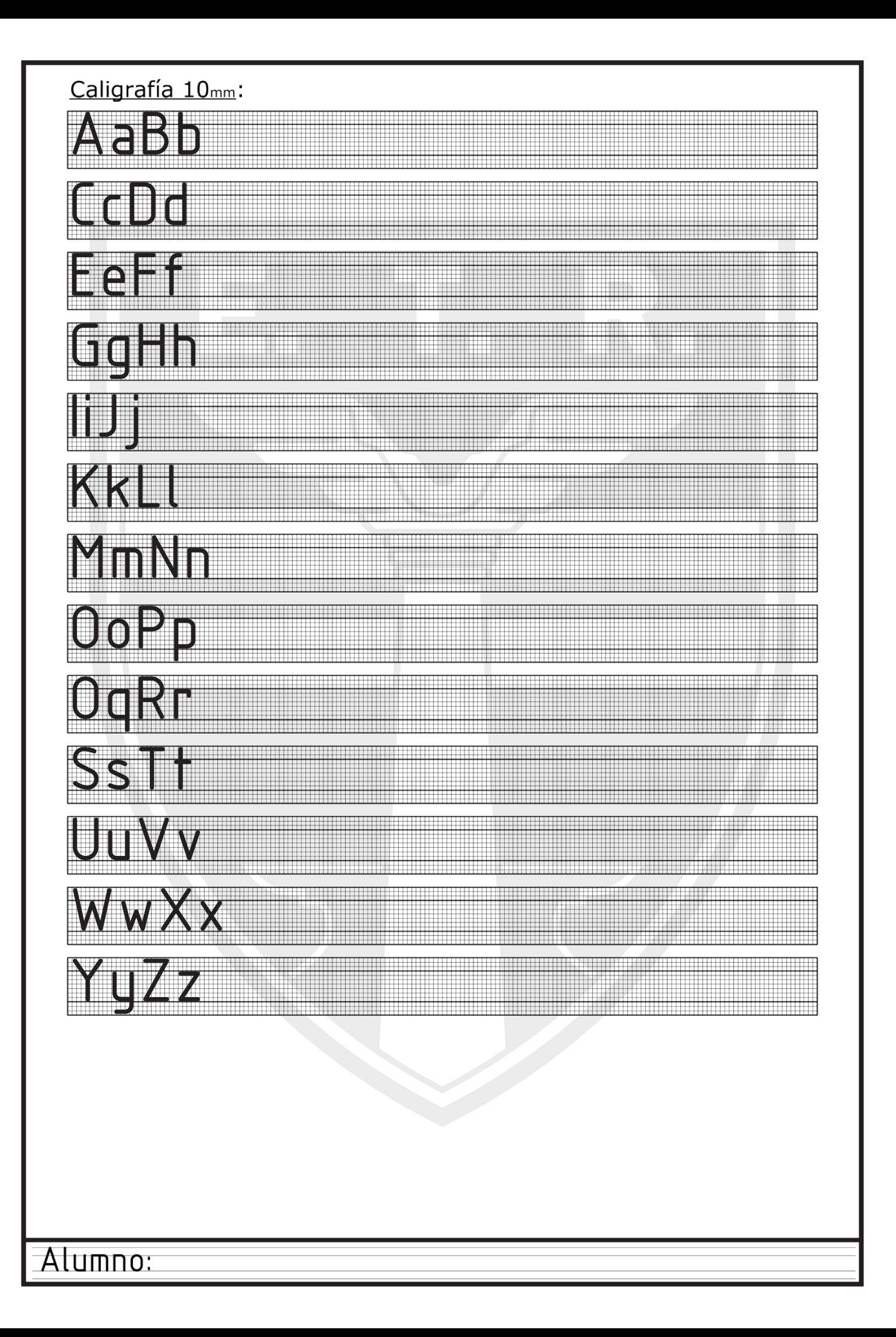

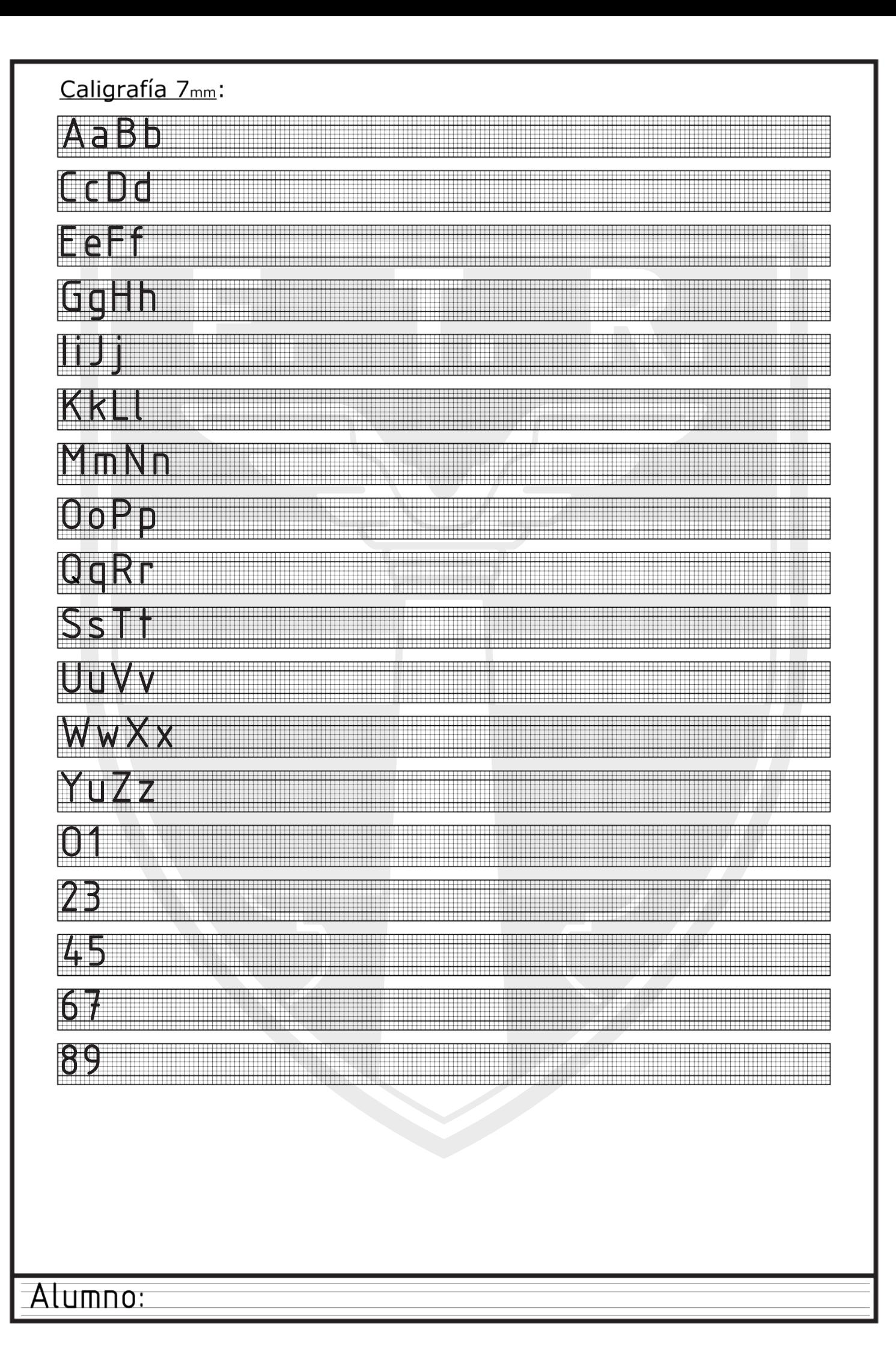

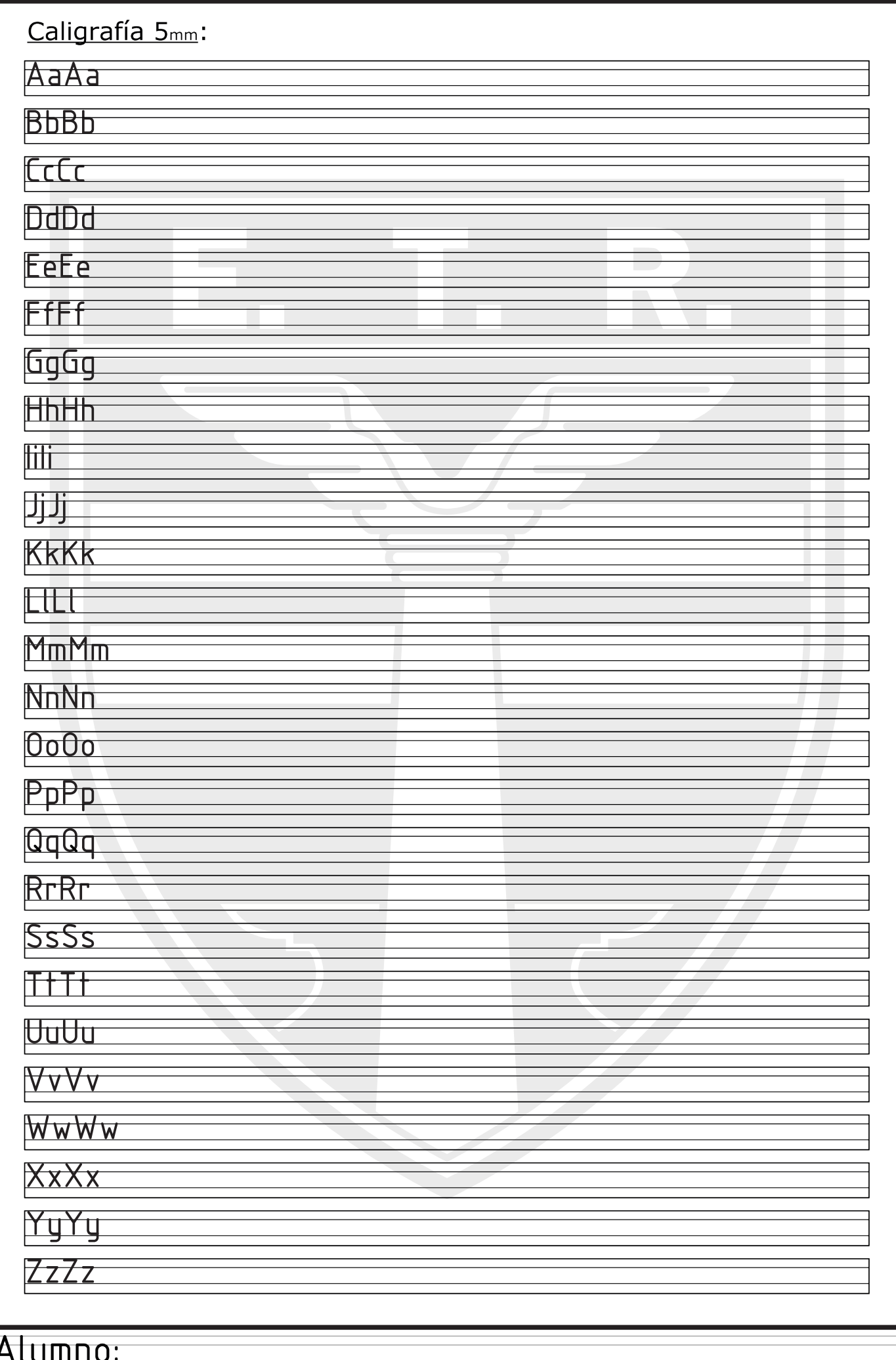

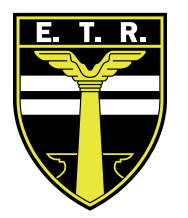

# Trabajo Práctico N°10

Actividades:

1- Dibujar en el extremo izquierdo la siguiente figura ACOTADA en escala 1:1 (respetando las medidas).

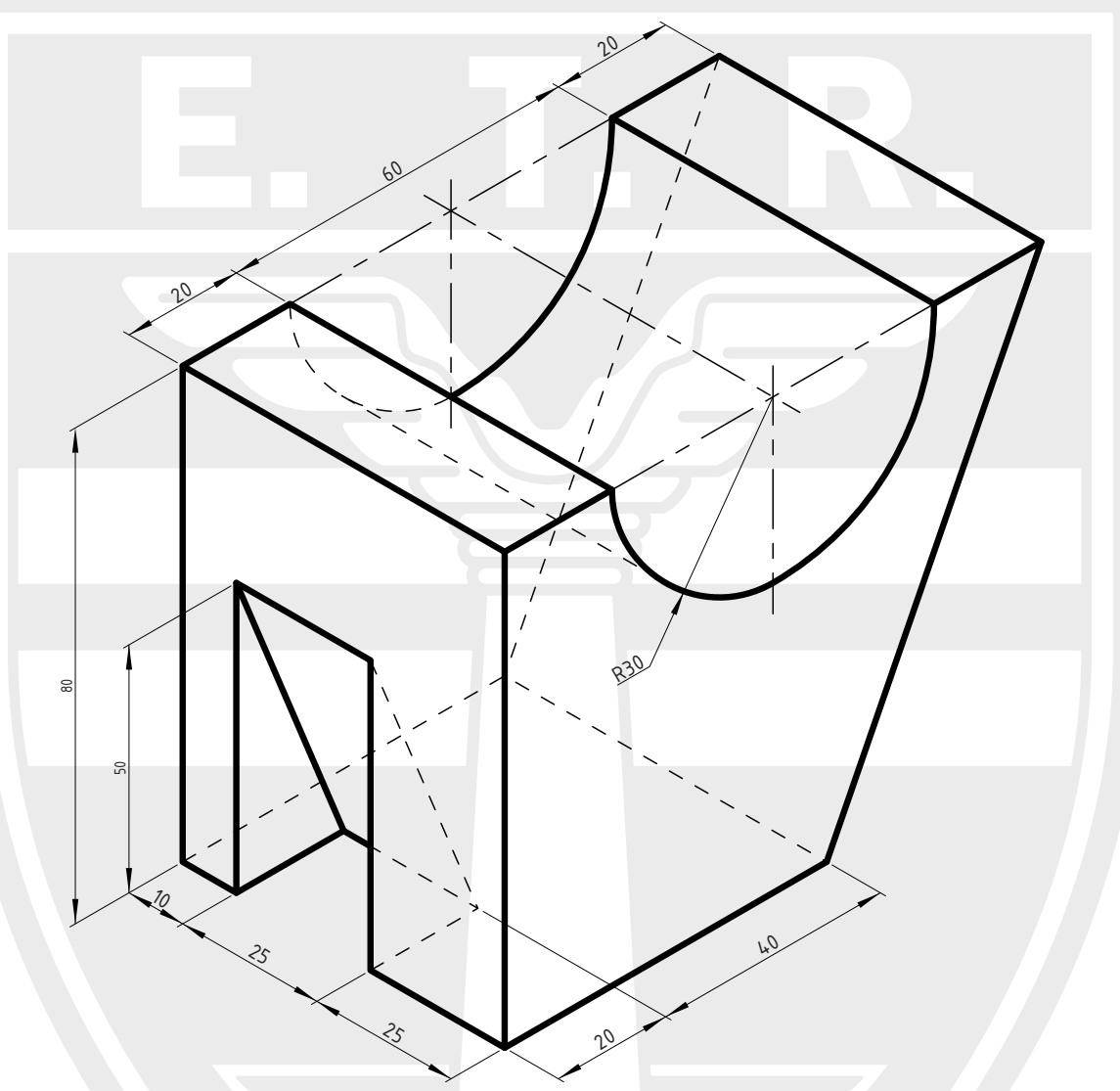

2-Dibujar la vista superior de la figura con las marcas de corte correspondientes. (leer las carillas siguientes con la explicación del tema cortes)

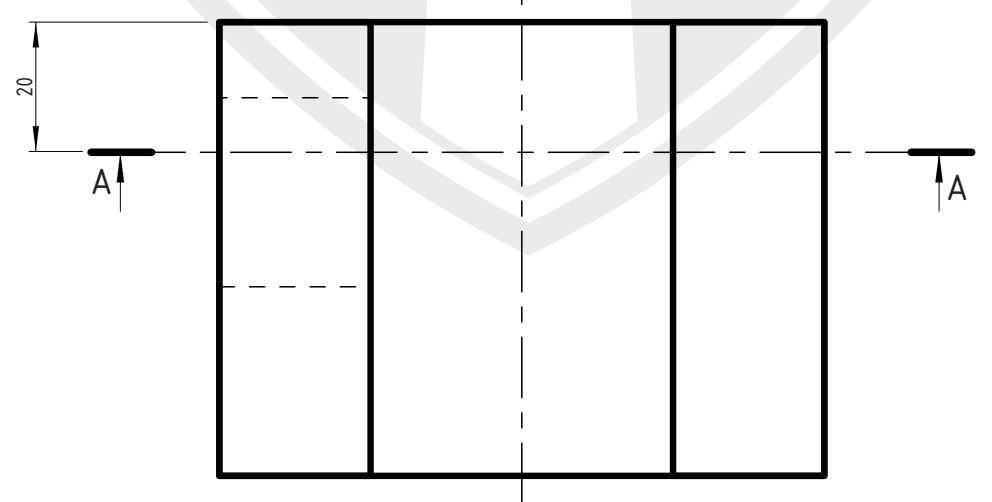
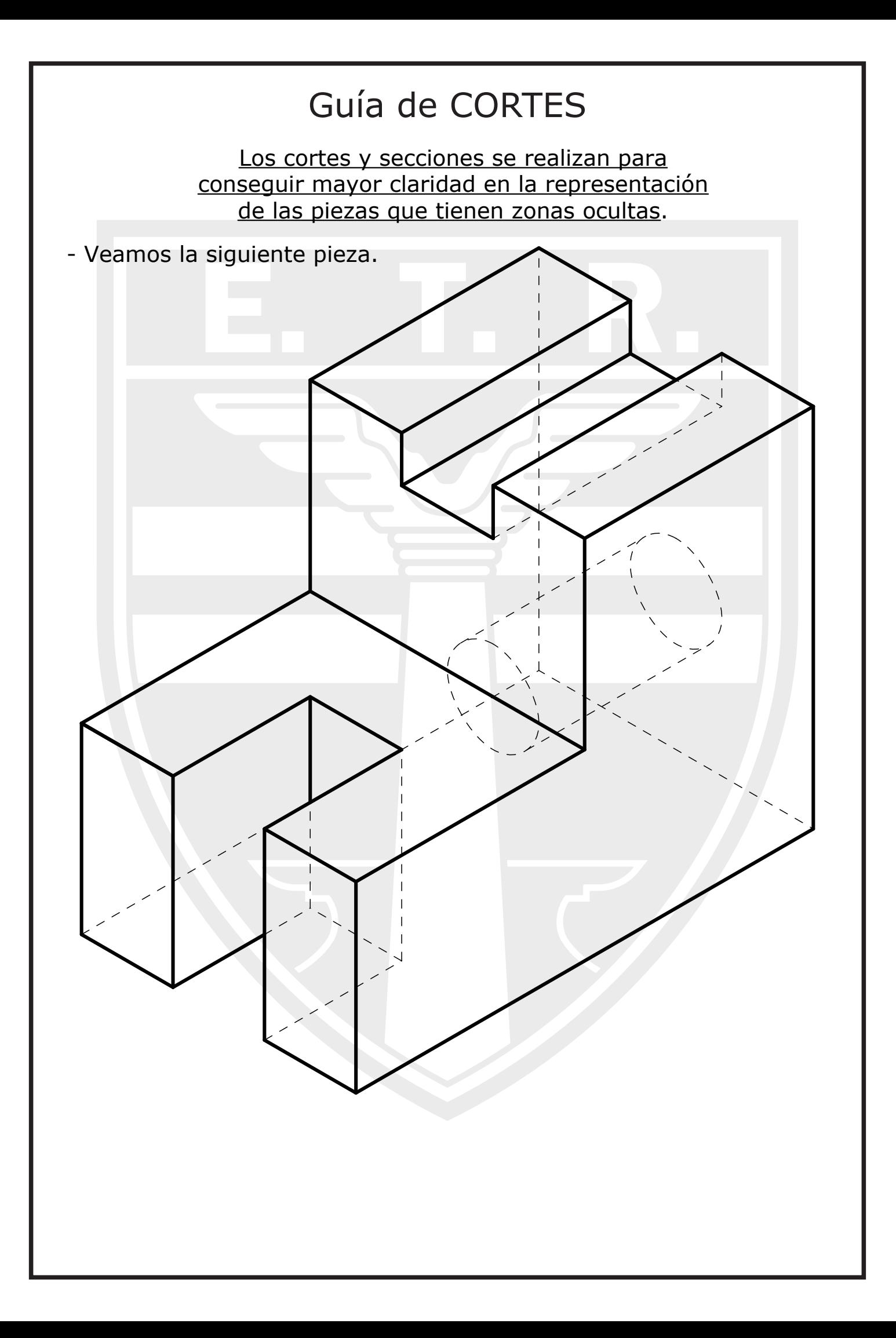

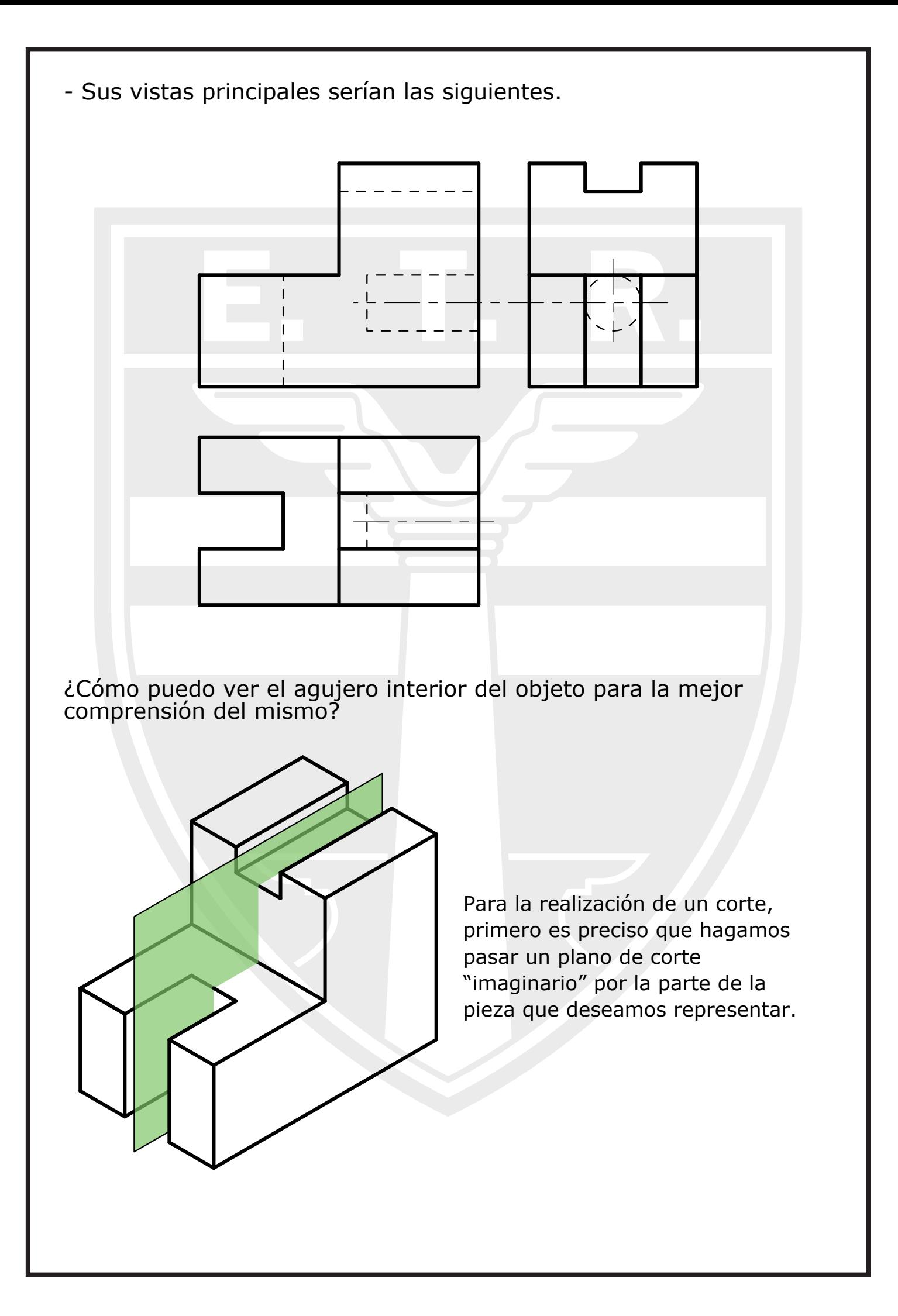

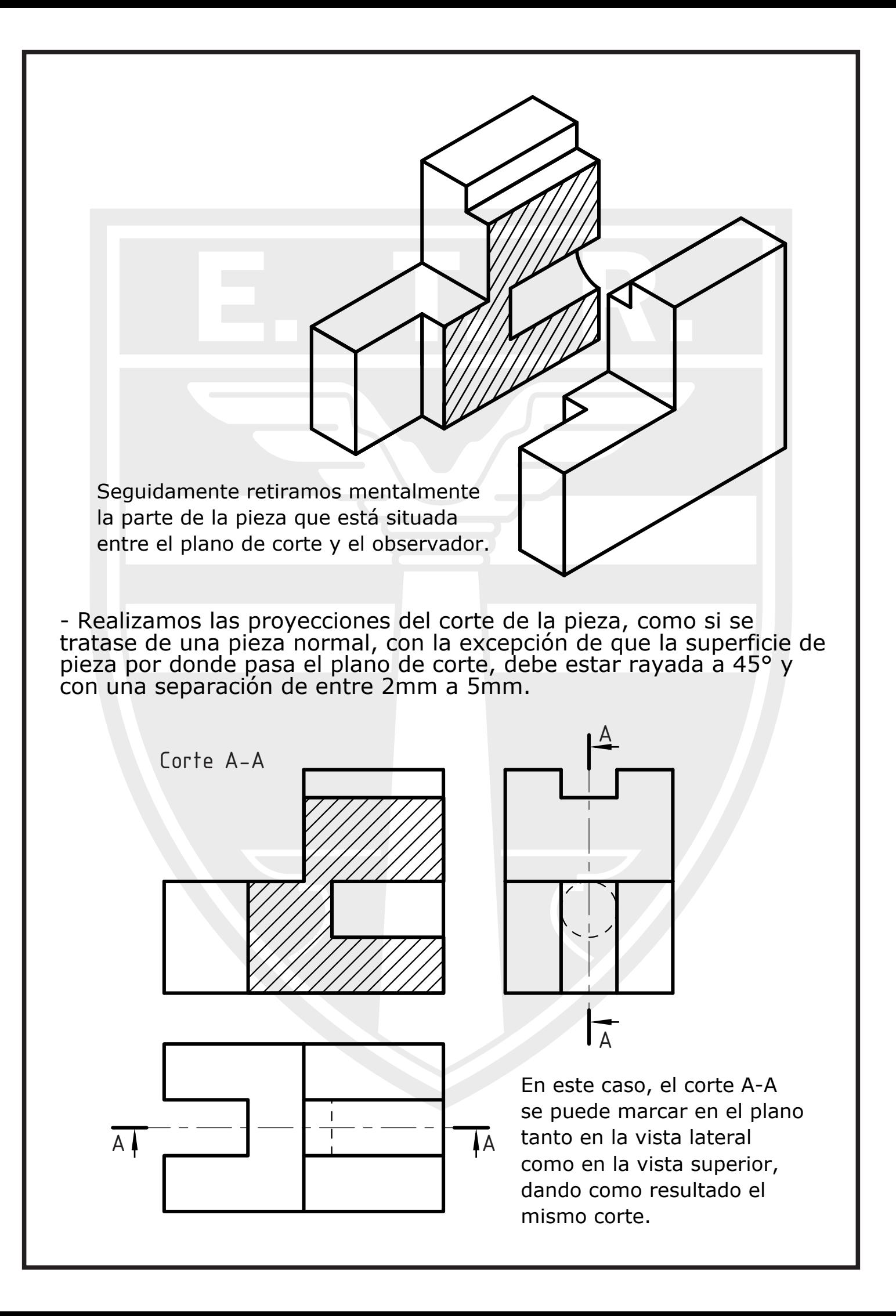

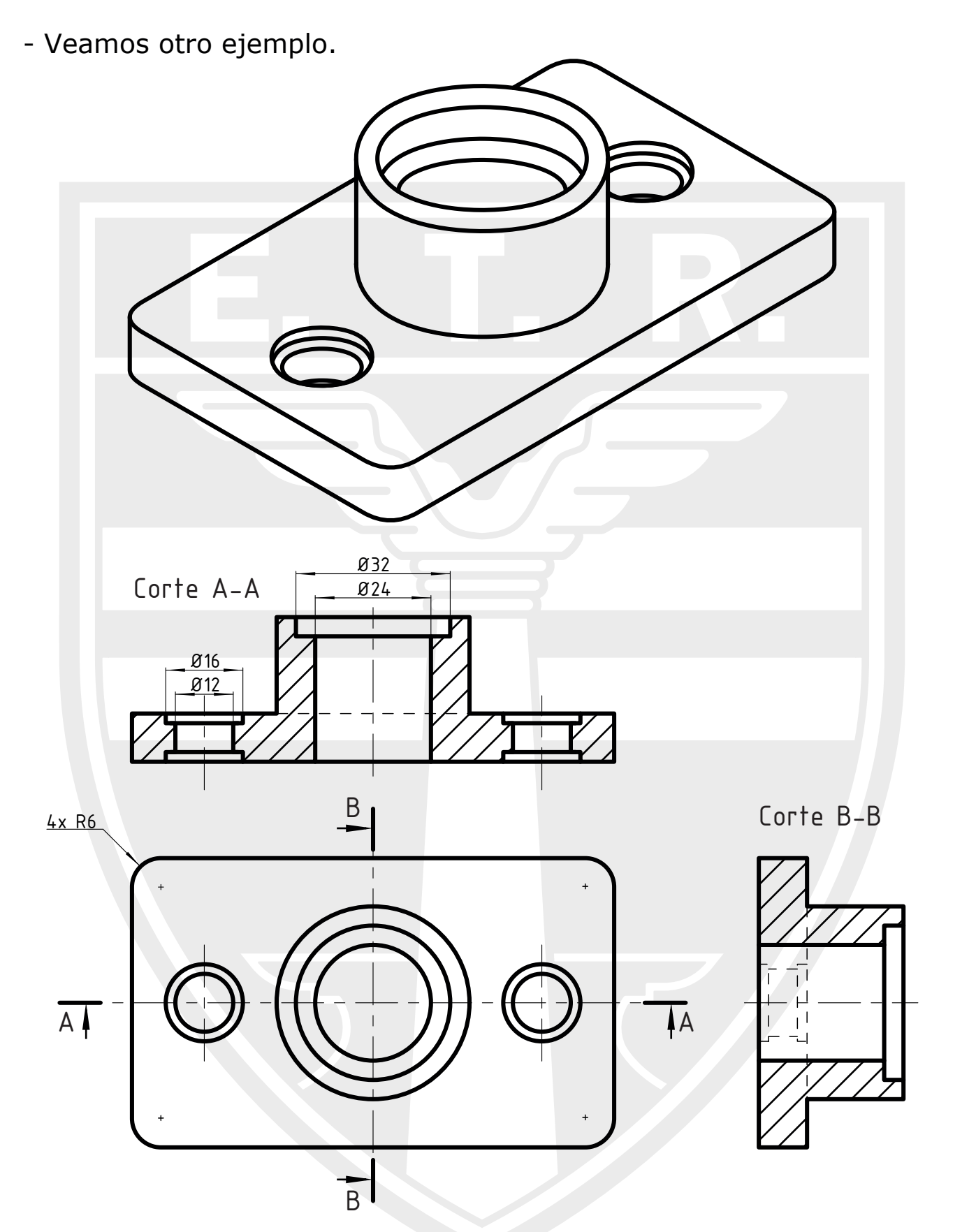

En esta figura, utilizamos la vista superior para determinar los cortes A-A y B-B. Estos cortes, además de servir para la mejor comprensión del objeto,sirven para acotar la pieza de una manera más cómoda y sin manchar\* la vista superior. \*Manchar hace referencia a colocar mucha información en la misma vista.

- Repasemos los puntos importantes a tener en cuenta para realizar los cortes.

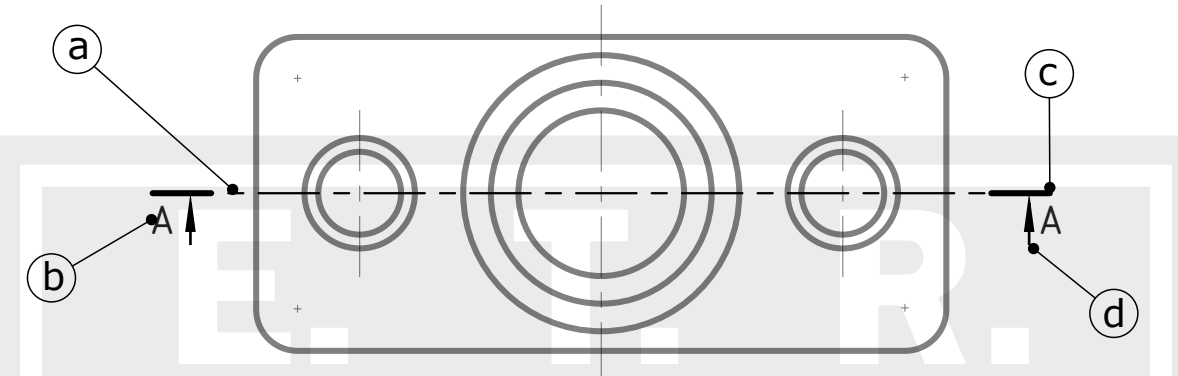

a) Trazar con línea de eje, las secciones de los cortes que deseamos realizar.

b) Indicar con letra mayúscula, y de cada lado del corte (principio y final) cómo denominaremos al corte. Se recomienda utilizar siempre las mismas letras, pero es sumamente válido indicar un corte con el nombre "Corte A-F".

c) Resaltar con trazo "GRUESO" el principio y el final de nuestra línea de corte.

d) Colocar la flecha indicando la dirección de proyección del corte.

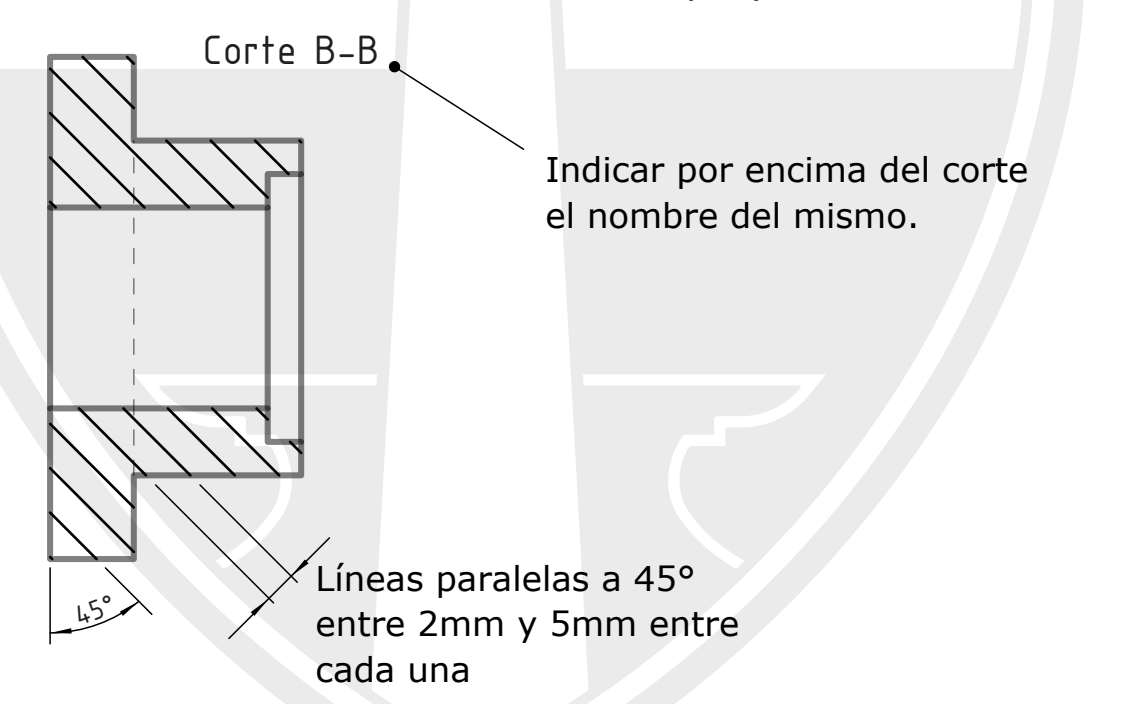

3- Según lo leído en la guía de cortes, y lo visto en clases con el docente, realizar el corte A-A de la figura dada. Recordar indicar el nombre "corte A-A" por encima, así como también el rayado del mismo.

En la página siguiente se muestra un ejemplo de cómo debería quedar la lámina. El punto "3" deberán entenderlo y realizarlo ustedes. (Completar el rótulo con los datos correspondientes). Además de evaluar la ejecución de los ejercicios, haremos énfasis en la caligrafía técnica del rótulo, y los títulos.

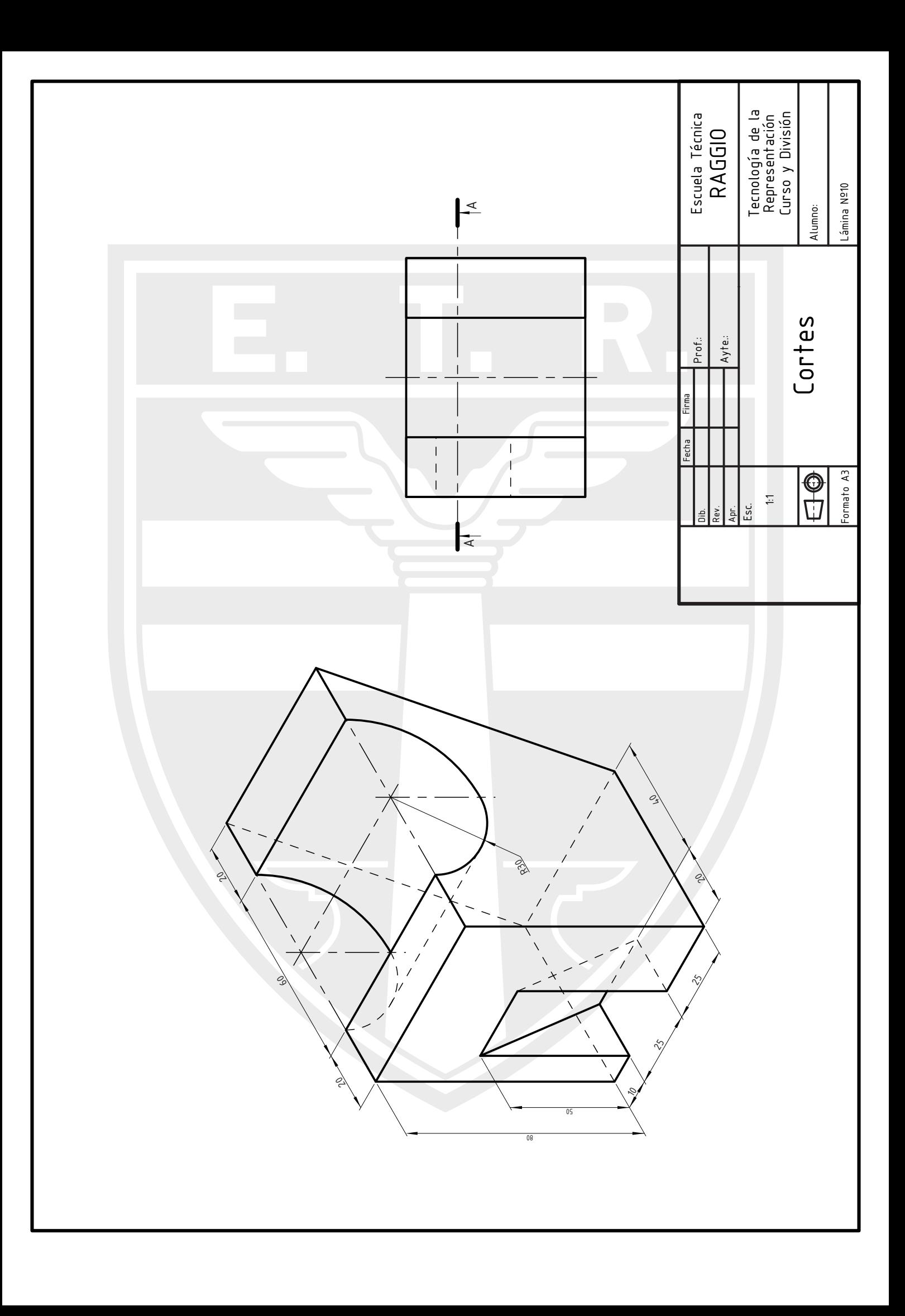

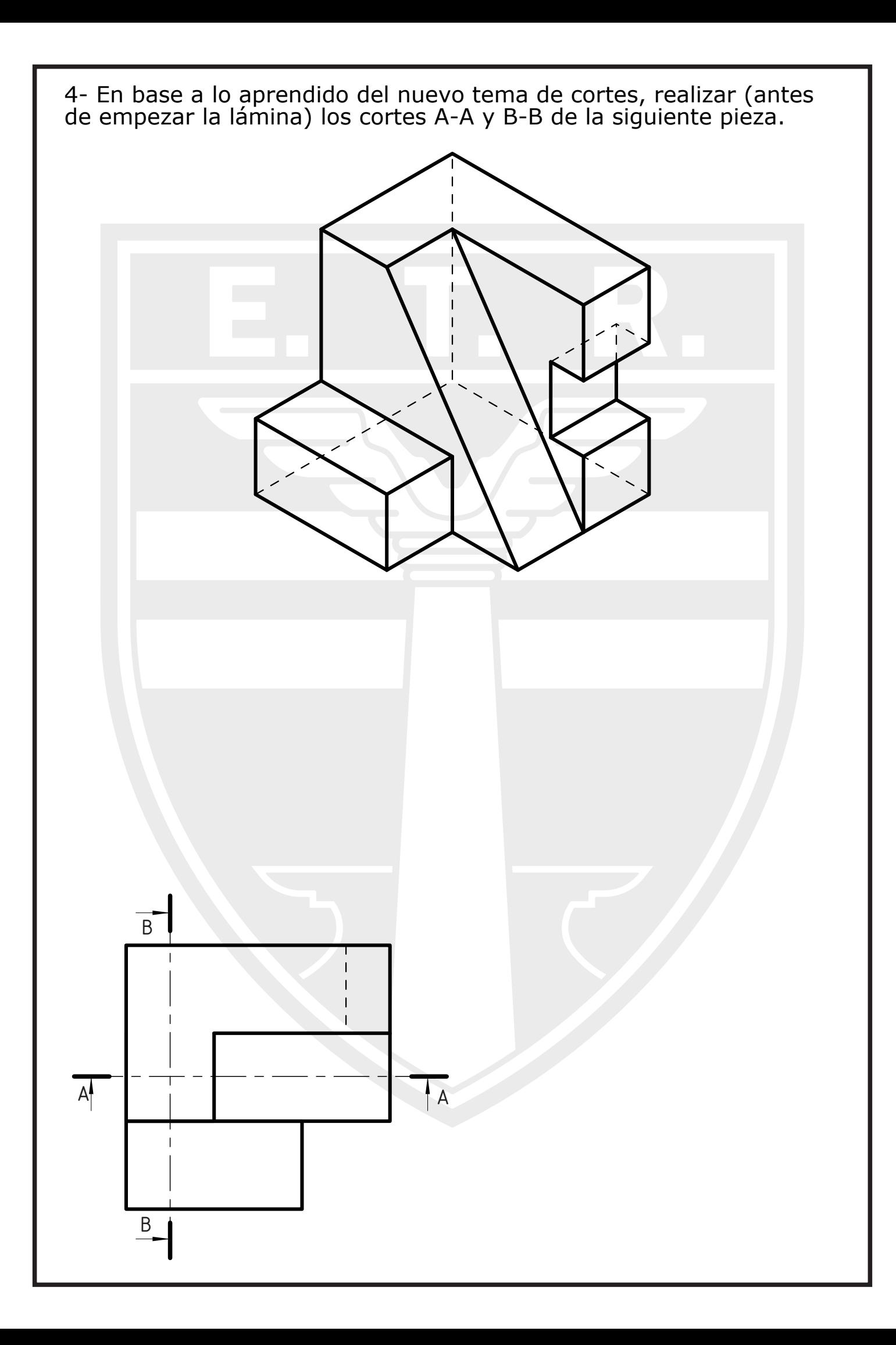

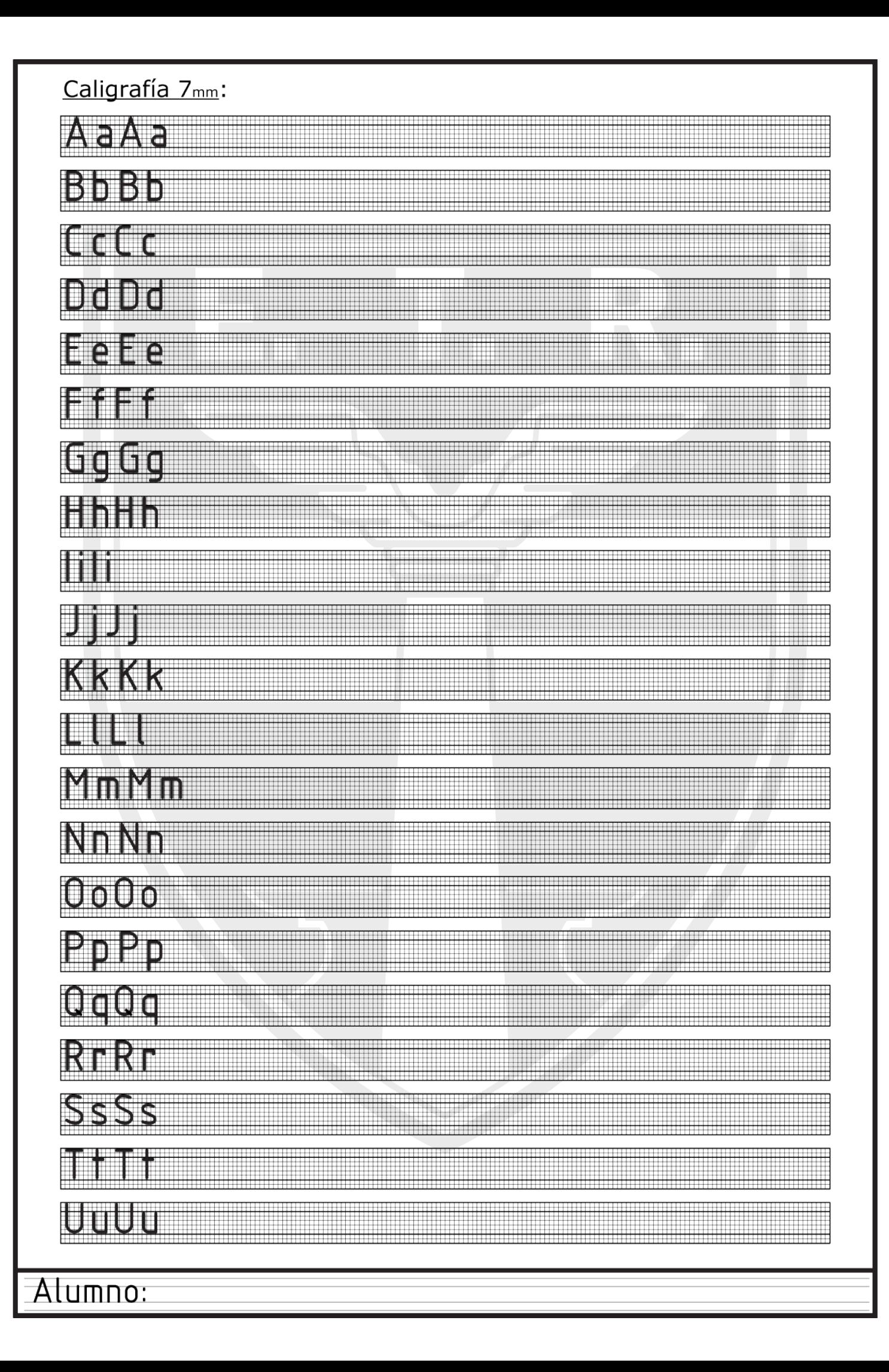

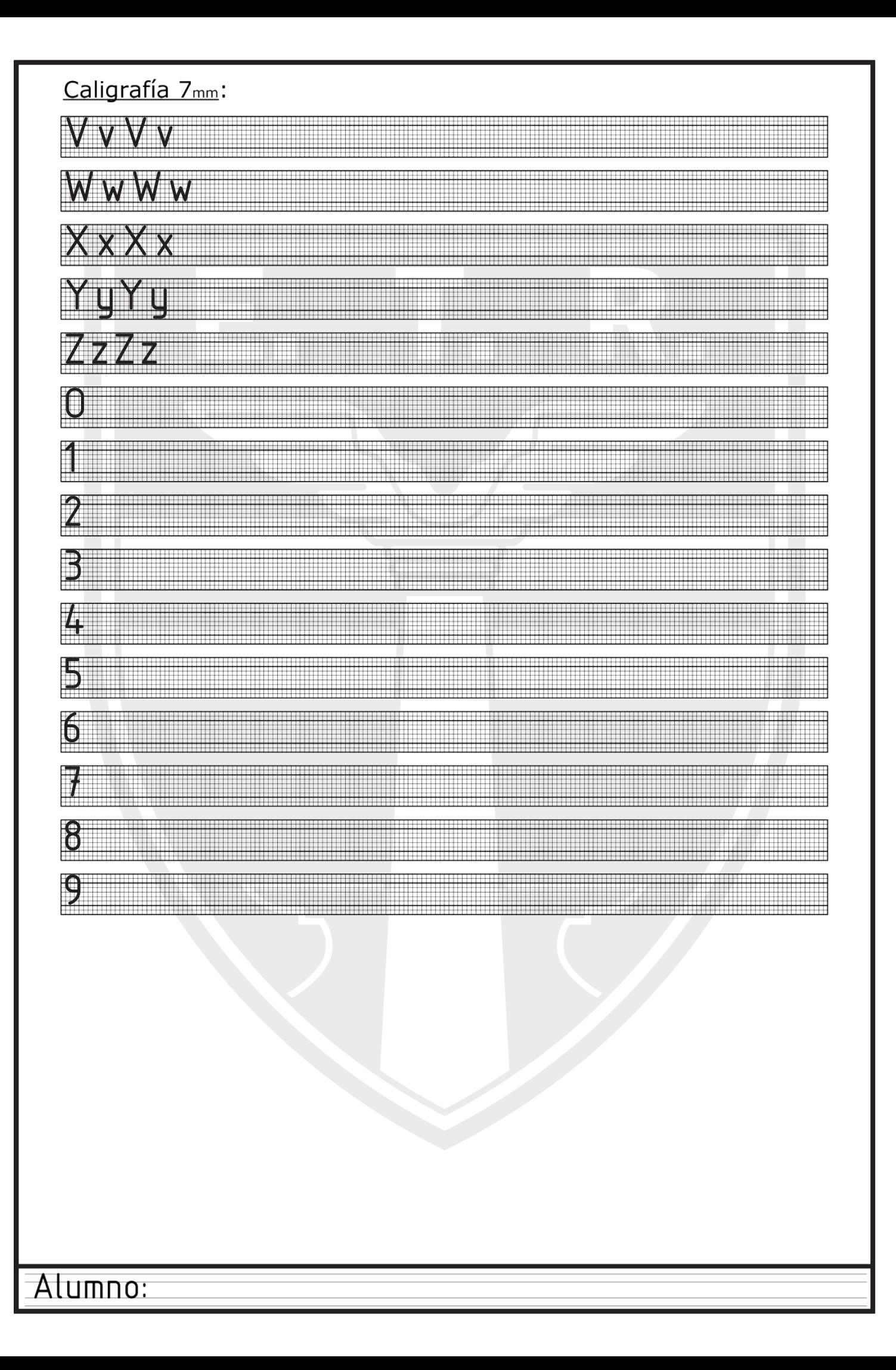

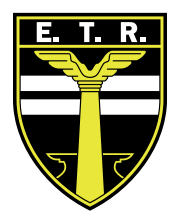

# Trabajo Práctico N°11

## Trabajo Práctico N°11

#### Actividades:

1- Dibujar en el extremo izquierdo la siguiente figura ACOTADA en escala 1:200 (respetando las medidas que se encuentran en metros).

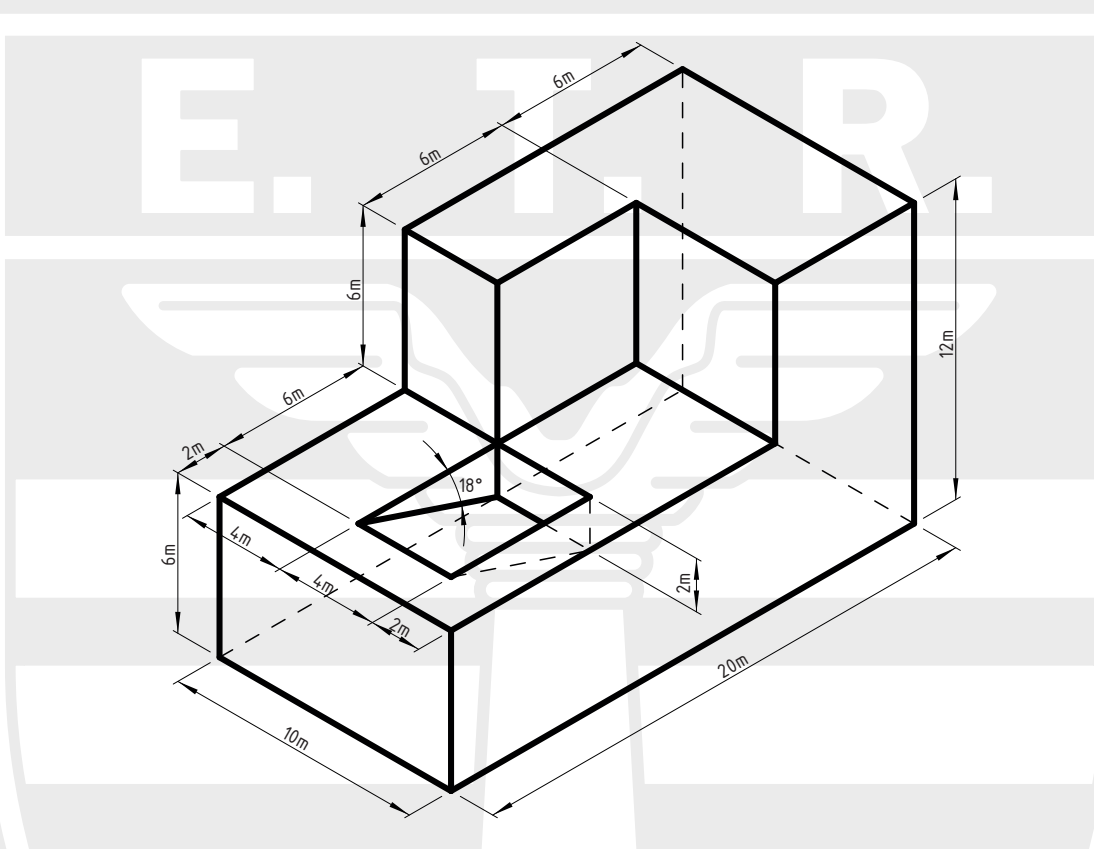

2-Dibujar la vista superior de la figura con las marcas de cortes correspondientes.

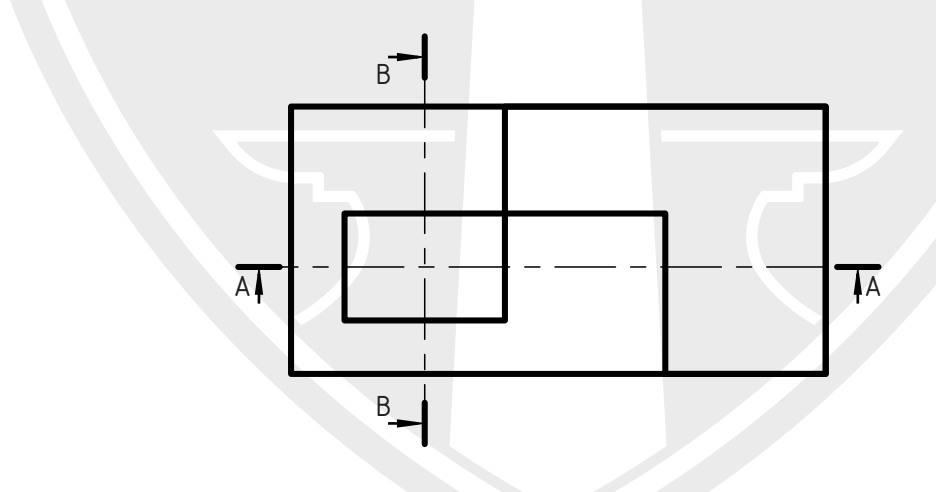

3- Realizar los cortes A-A y B-B de la figura.

En la página siguiente se muestra un ejemplo de cómo debería quedar la lámina. El punto "3" deberán entenderlo y realizarlo ustedes. (Completar el rótulo con los datos correspondientes). Además de evaluar la ejecución de los ejercicios, haremos énfasis en la caligrafía técnica del rótulo, y los títulos.

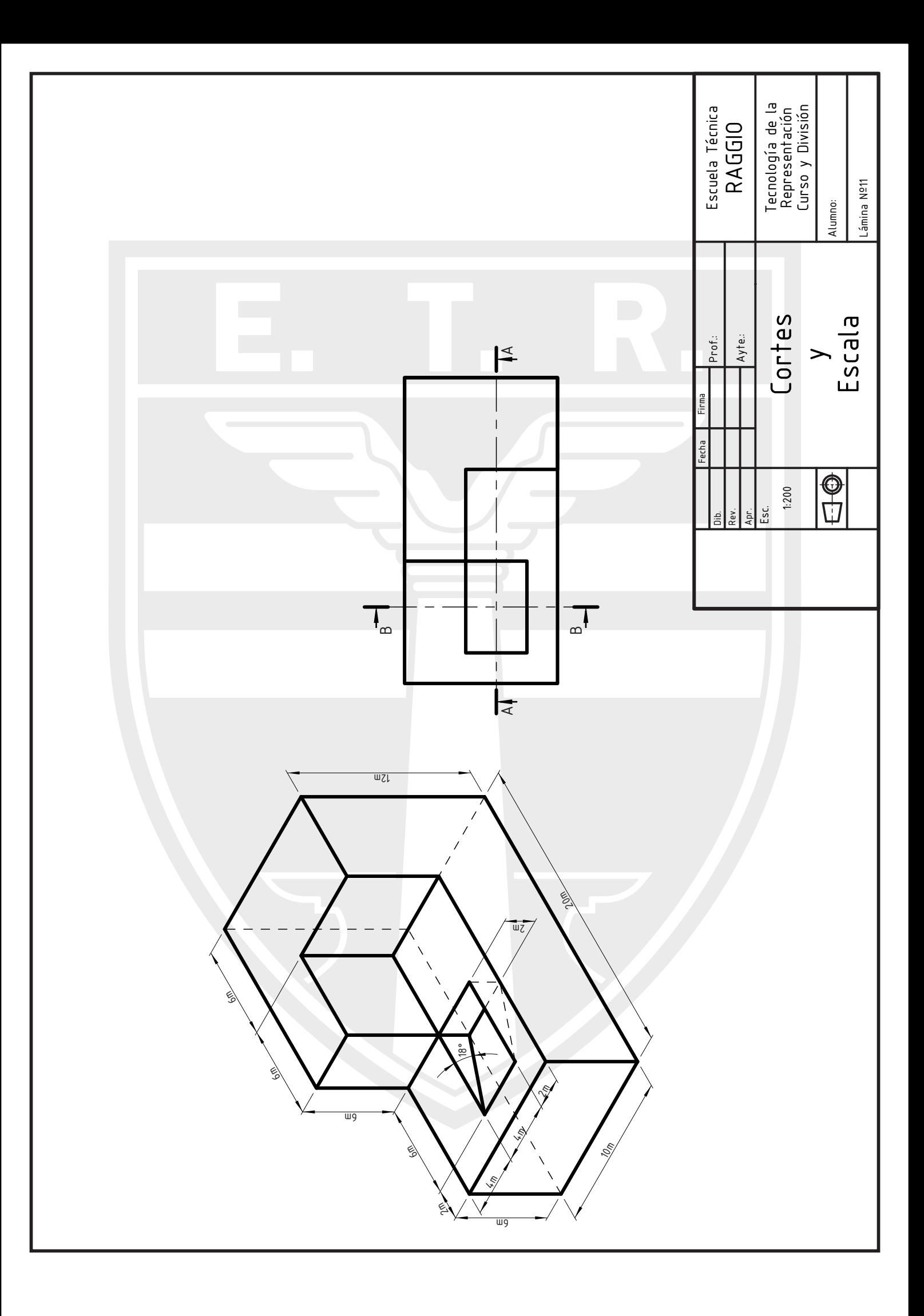

#### Realizar con lápiz "B" y con mucha prolijidad las siguientes carillas de caligrafía. Completar con los siguientes textos, los cuales deberán ser con caligrafía técnica según Normas Iram (como vienen haciéndolo

an<mark>teriormente).</mark><br>Teorema de Pitágoras:

"En todo triángulo rectángulo, el cuadrado de la hipotenusa es igual a la suma de los cuadrados de los catetos." Si en un triángulo rectángulo hay catetos de longitud (a) y (b) y la medida de la hipotenusa es (c), entonces se cumple la siguiente relación:  $a^2 + b^2 = c^2$ 

Lema de la escuela Raggio: "Nunca mucho costo poco"

"La simetría es un rasgo característico de formas geométricas, sistemas, ecuaciones y otros objetos materiales, o entidades abstractas, relacionada con su invariancia bajo ciertas transformaciones, movimientos o intercambios. Existen cinco tipos de simetría claramente establecidos: De rotación, abatimiento, traslación, ampliación y bilateral."

"Las elipses son secciones cónicas formadas cuando un plano interseca a un cono en una forma inclinada. La característica principal de las elipses es que todos los puntos en su curva tienen una suma de distancias desde dos puntos fijos que es igual a una constante."

#### Caligrafía 10mm:

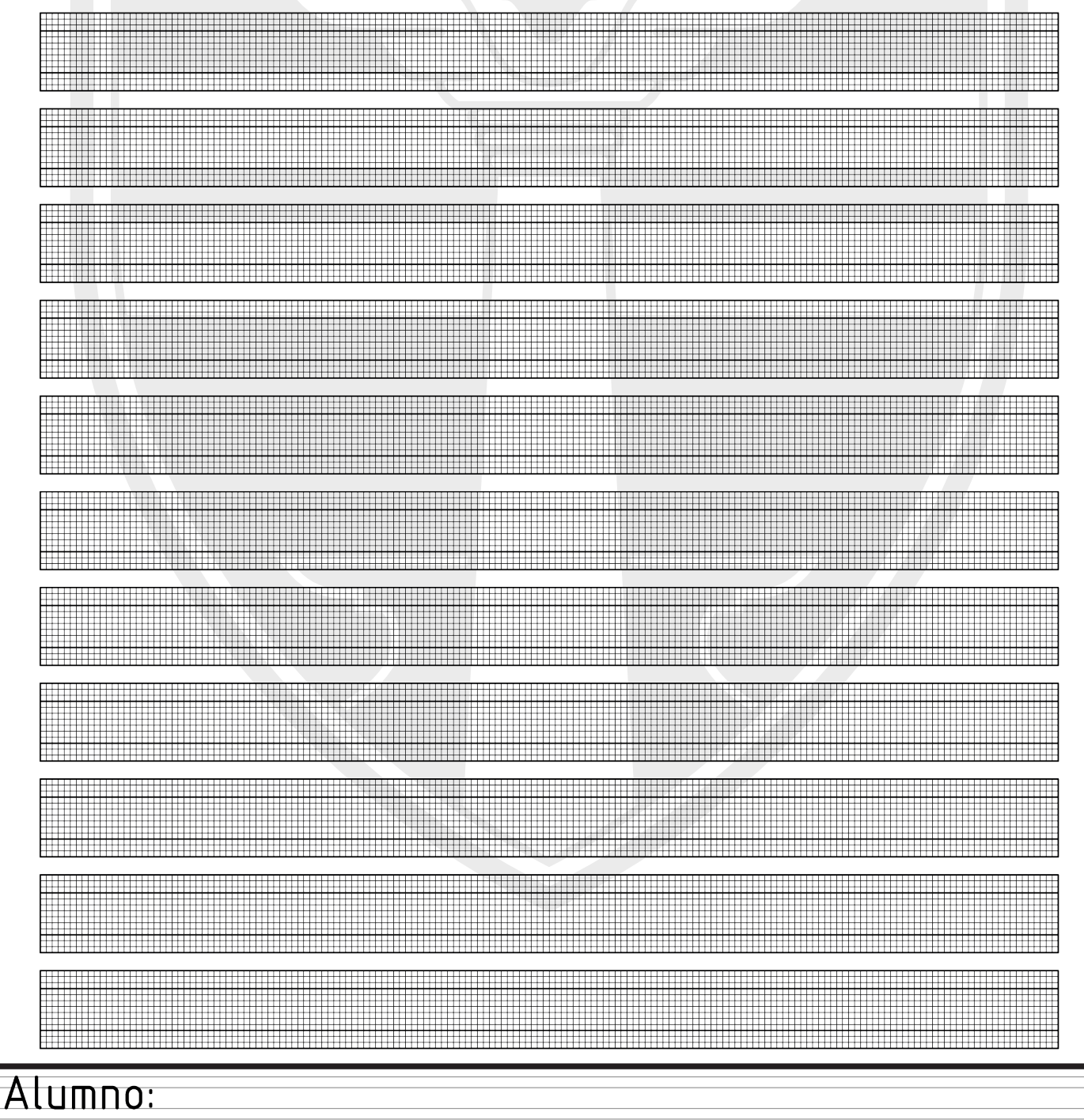

### Caligrafía 7mm:

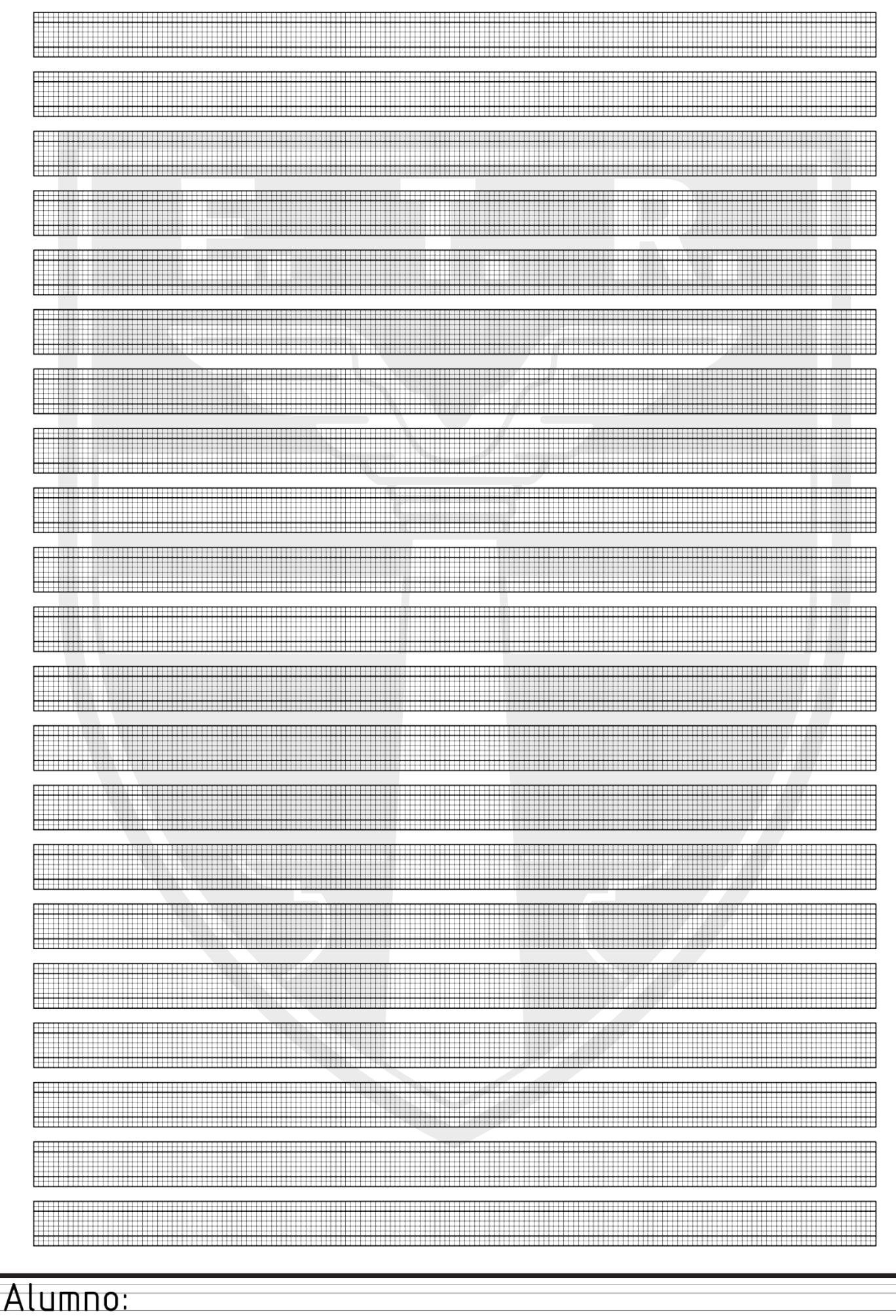

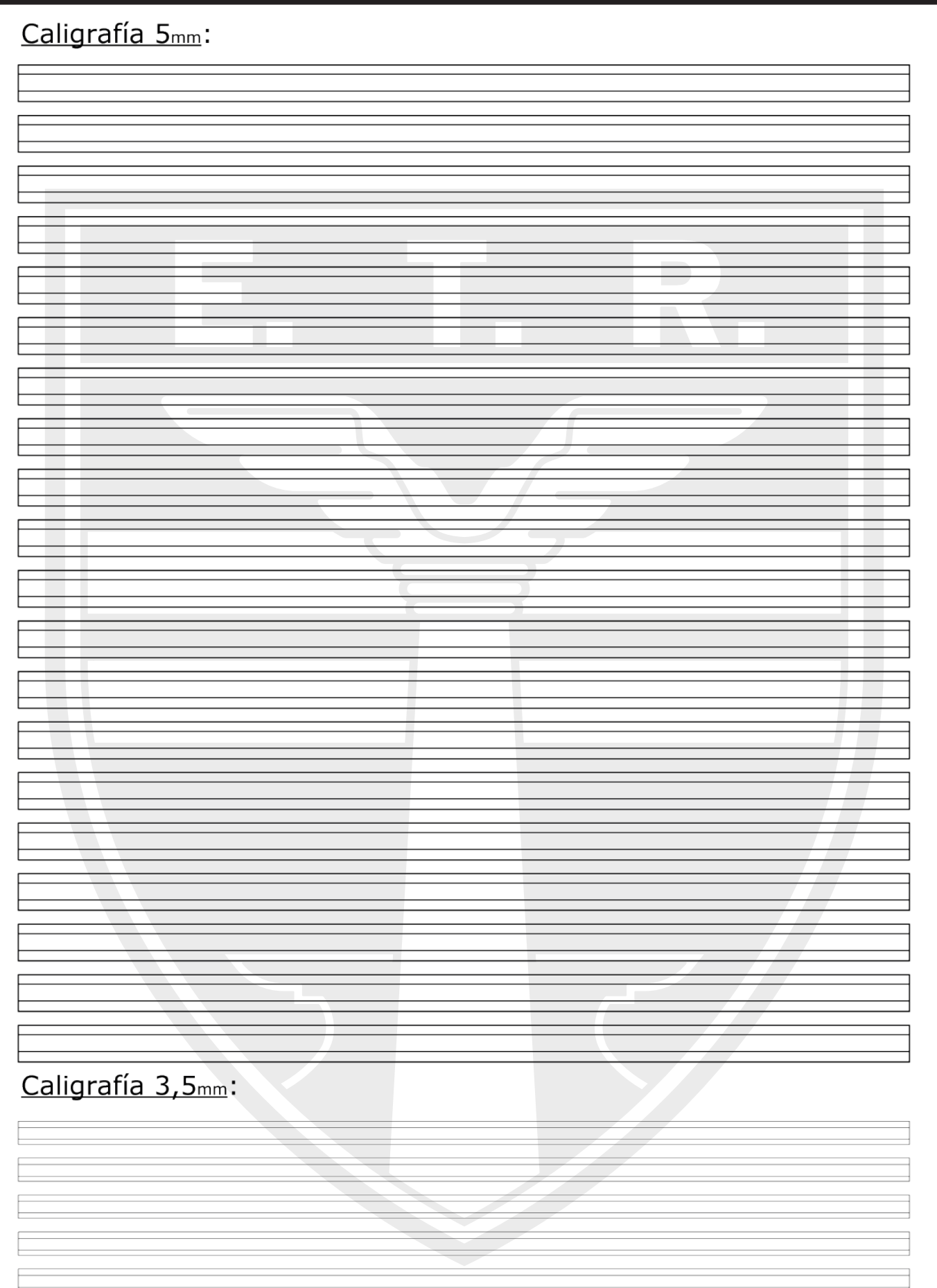

Alumno:

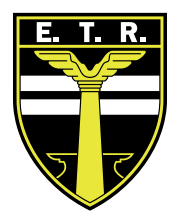

## Trabajo Práctico N°12

## Trabajo Práctico N°12

#### Actividades:

1- Dibujar en el extremo izquierdo la siguiente figura ACOTADA en escala 5:1 (respetando las medidas).

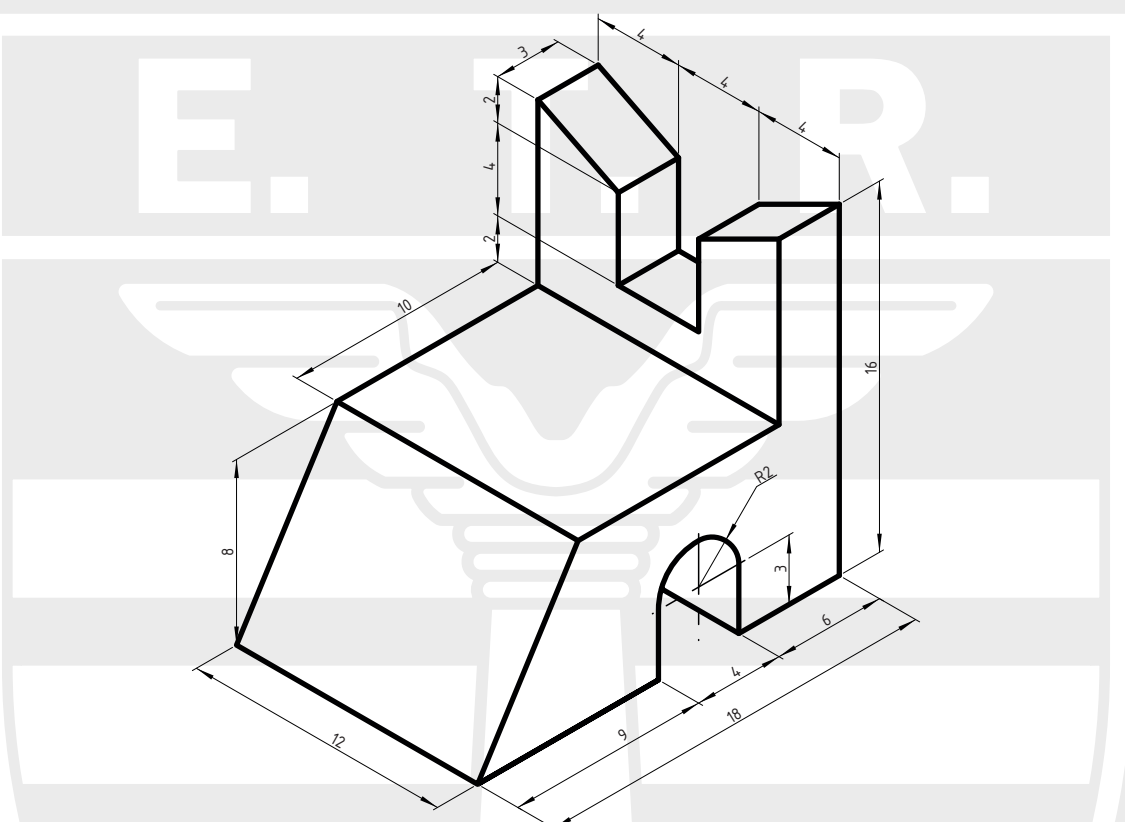

2-Dibujar la vista superior de la figura con las marcas de cortes correspondientes.

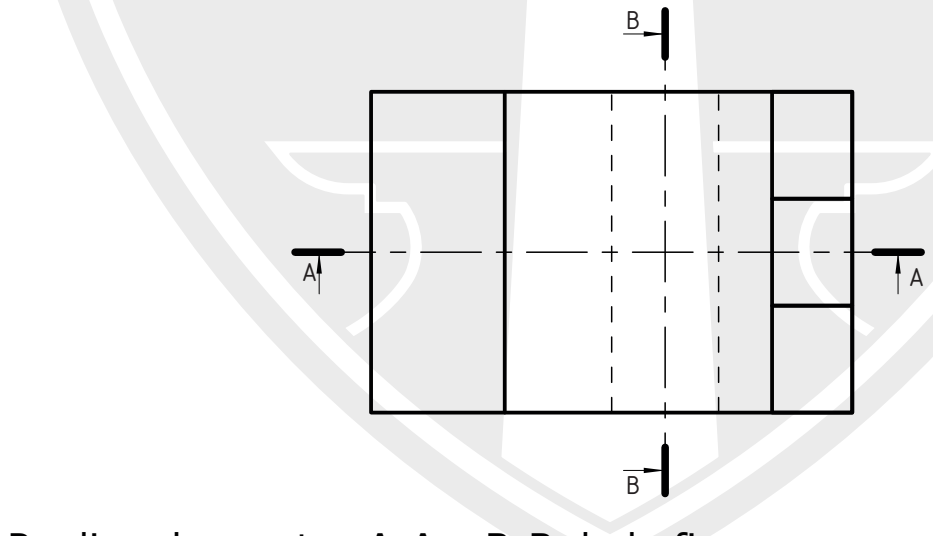

3- Realizar los cortes A-A y B-B de la figura.

En la página siguiente se muestra un ejemplo de cómo debería quedar la lámina. El punto "3" deberán entenderlo y realizarlo ustedes. (Completar el rótulo con los datos correspondientes). Además de evaluar la ejecución de los ejercicios, haremos énfasis en la caligrafía técnica del rótulo, y los títulos.

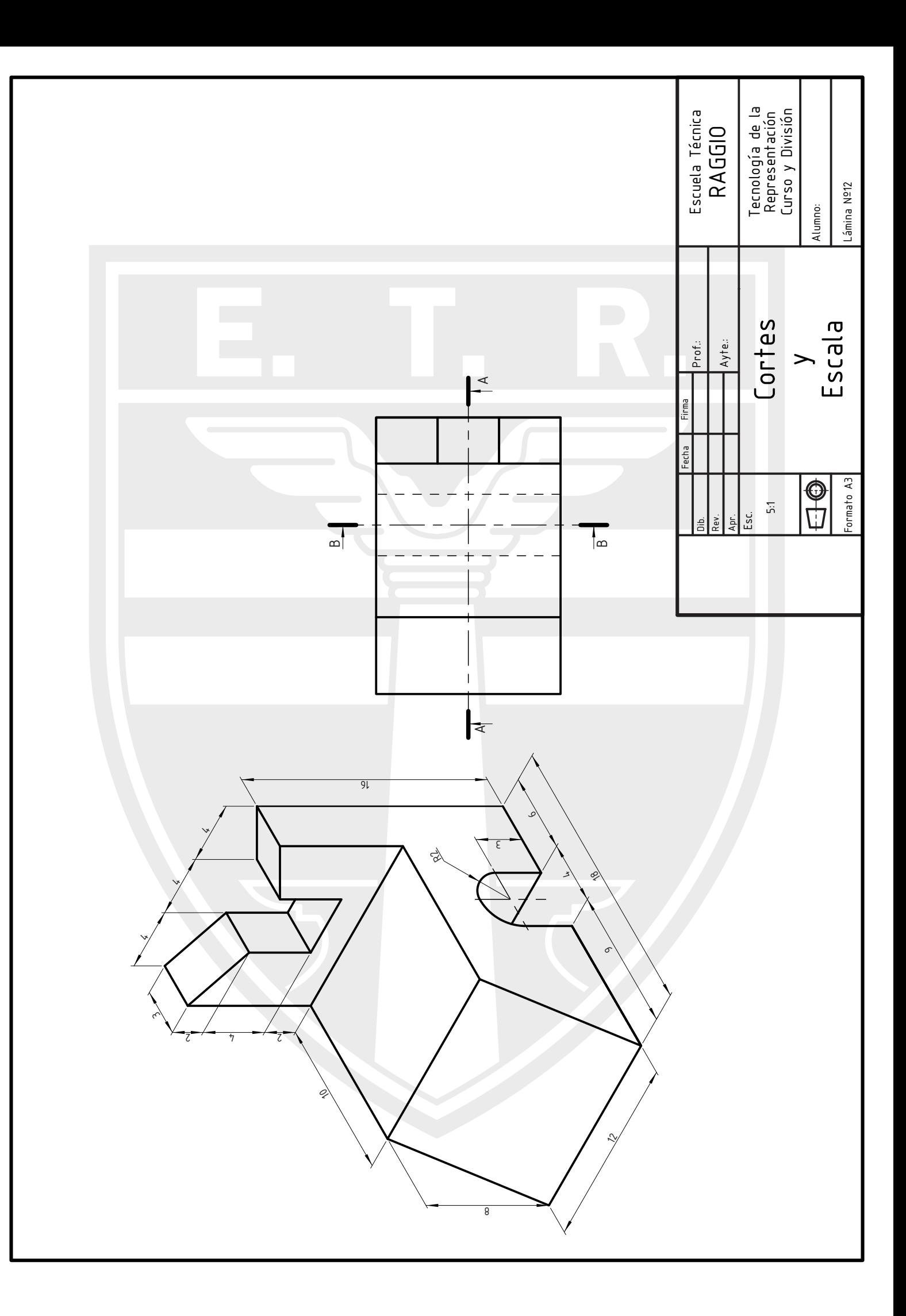

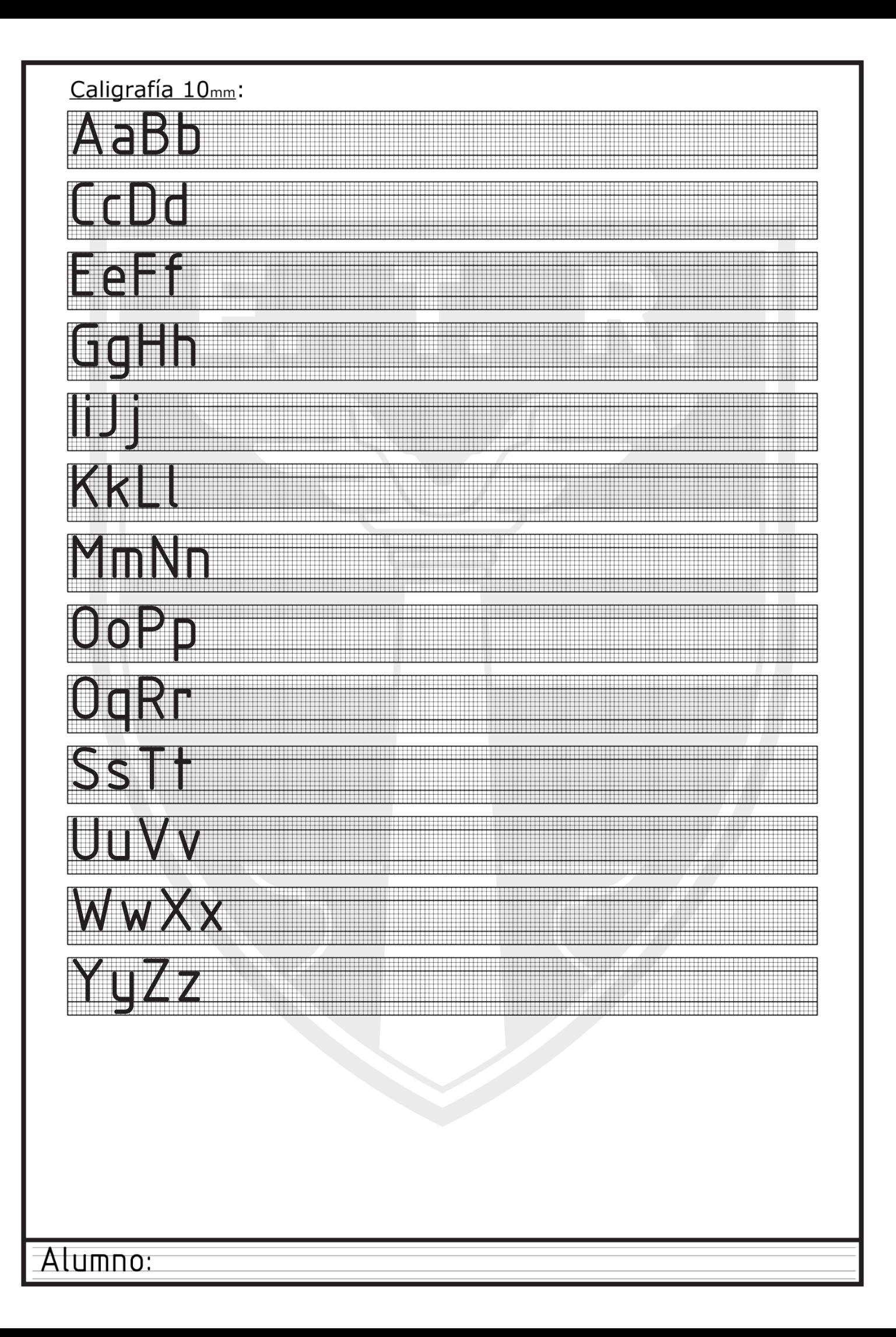

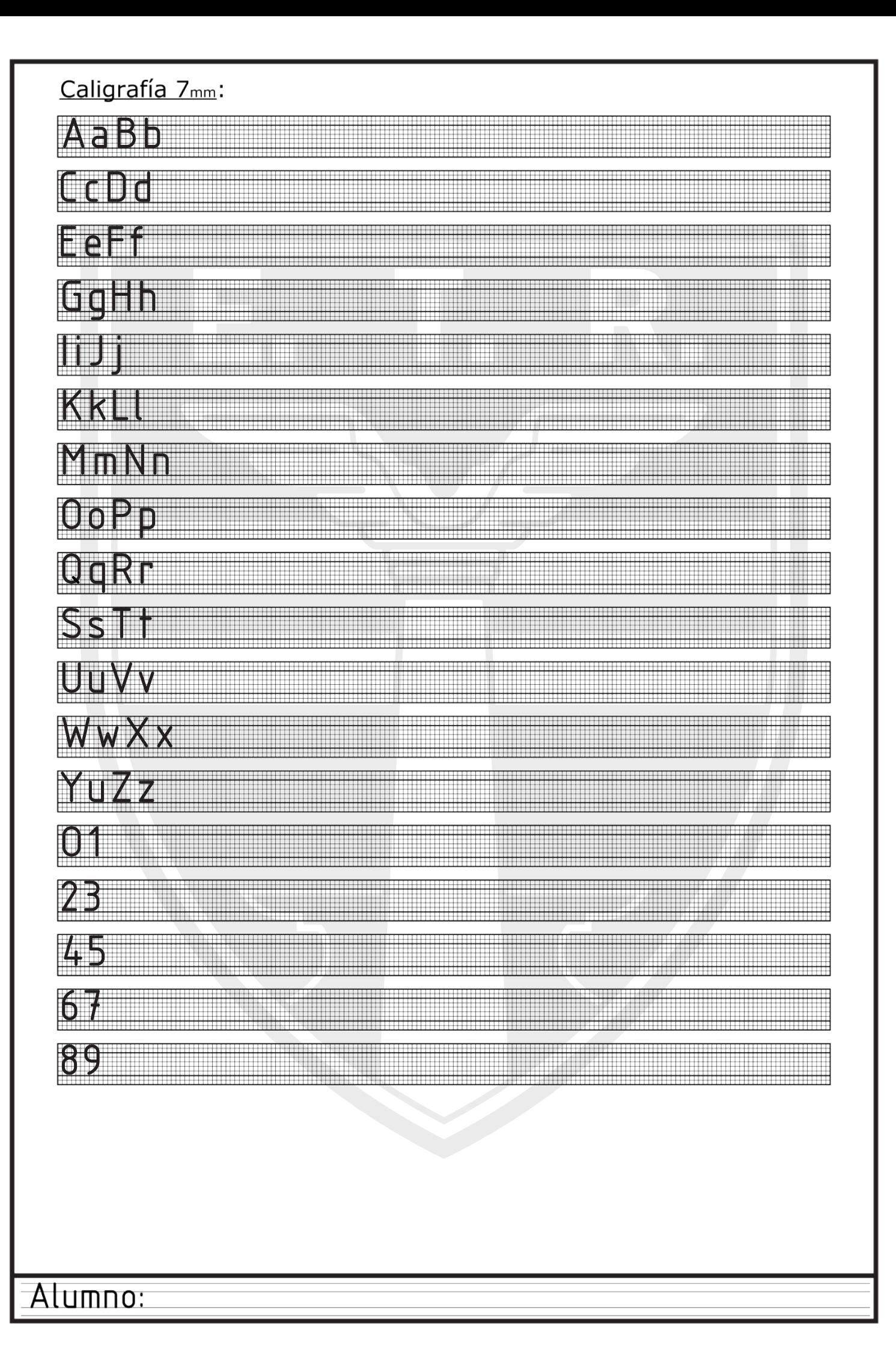

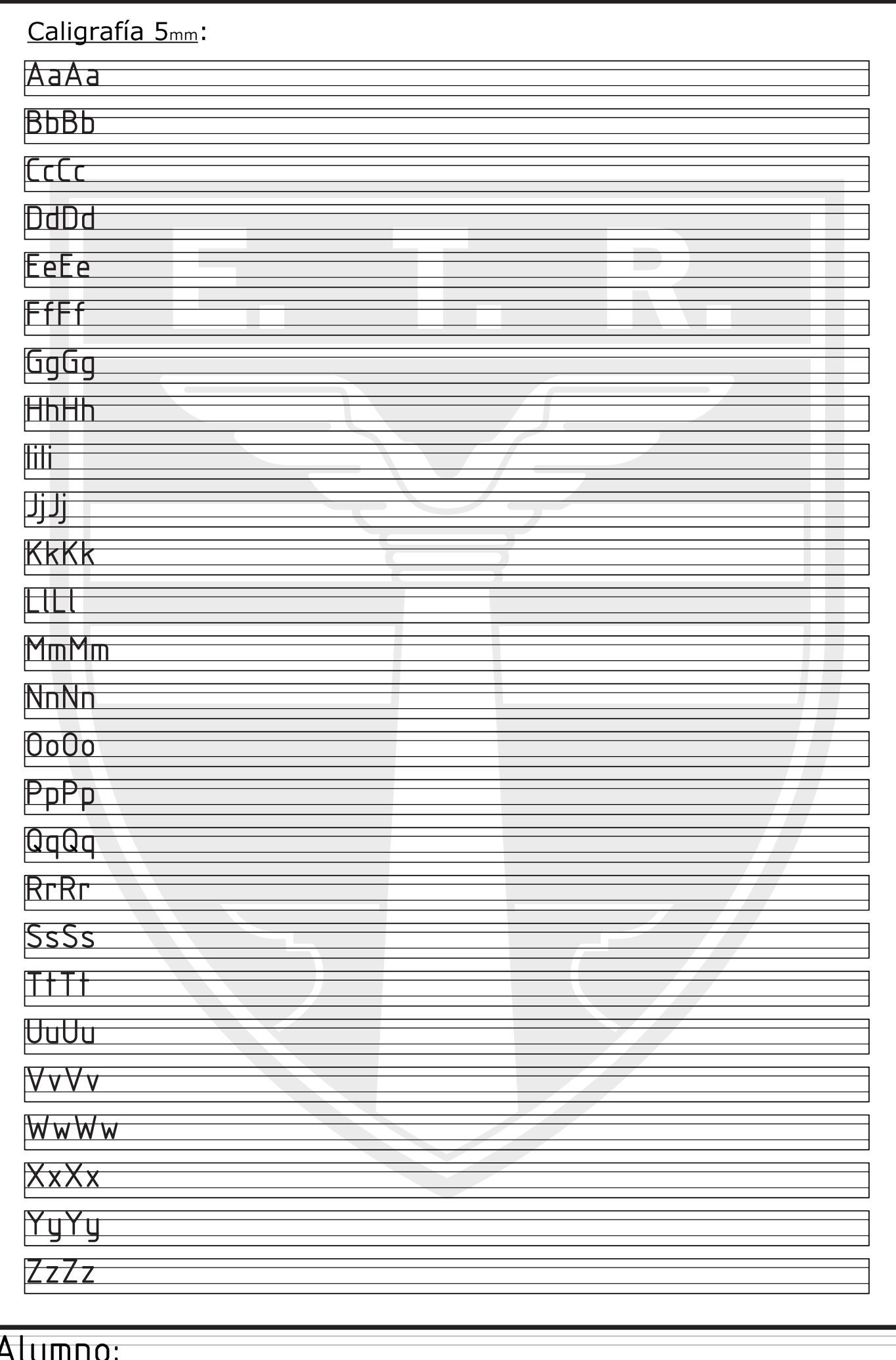

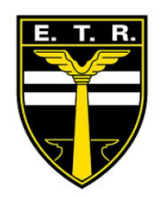

## Evaluación 2do Cuatrimetre

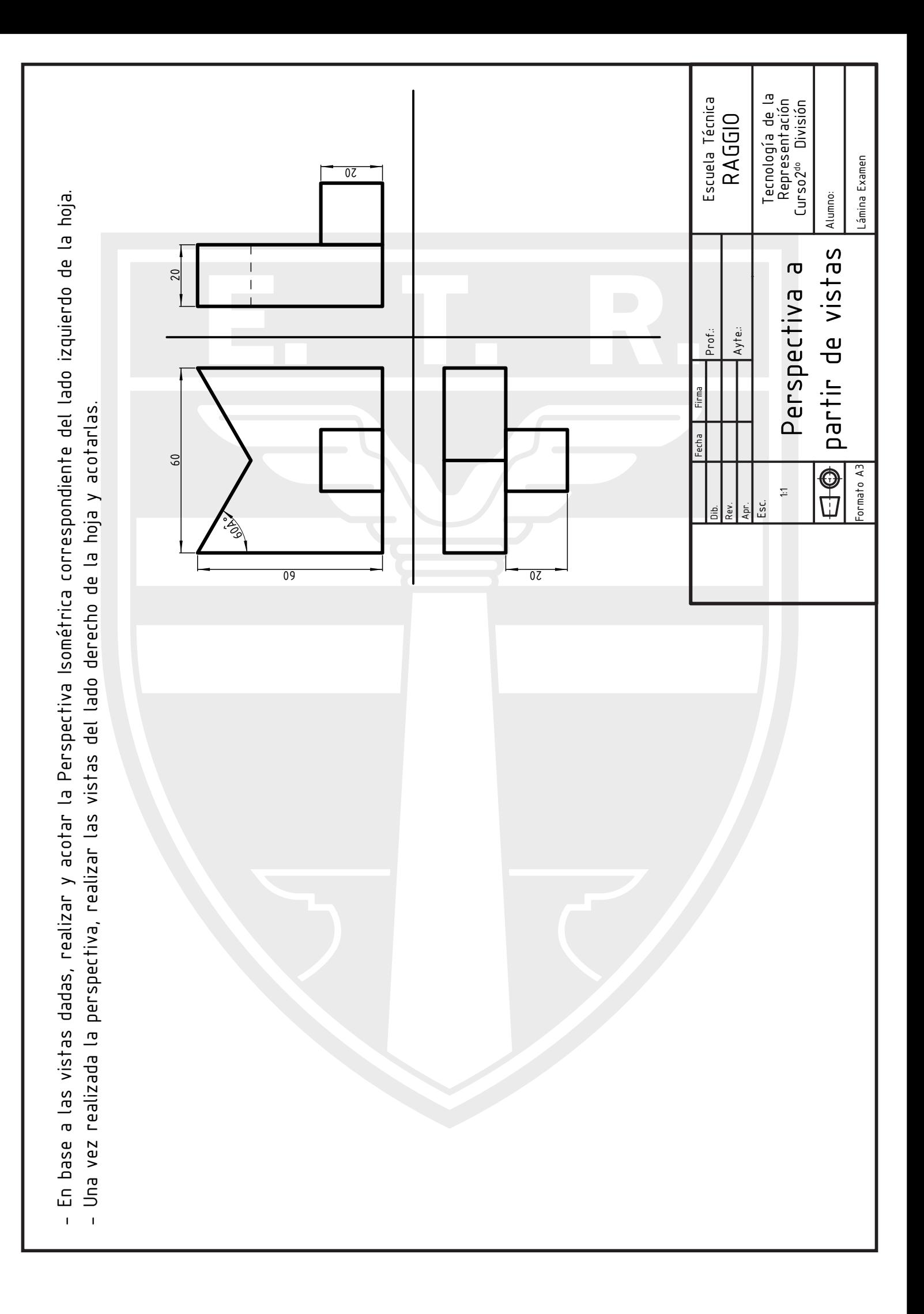

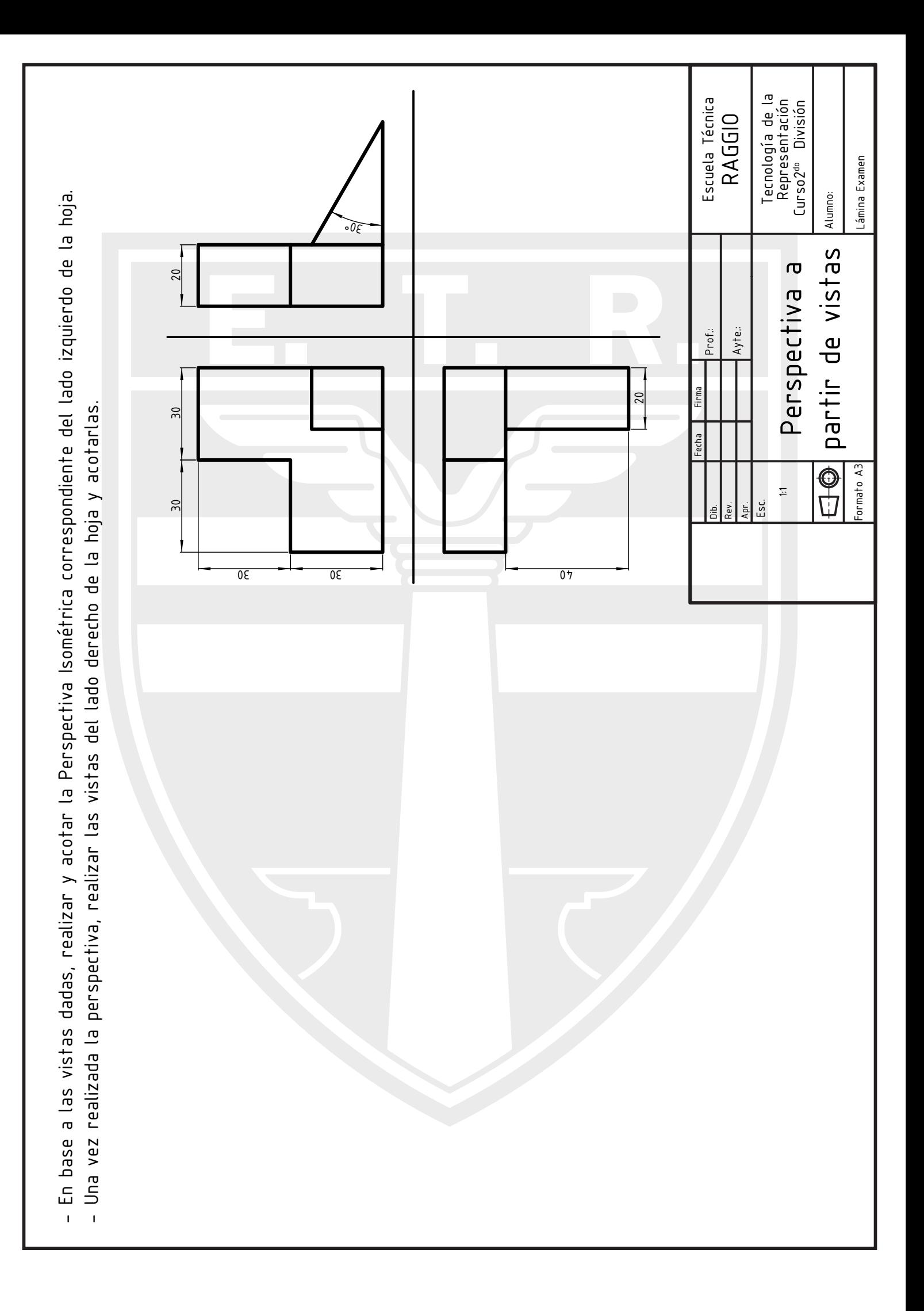

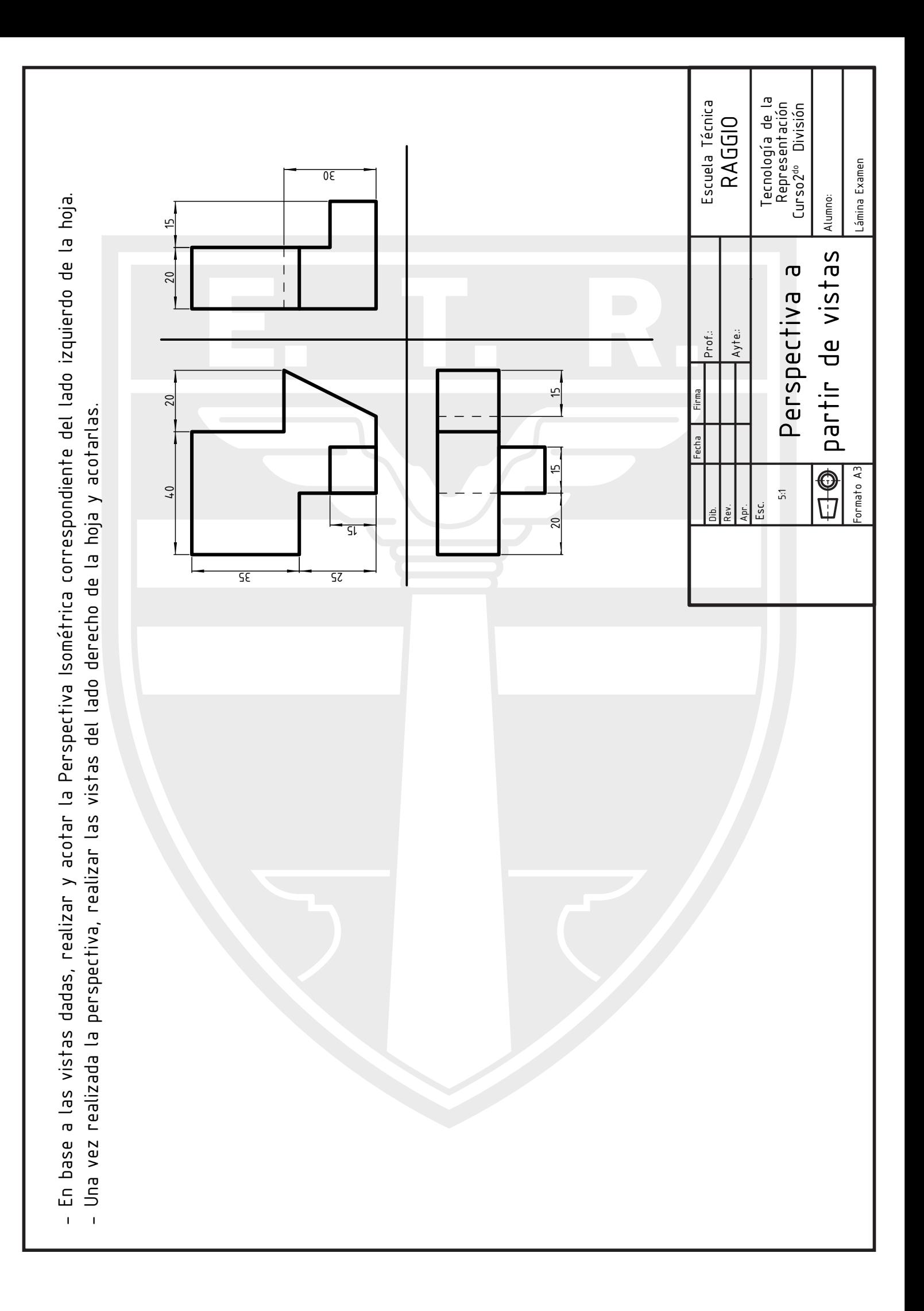

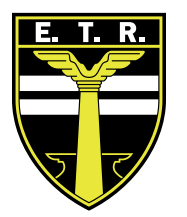

# Trabajo Práctico N°13 Carpeta Completa

## Trabajo Práctico N°13 - Carpeta Completa

Actividades:

1- Una vez terminadas y aprobadas las 12 láminas se hará entrega de la carpeta de trabajos prácticos completa. (cuadernillo con actividades + 12 láminas + exámenes)

Las 12 láminas más los exámenes deberán ser entregadas en un folio formato A4. Para esto será necesario transformar las láminas que se encuentran en formato A3, a un formato A4.

¿Cómo transformar/doblar las hojas formato A3 en formato A4?

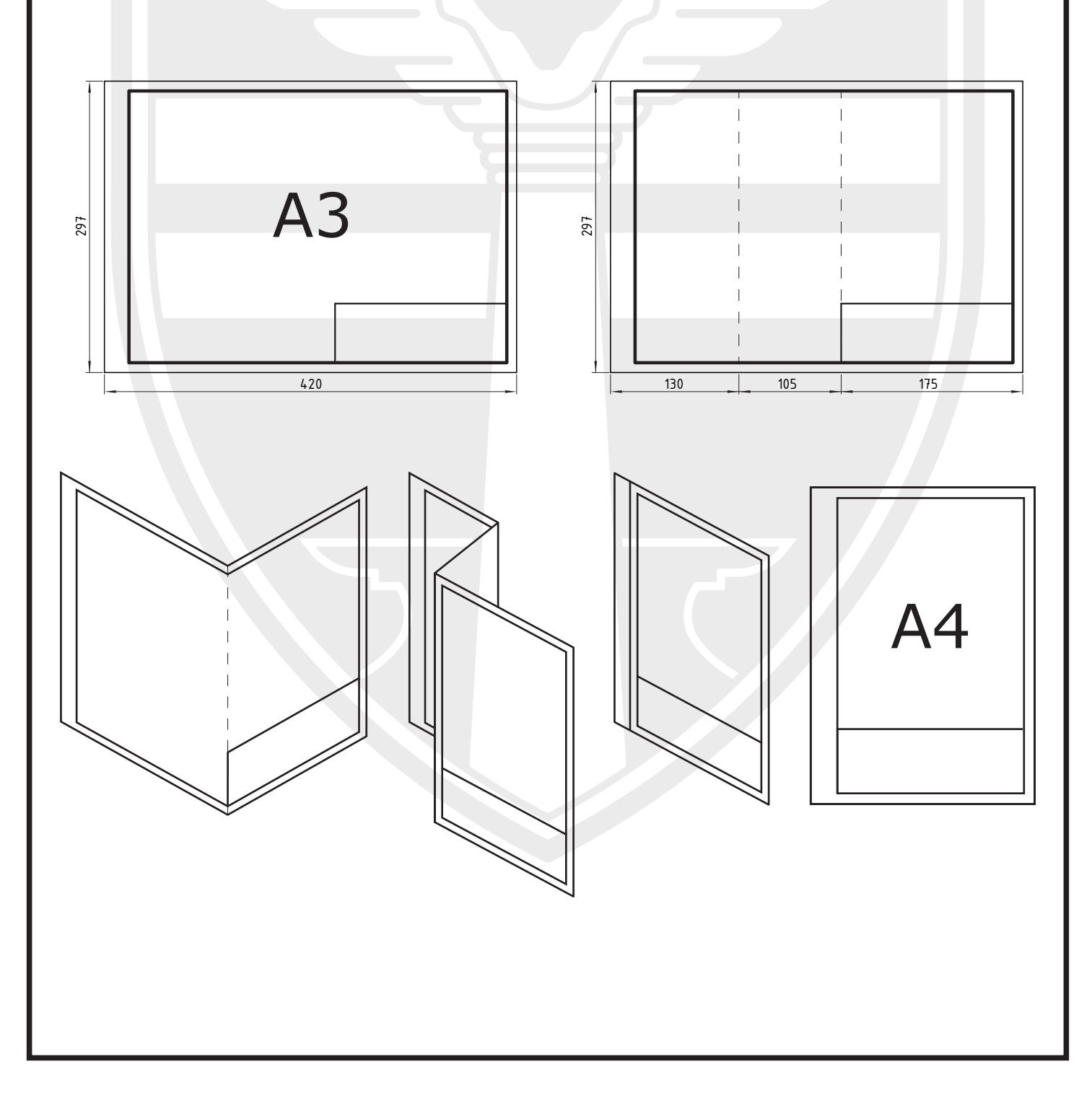